Министерство науки и высшего образования Российской Федерации Федеральное государственное автономное образовательное учреждение высшего образования «Российский государственный профессионально-педагогический университет»

# СОВЕРШЕНСТВОВАНИЕ ТЕХНОЛОГИЧЕСКОГО ПРОЦЕССА МЕХАНИЧЕСКОЙ ОБРАБОТКИ ДЕТАЛИ «ЦИЛИНДР»

Выпускная квалификационная работа

по направлению 44.03.04 Профессиональное обучение (по отраслям) профилю подготовки Машиностроение и материалообработка профилизации «Технология и оборудование машиностроения»

Идентификационный код ВКР: 546

Екатеринбург

2019

Министерство науки и высшего образования Российской Федерации Федеральное государственное автономное образовательное учреждение высшего образования «Российский государственный профессионально-педагогический университет»

Институт инженерно-педагогического образования Кафедра технологии машиностроения, сертификации и методики профессионального обучения

> К ЗАЩИТЕ ДОПУСКАЮ: Заведующий кафедрой ТМС \_\_\_\_\_\_\_\_\_\_\_Н. В. Бородина «\_\_\_» \_\_\_\_\_\_\_\_\_\_ 20\_\_\_г.

### *ВЫПУСКНАЯ КВАЛИФИКАЦИОННАЯ РАБОТА*

### *СОВЕРШЕНСТВОВАНИЕ ТЕХНОЛОГИЧЕСКОГО ПРОЦЕССА МЕХАНИЧЕСКОЙ ОБРАБОТКИ ДЕТАЛИ «ЦИЛИНДР»*

Выпускная квалификационная работа

По направлению подготовки 44.03.04 Профессиональное обучение (по отраслям) Профиля подготовки «Машиностроение и материалообработка» Профилизации «Технология и оборудование машиностроения»

Идентификационный код ВКР: 546

Исполнитель:

студент группы 3ТО-406С Тихонов А.А.

Руководитель:

ст. преподаватель Костина О.В.

Екатеринбург 2019

### АННОТАЦИЯ

Выпускная квалификационная работа содержит 122 листа машинописного текста, 19 рисунков, 38 таблиц, 36 использованных источников литературы, 5 приложения на 31 листах формата А4, графическую часть на 3 листах формата А1, 2 листа на формате А2.

Ключевые слова: ЗАГОТОВКА, ДЕТАЛЬ ТЕХНОЛОГИЧЕСКИЙ ПРОЦЕСС, РЕЖУЩИЙ ИНСТРУМЕНТ, ПЕРСПЕКТИВНО ТЕМАТИЧЕСК ИЙ ПЛАН, ЗАНЯТИЕ С ЭЛЕМЕНТАМИ ПРОГРАММИРОВАННОГО ОБУЧЕНИЯ.

В дипломном проекте:

- выбраны тип производства, метод получения заготовки и технологические базы;

- разработан технологический процесс обработки детали, выбраны оборудование, инструмент и средства контроля;

- разработана управляющая программа обработки детали для станка с ЧПУ;

В методической части дипломного проекта была разработана обучающая программа для проведения занятия на тему «Скоростная обработка. Определяющие принципы, особенности оборудования и оснастки». Данная разработка предназначена для подготовки рабочих в УПЦ ПАО «Агрегат».

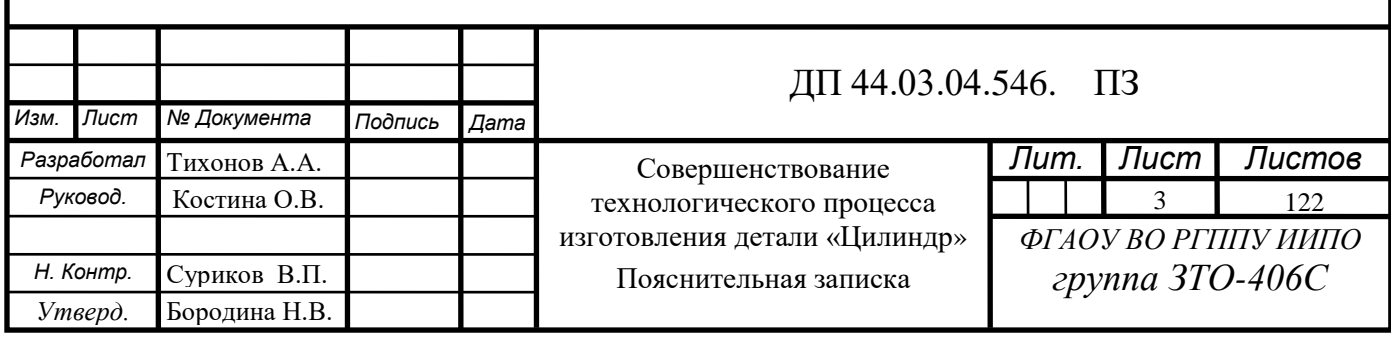

# СОДЕРЖАНИЕ

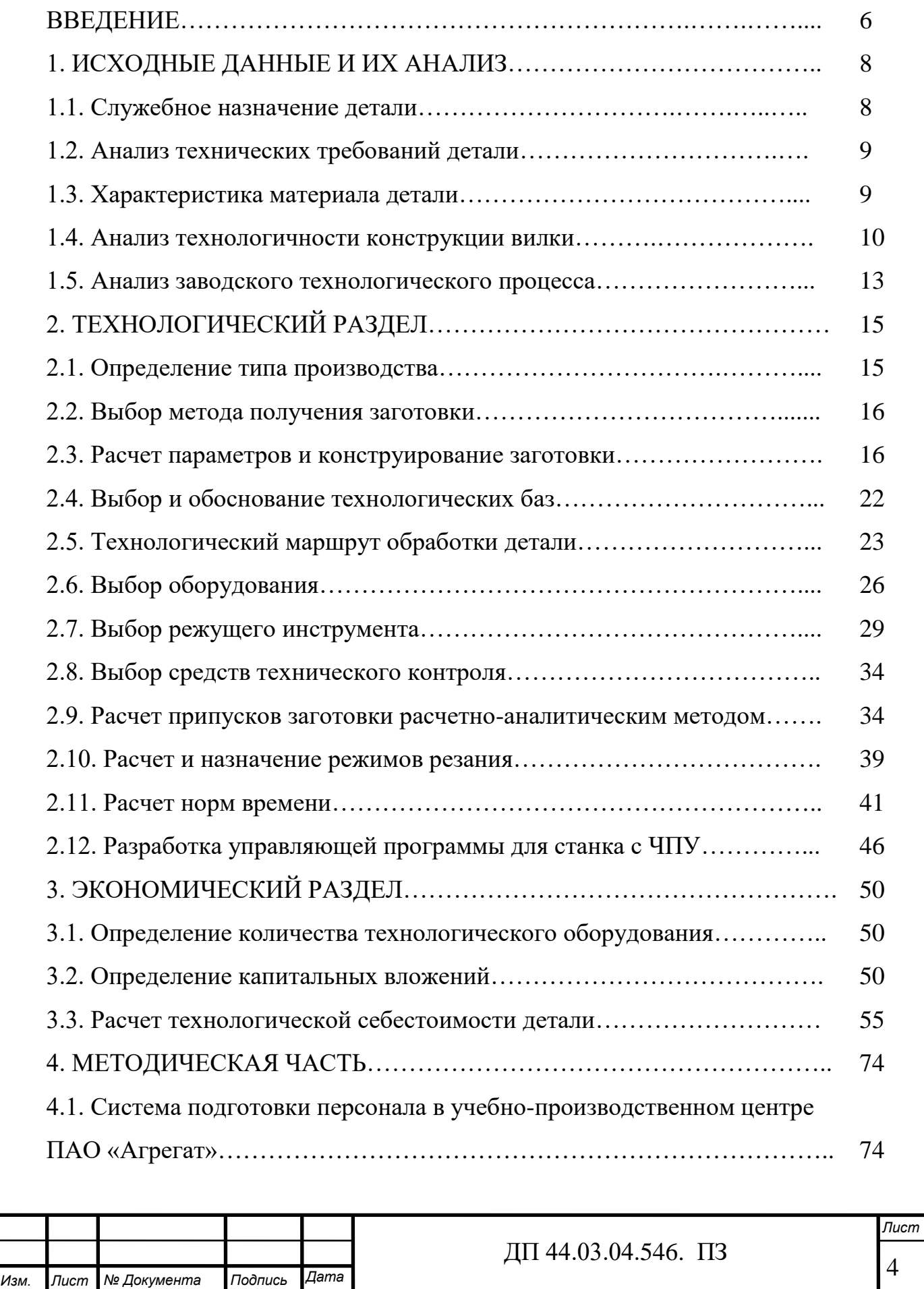

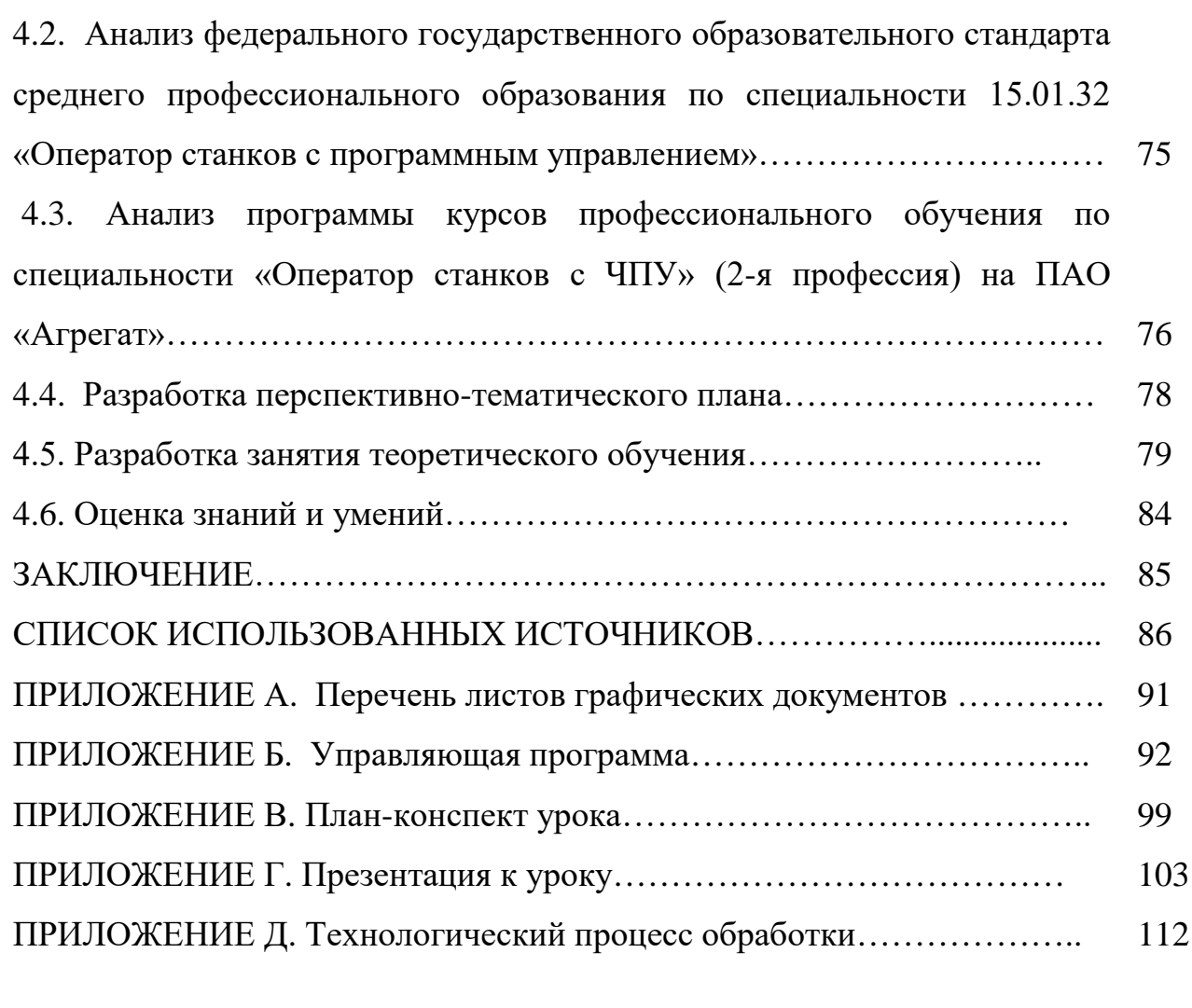

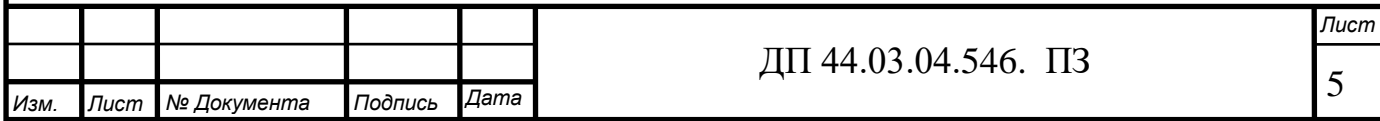

#### ВВЕДЕНИЕ

На современном этапе развития машиностроения главным требованием к производству в условиях формирующейся рыночной экономики является экономический фактор. Требование конкурентоспособности для производства ставит задачу повышения качества выпускаемой продукции, увеличение ассортимента при одновременном снижении ее себестоимости.

Реальным решением комплекса поставленных задач может стать автоматизация производства.

За последние годы процесс переоснащения производства новым оборудованием с ЧПУ приобретает все более возрастающую значимость. В настоящее время основная часть металлорежущего оборудования морально и физически устарела, пришла в крайнюю степень изношенности.

Сейчас процесс перехода на новые технологии и освоения нового оборудования в той или иной степени уже затронул многие предприятия – от частных небольших предприятий до структурообразующих гигантов.

Перевооружение дошло и до производств, где выпускают продукцию по давно отлаженному технологическому процессу.

Переход на обработку деталей на станках с ЧПУ – прогрессивный шаг и дает ряд преимуществ, таких как:

– повышение производительности труда;

– уменьшение количества оборудования и, как следствие, производственных площадей;

– сокращение количества персонала;

– отказ от некоторых технологических приспособлений и упрощение их конструкции.

Целью дипломного проекта является: совершенствование технологического процесса механической обработки детали «Цилиндр» на основе применения станков с ЧПУ.

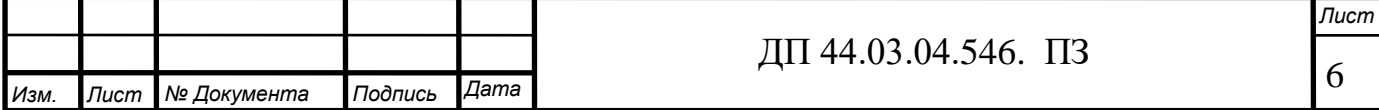

Задачами дипломного проекта являются:

• Проанализировать служебное назначение, технические требования и технологичность конструкции детали «Цилиндр»;

• Выбрать тип производства, метод получения заготовки и технологические базы;

• Разработать технологический процесс обработки детали, выбрать оборудование, инструмент и средства контроля;

• Разработать управляющую программу обработки детали для станка с ЧПУ;

• Дать экономическое обоснование технологического процесса;

• Разработать методику переподготовки рабочих для работы на станках с ЧПУ.

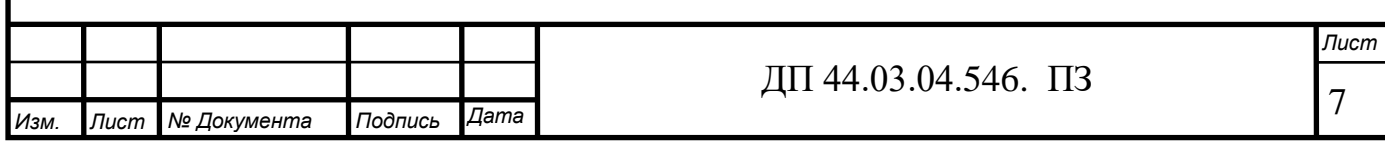

## 1. ИСХОДНЫЕ ДАННЫЕ И ИХ АНАЛИЗ

#### 1.1. Служебное назначение детали

Деталь «Цилиндр» относится к деталям типа фланца и имеет форму втулки с буртиком. К таким изделиям предъявляются повышенные эксплуатационные требования. Трудоёмкость их изготовления обуславливают: выбор материала, наличие значительного количества ответственных поверхностей высокой точности и сложной формы.

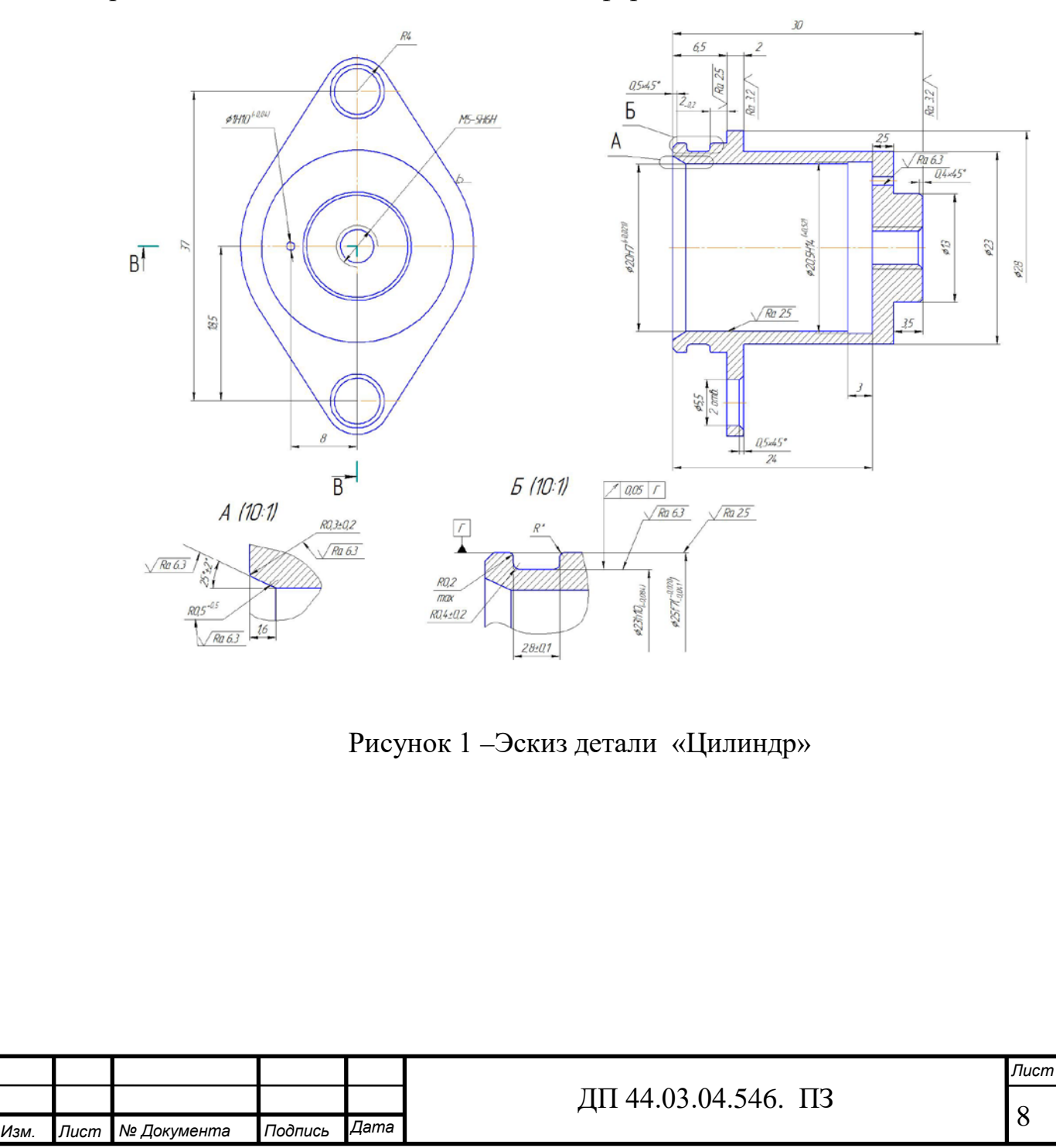

1.2. Технические требования, предъявляемые к детали

1. Допускается материал сталь 14Х17Н2 ТУ 14-1-377-72.

2. Штамповка по ГОСТ 7505-89

3. ГОСТ 30893.1: H14, h14;  $\pm$ 2  $\frac{IT14}{2}$ .

1.3. Характеристика материала детали

Рассмотрим подробней информацию о данном материале.

Марка 14Х17Н2 - сталь коррозионно-стойкая жаропрочная.

Химический состав и свойства стали 14Х17Н2 приведены в таблицах 1 и 2.

Таблица 1-Химический состав в % стали 14Х17Н2

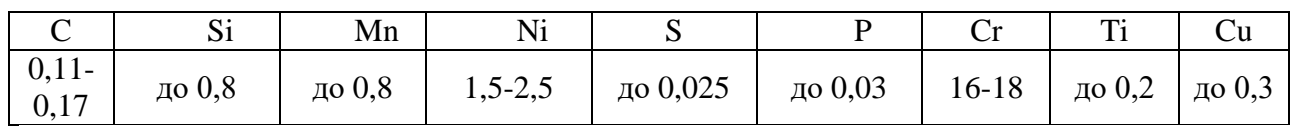

Таблица 2-Механические свойства стали 14Х17Н2

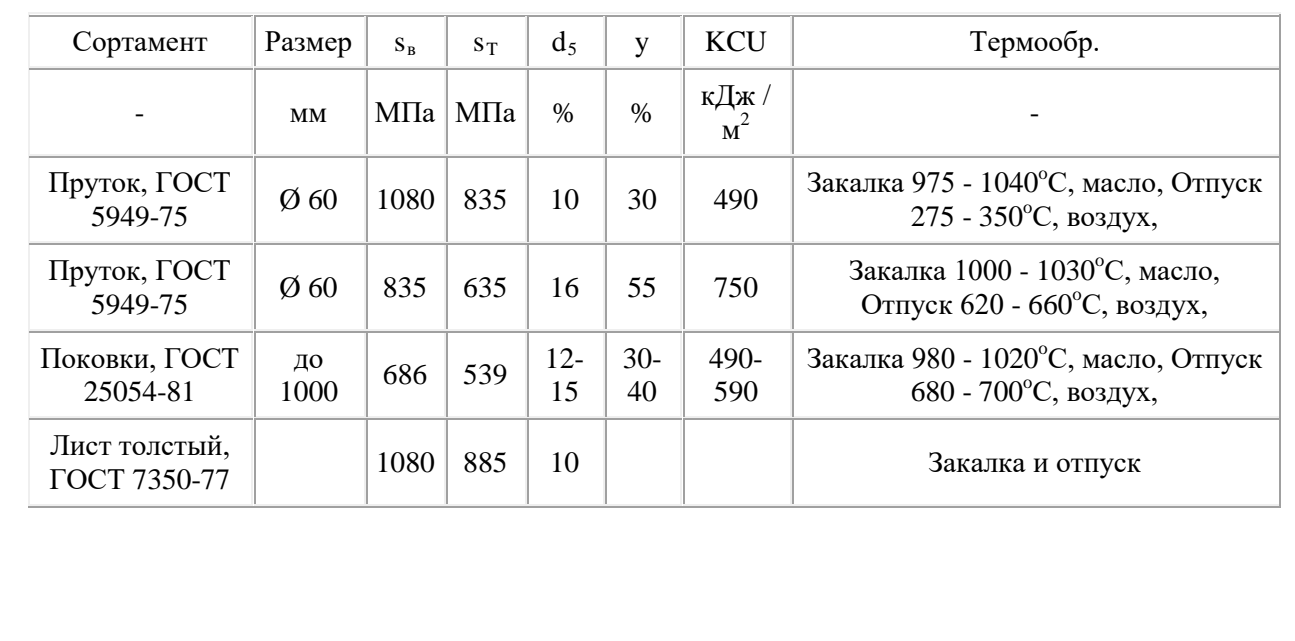

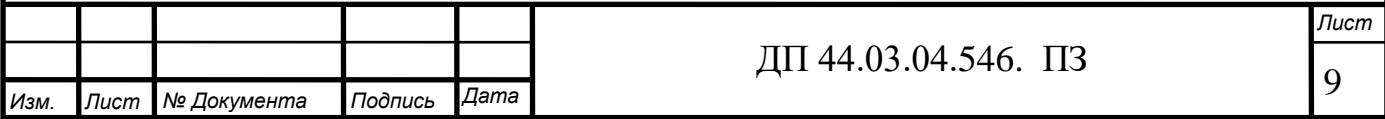

Таблица 3-Технологические свойства стали

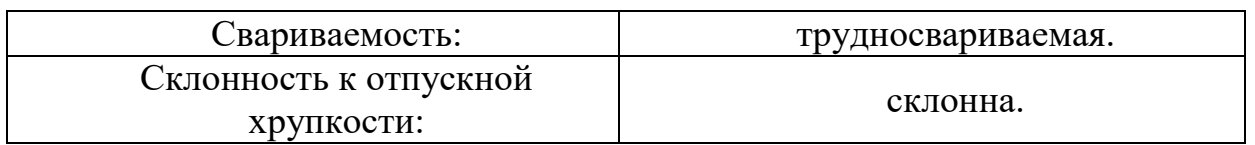

Применение: рабочие лопатки, диски, валы, втулки, фланцы, крепежные и другие детали, детали компрессорных машин, работающие на нитрозном газе, детали, работающие в агрессивных средах и при пониженных температурах; сталь мартенсито - ферритного класса.

Проведя анализ служебного назначения и технических требований, предъявляемых к детали «Цилиндр», а также изучив химические и механические свойства материала 14Х17Н2 можно сделать вывод, что материал удовлетворяет условиям работы детали в узле.

1.4. Анализ технологичности конструкции детали

Конструкция детали технологична, если она обеспечивает простое и экономичное изготовление детали с минимальными затратами и высокой производительностью. Технологичность детали оценивается для конкретных условий производства.

Существует два вида оценки технологичности конструкции:

- Качественный
- Количественный

Кроме того, технологичность может быть оценена дополнительными техническими показателями:

- коэффициентом использования материала;
- коэффициентом унификации и стандартизации;
- коэффициентом точности и шероховатости поверхностей

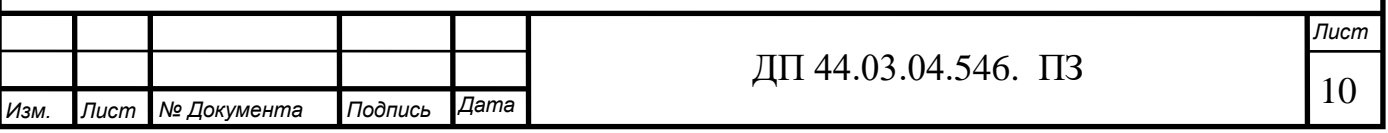

#### *Качественный анализ технологичности детали*

Рабочий чертеж обрабатываемой детали содержит все необходимые проекции, разрезы, сечения, совершенно четко и однозначно объясняющие ее конфигурацию. На чертеже указаны все необходимые отклонения.

Указана требуемая шероховатость обрабатываемых поверхностей, допускаемые отклонения от правильных геометрических форм, а также взаимное положение поверхностей. Содержит все необходимые сведения о материале детали, термической обработке, твердости поверхностей, массе детали.

При конструировании детали использовались простые геометрические формы позволяющие применять высокопроизводительные методы обработки.

Деталь представляет собой втулку с буртиком и с точными внутренними отверстиями, несколькими группами позиционных, крепежных и других технологических отверстий. Самыми точными поверхностями являются:

- отверстие ∅20 которое выполняется по 7му квалитету и шероховатостью Ra 2,5мкм.

- наружная цилиндрическая поверхность ∅25 которая выполняется по 7му квалитету и шероховатостью Ra 2,5мкм.

Деталь имеет сложный геометрический контур и шероховатость Ra6,3-12,5 мкм.

*Количественный анализ технологичности детали*

Для проведения количественного анализа рассмотрим следующие показатели технологичности: масса детали, коэффициент использования материала, коэффициент точности обработки, коэффициент шероховатости поверхностей.

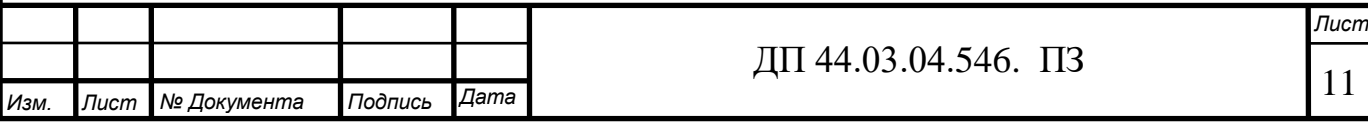

\n**a)** по коэффициенту использования магериала:  
\n
$$
K_{n.m.} = m_{\pi}/m_1
$$
,  
\n $M_a = \text{macca}$  дегали, кг;  
\n $m_3 = \text{macca}$  заготовки, кг.  
\n $K_{n.m.} = 0.035/0.05 = 0.7$   
\n $K_{n.m.} = 0.035/0.05 = 0.7$   
\n $K_{n.m.} = 0.035/0.05 = 0.7$   
\n $K_{n.m.} = 0.035/0.05 = 0.7$   
\n $K_{n.m.} = 0.033/0.05 = 0.7$   
\n $K_{n-m}$   
\n $K_{n-m}$   
\n $K_{n-m}$   
\n $K_{n-m}$   
\n $K_{n-m}$   
\n $K_{n-m}$   
\n $K_{n-m}$   
\n $K_{n-m}$   
\n $K_{n-m}$   
\n $K_{n-m}$   
\n $K_{n-m}$   
\n $K_{n-m}$   
\n $K_{n-m}$   
\n $K_{n-m}$   
\n $K_{n-m}$   
\n $K_{n-m}$   
\n $K_{n-m}$   
\n $K_{n-m}$   
\n $K_{n-m}$   
\n $K_{n-m}$   
\n $K_{n-m}$   
\n $K_{n-m}$   
\n $K_{n-m}$   
\n $K_{n-m}$   
\n $K_{n-m}$   
\n $K_{n-m}$   
\n $K_{n-m}$   
\n $K_{n-m}$   
\n $K_{n-m}$   
\n $K_{n-m}$   
\n $K_{n-m}$   
\n $K_{n-m}$   
\n $K_{n-m}$   
\n $K_{n-m}$   
\n $K_{n-m}$   
\n $K_{n-m}$   
\n $K_{n-m}$   
\n $K_{n-m}$   
\n $K_{n-m}$   
\n $K_{n-m}$   
\n $K_{n-m}$   
\n $K_{n-m}$   
\n

Общее число подлежащих обработке поверхностей составляет 19. Среди них нет поверхностей не обоснованной шероховатости, поэтому:

 $KIII=0/19=0$ 

В целом конструкция детали достаточно технологична, коэффициент использования материала достаточно высокий, характерный для использования штамповки, используемого в качестве метода получения заготовки.

1.5. Анализ заводского технологического процесса

*Характеристика технического процесса*

По признакам технического процесса относят:

по числу охватываемых изделий – среднесерийный;

по назначению – рабочий;

по документации – маршрутно-операционный.

*Анализ методов обработки поверхностей*

Методы обработки поверхностей (МОП) зависят от служебного назначения детали. В большинстве своем методы обработки соответствуют методам обработки поверхностям экономической точности, следовательно, методы обработки в базовой технологии выбраны верно.

*Анализ выбора технологических баз*

Базы на операциях выбраны верно, соблюдаются правила базирования: принцип постоянства и совмещения баз.

*Анализ маршрута обработки детали*

При изучении маршрутных карт установлено, что обработка технологических баз ведется параллельно с обработкой исполнительных

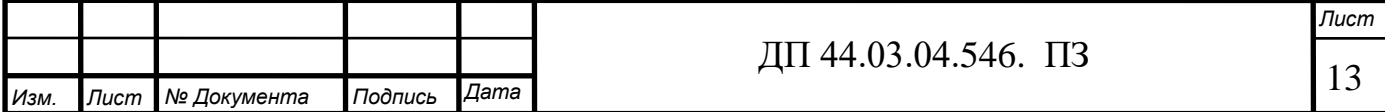

поверхностей. Маршрут обработки составлен оптимально и оформлен по всем нормам ЕСКД.

Анализ заводского технологического процесса представлен в таблице 4.

Таблица 4 - Заводской технологический процесс изготовления детали «Цилиндр»

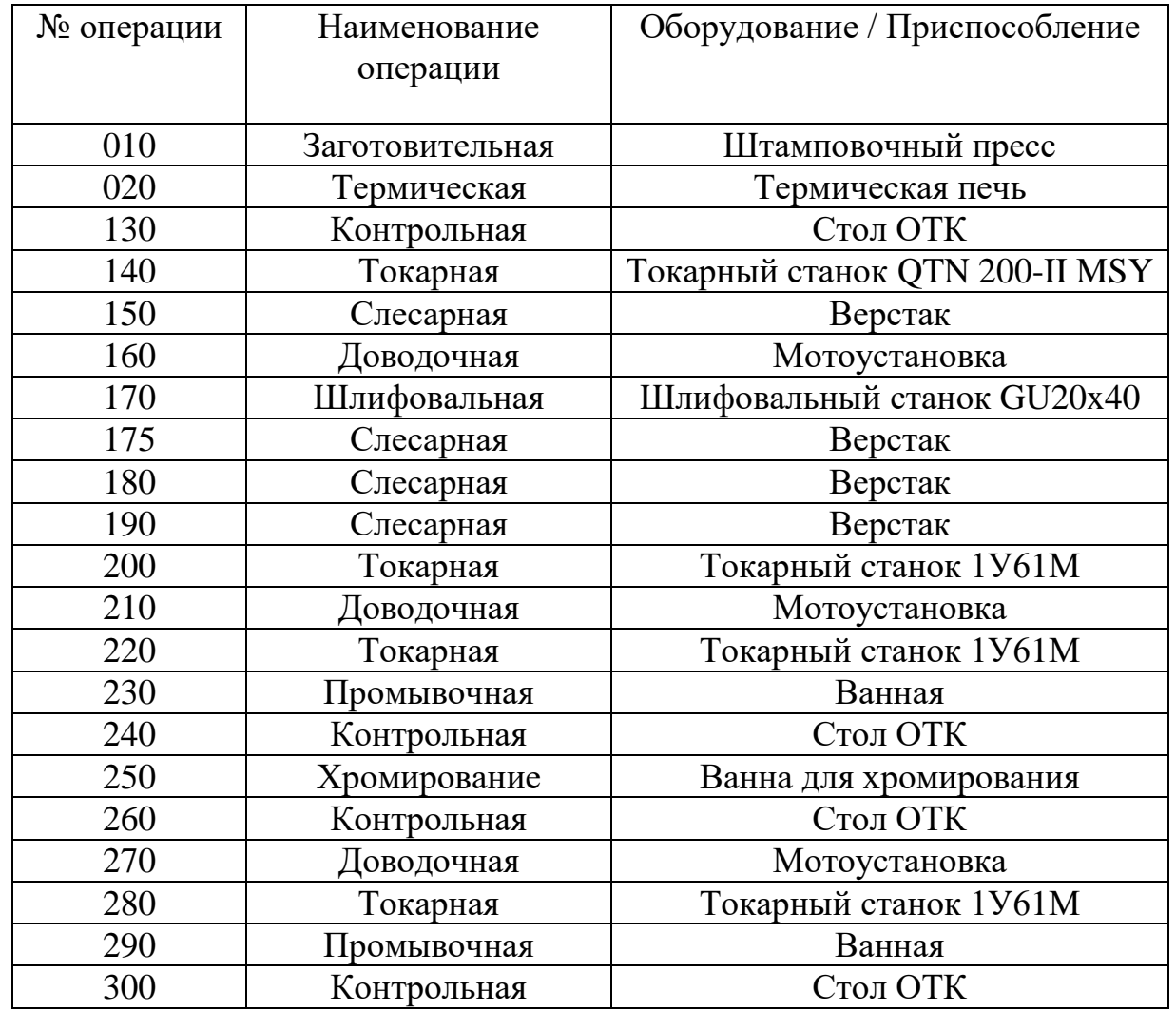

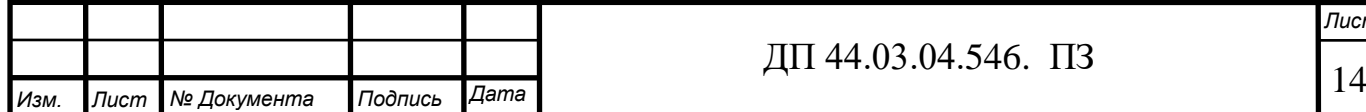

Выводы: в целом технологический процесс обеспечивает точность линейных и диаметральных размеров; качество обработанных поверхностей, допуски отклонения формы и расположения поверхностей. Тип производства по данному технологическому процессу среднесерийный.

 Количество операций и переустановок велико, что влияет на качество изготовления детали и увеличивает время ее обработки.

Предполагается заменить универсальное морально устаревшее оборудование на более современное с ЧПУ, что соответствует среднесерийному типу производства и современным требованиям к качеству выпускаемой продукции.

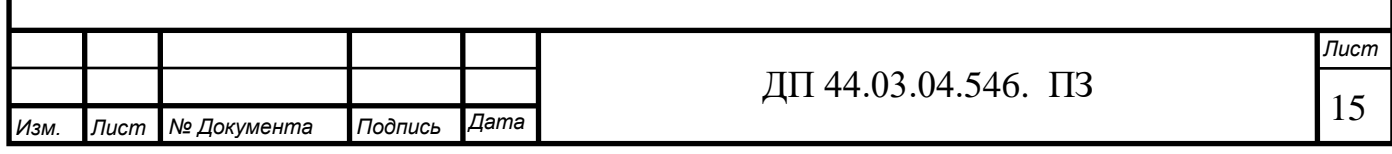

2. ТЕХНОЛОГИЧЕСКИЙ РАЗДЕЛ

2.1. Определение типа производства

Определение типа производства производится в зависимости от годового объема выпуска и массы детали (таблица 5).

Таблица 5 - Зависимость типа производства от объема годового выпуска и массы детали

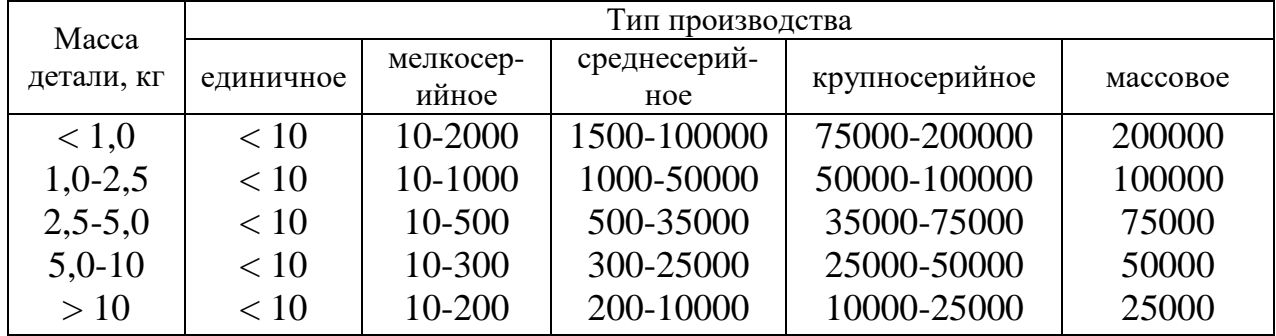

В соответствии с таблицей 4, при массе детали 0,035 кг и годовом объеме выпуска 20 000 шт., определим тип производства как среднесерийное.

Размер производственной партии деталей в серийном производстве может быть определен по формуле:

$$
n = \frac{N \cdot a}{254} = \frac{20000 \cdot 5}{254} = 394 \text{ mT}.
$$
 (4)

где N – годовой объем выпуска деталей;

*а* = 6…10 – число дней запаса деталей на складе для обеспечения ритмичности сборки;

254– число рабочих дней в году.

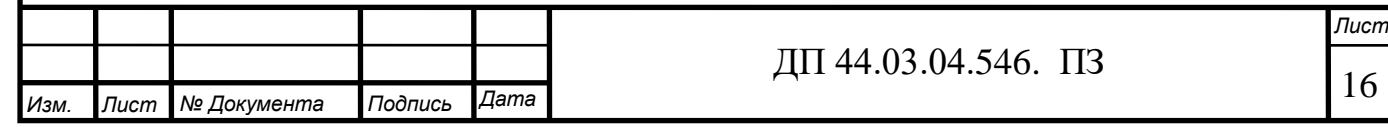

#### 2.2. Выбор метода получения заготовки

Правильно выбрать заготовку – это определить рациональный метод ее получения. Установить припуски на механическую обработку каждой из обрабатываемых поверхностей. Особенно важно выбрать вид заготовки и назначить наиболее оптимальные условия для ее изготовления в серийном производстве, когда размеры детали получают автоматически, на настроенных станках. Немаловажную роль при выборе заготовки играет размер и форма детали, относительно которых выбирают тот или иной метод получения заготовки.

Сравним два метода получения заготовки: круглый прокат и штамповка на КГШП.

#### 2.3. Расчет параметров и конструирование заготовки

Заготовка из круглого проката представлена на рисунке 2.

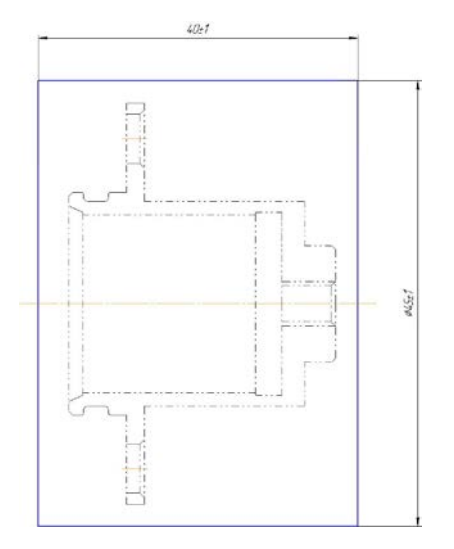

Рисунок 2 –Эскиз заготовки из проката

Заготовку по второму варианту будем получать штамповкой по ГОСТ 7505-89 [7].

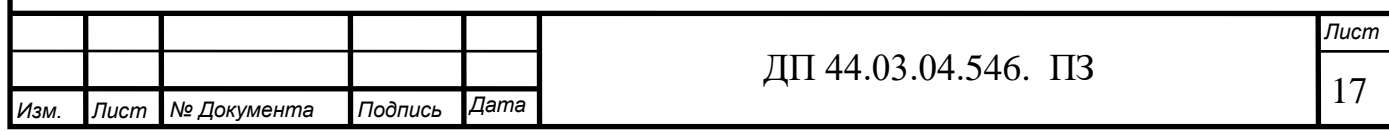

Исходные данные:

- заготовка - штамповка на КГШП;

- наибольший габаритный размер детали - 45мм;

- материал детали - сталь 14Х17Н2;

- группа стали М1
- сложность поковки СЗ
- точность поковки-Т4
- исходный индекс 11

Расчет припусков сведен в таблицу 6.

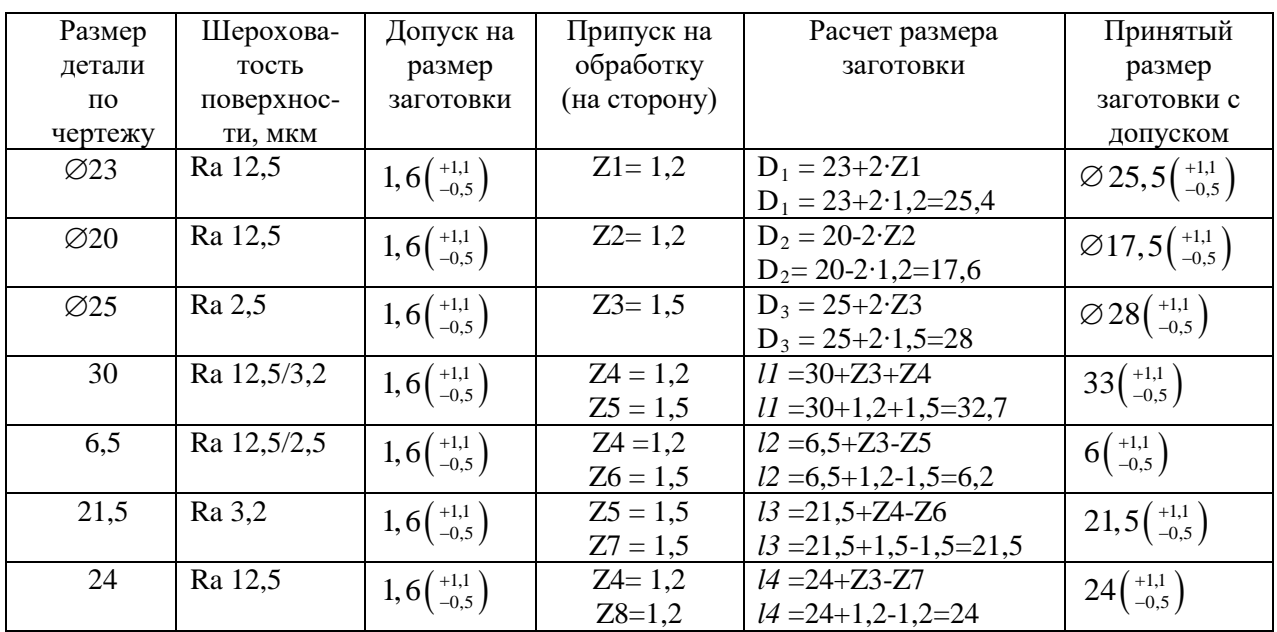

### Таблица 6 - Расчет размеров заготовки

Эскиз заготовки представлен на рисунке 3.

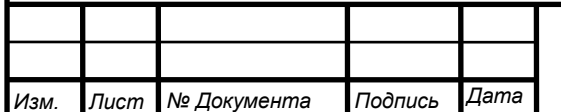

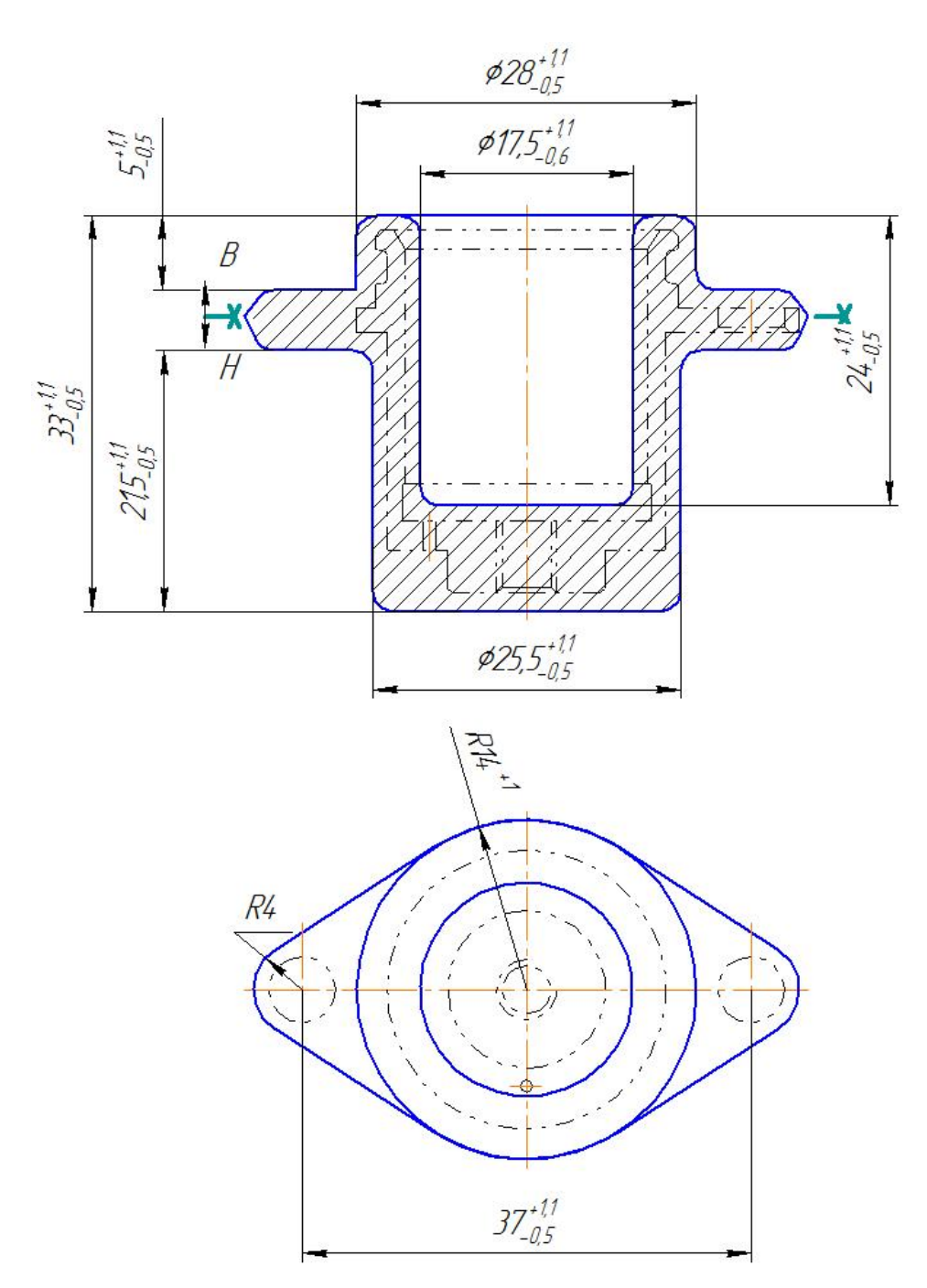

Рисунок 3– Эскиз заготовки

При выборе вида заготовки для вновь проектируемого технологического процесса возможны следующие варианты:

1. Метод получения заготовки принимается аналогичным существующему на данном производстве.

2. Метод изменяется, что, однако, не вызывает изменений в технологическом процессе механической обработки.

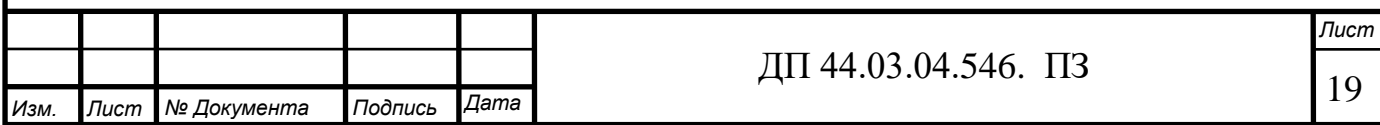

Метод изменяется, и это влечет за собой изменения в ряде  $3<sub>1</sub>$ операций механической обработки детали.

В данном курсовом проекте мы имеем дело с третьим вариантом. В этом случае предпочтение следует отдать заготовке, характеризующейся лучшим использованием металла и меньшей стоимостью.

Сравнение проведем в два этапа:

1-ый этап. Сравнение методов получения заготовки по коэффициенту использования металла.

Прокат - К<sub>им</sub> = 0,2; Штамповка КГШП - К<sub>им</sub> = 0,7.

2-ой этап: Сравнение методов получения заготовок на основание расчета стоимости заготовки (в рублях) с учетом ее черновой обработки:

$$
C_3 = M \cdot H_M - M_O \cdot H_C + C_{3.4} \cdot T_{IUT} \cdot (1 + \frac{C_1}{100}),
$$
\n(5)

гле М - масса исходного материала на одну заготовку, кг;

Ц<sub>м</sub> - оптовая цена на материал в зависимости от метода получения заготовки [9];

 $M<sub>o</sub>$  – масса отходов материала, кг;

 $H_c$  – цена 1 кг. отходов, р. [9];

 $C_{\text{H2}}$  – средняя часовая заработная плата основных рабочих по тарифу, р./чел. – ч;

 $T_{\text{unifm-k}}$  – штучное или штучно-калькуляционное время черновой обработки заготовки, ч. [9];

 $C_{\text{II}}$  - цеховые накладные расходы (для механического цеха могут быть приняты в пределах 80-100%).

Экономический эффект при сопоставлении способов получения заготовки, при которых технологический процесс механической обработки не меняется, может быть определен по формуле:

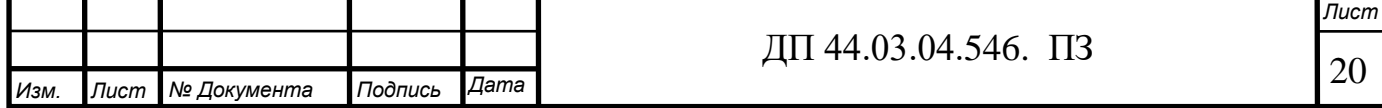

$$
P_3 = (C_{31} - C_{32}) \cdot N,
$$
 (6)

где  $C_{31}$ ,  $C_{32}$  – стоимости сопоставляемых заготовок, р.;

N - годовая программа, шт.;

Э<sub>з</sub> – экономический эффект, р.

Сравнение способов получения заготовки представим в таблице 7.

Таблица 7 – Сравнительный анализ способов получения заготовки

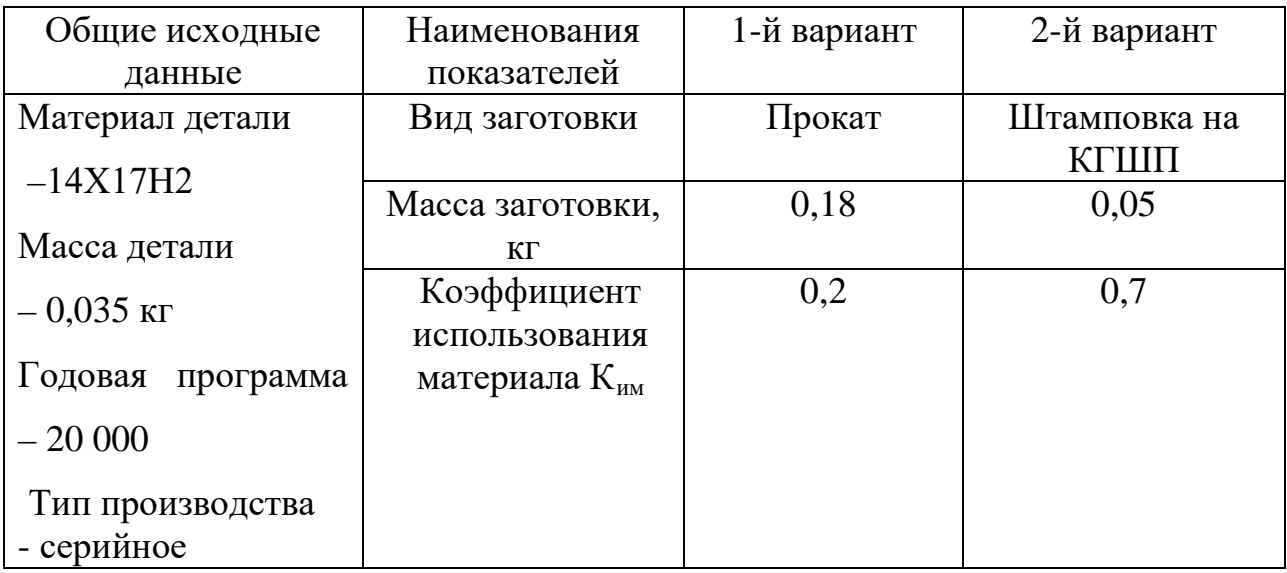

 $C_{31} = 0.18.90 - 0.145.8 + 105.34,65/60$  (1+0.8)=124,19 py6.

 $C_{32} = 0.05 \cdot 100 - 0.015 \cdot 8 + 105 \cdot (5.92/60) \cdot (1+0.8) = 23.53$  pyb.

 $\overline{9}$  = (124, 19-23, 53) · 20 000 = 2 013 200 py 6.

В данном случае, учитывая форму детали, материал, объем выпуска наиболее рациональным способом получения заготовки является штамповка на КГШП.

Штамповка на КГШП рентабельна в условиях серийного производства. Поковки получаются достаточно точные заготовки, с небольшими припусками на механическую обработку.

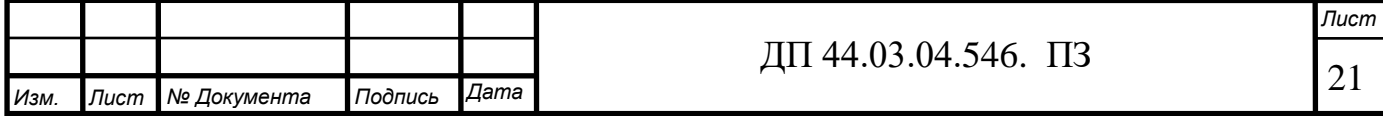

#### 2.4. Выбор и обоснование технологических баз

Выбор технологических баз в значительной степени определяет точность линейных размеров относительного положения поверхностей, получаемых в процессе обработки, выбор режущих и измерительных инструментов, станочных приспособлений, производительность обработки.

Исходными данными для выбора баз являются: чертеж детали со всеми необходимыми техническими требованиями; вид и точность заготовки; условия расположения и работы детали в машине.

Базирование решает задачи взаимной ориентации деталей и узлов при обработке заготовок на станках.

Эскиз детали с номерами обрабатываемых поверхностей представлен на рисунке 4.

На первом этапе происходит комплексная обработка базовых поверхностей.

Базирование осуществляется наружную цилиндрическую поверхность 7 с упором в торец 11. Зажим заготовки осуществляется в трехкулачковом патроне.

Заготовка лишена 5 степеней свободы. Это схема неполного базирования, но в нашем случае этого достаточно.

На этом этапе обрабатываются поверхности: 1,2,3,4,5,12,13,14,15,16.

На втором этапе происходит комплексная обработка всех остальных поверхностей детали.

Базирование осуществляется отверстие 13 с упором в торец 1. Зажим заготовки осуществляется цанговой оправкой.

На этом этапе обрабатываются поверхности: 6,7,8,9,10,11,17,18,19.

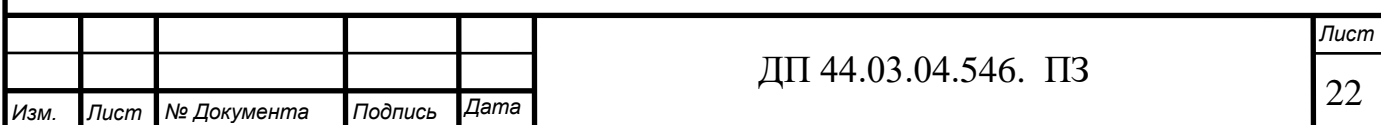

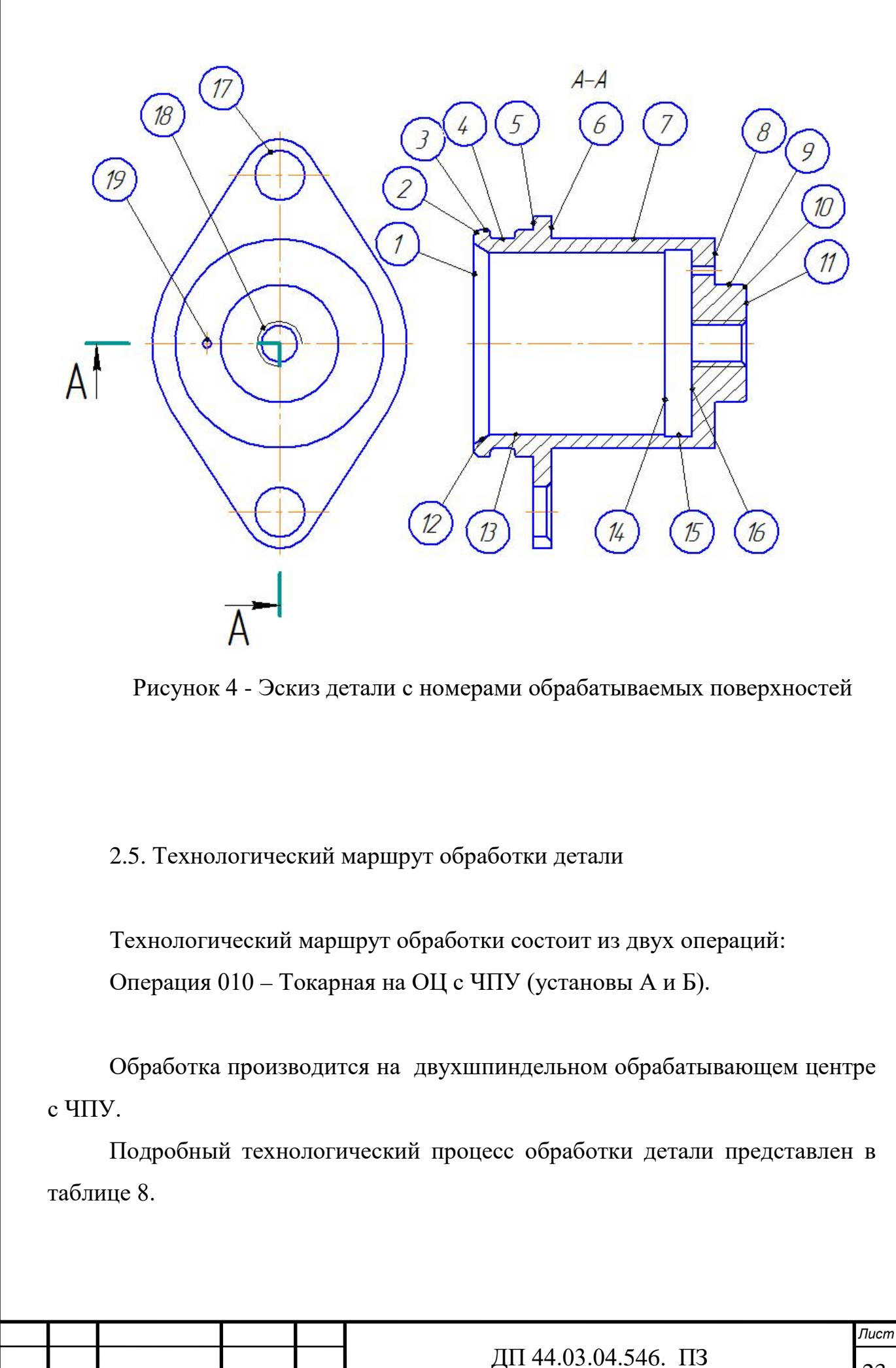

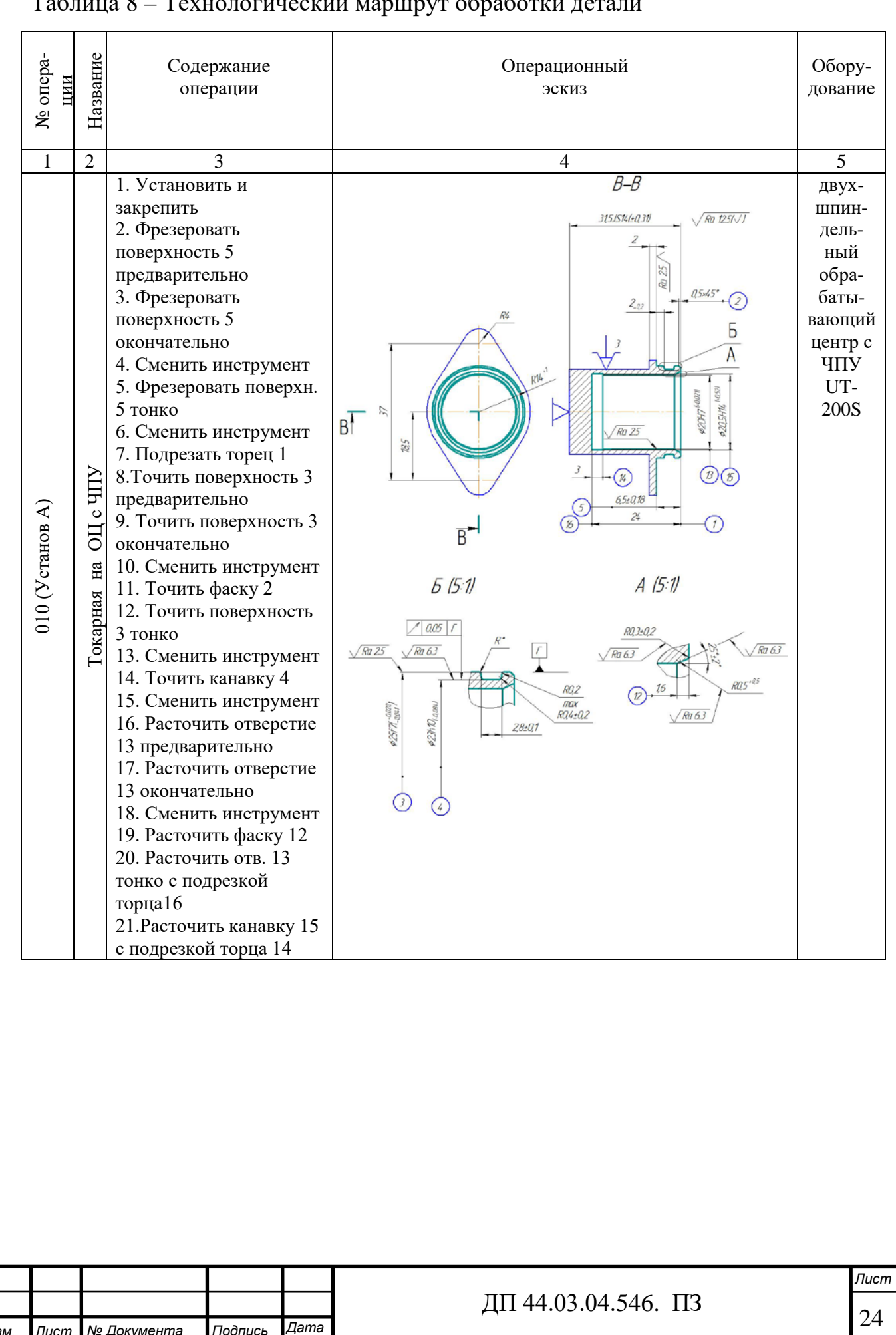

Иś

#### بر<br>Tx  $\circ$

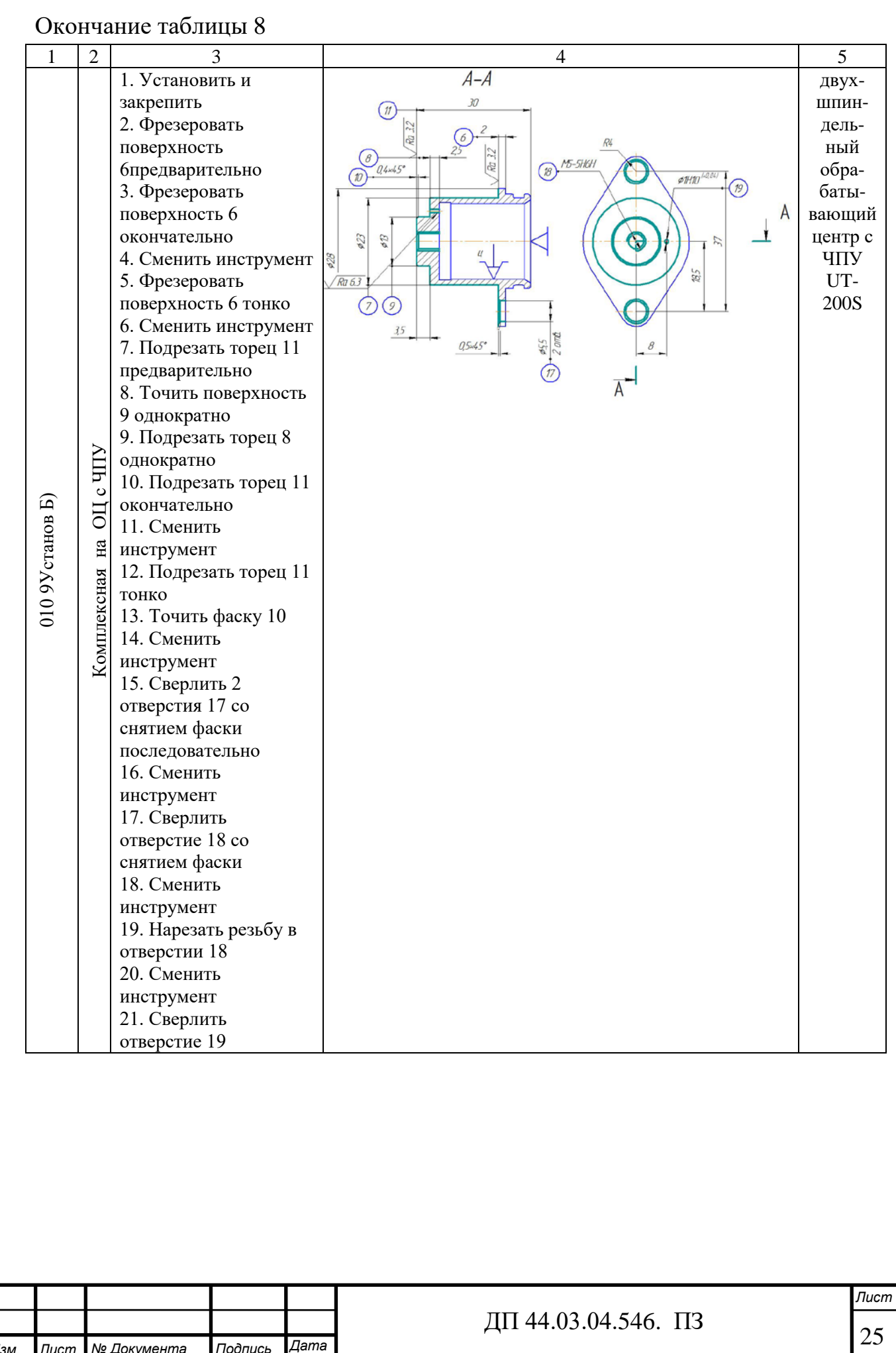

2.6. Выбор оборудования

При выборе оборудования ориентируемся на автоматизированное производство, то есть для серийного производства это в первую очередь станки с ЧПУ.

Для изготовления детали на операции 010 применим двухшпиндельный токарный станок с ЧПУ UT-200SМ (рисунок 5).

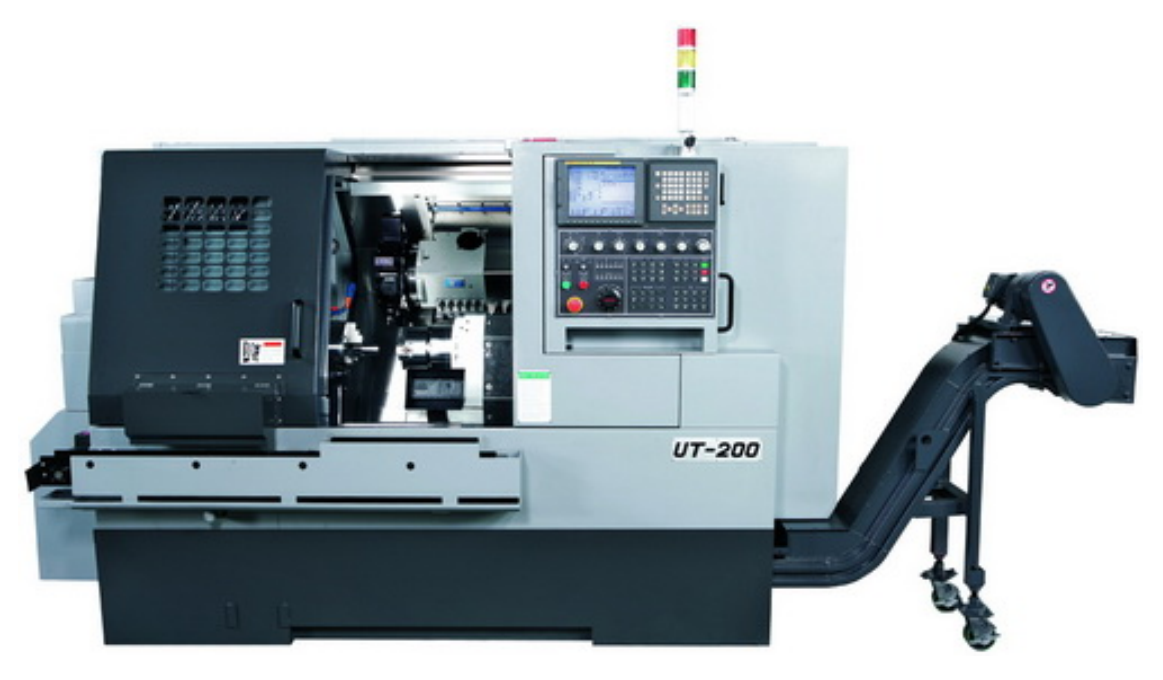

Рисунок 5 - Общий вид станка UT-200SМ

Токарный обрабатывающий центр с ЧПУ модели UT-200SМ предназначен для комплексной обработки деталей типа тел вращения.

Токарные центры UT-200SM – это центры с противошпинделем и приводным инструментом, позволяющие выполнять высокопроизводительную обработку сложных деталей типа «тело вращения» для нужд машиностроительного производства различных отраслей промышленности – автомобильной, аэрокосмической, приборной, медицинской, энергетической, нефтегазовой и т.д.

Станина имеет наклон 45° и усилена ребрами жесткости. Конструкция станины обеспечивает достаточное пространство для эффективного удаления

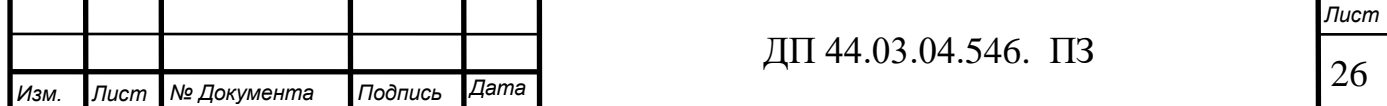

стружки и циркуляции СОЖ и вместе с полной кабинетной защитой гарантирует безопасность работы оператора.

Шпиндельный узел собирается в термоконстантном помещении на заводепроизводителе и проверяется с помощью высокоточного оборудования на стабильность работы при высоких температурах. Термосимметричная конструкция передней бабки снижает деформации узла вследствие нагревания и обеспечивает стабильную точность при длительной обработке деталей на высоких скоростях. Шпиндель опирается на двурядные роликовые подшипники и радиально-упорные подшипники. Это позволяет снижать воздействие осевых и радиальных нагрузок вследствие высокоскоростного прецизионного точения или тяжелых режимов резания.

В базовой комплектации на станок установлен противошпиндель с фланцем А2-5 и отверстием 56 мм, опционально можно установить противошпиндель с фланцем А2-6 и отверстием для обработки прутка диаметром 65 мм и 8" патроном.

Станок UT-200SM позволяет выполнять сложную обработку заготовок с применением функций фрезерования, сверления и нарезания резьбы за счет револьверной головки с приводом вращения инструмента и оси С на главном шпинделе и противошпинделе с минимальным перемещением 0,015 градусов. Точная синхронизация вращения шпинделя и противошпинделя позволяет производить передачу заготовки из шпинделя в шпиндель без остановки, что значительно уменьшает немашинное время.

Полная обработка детали за один установ исключает погрешности базирования, имеющие место при традиционной технологии. Концентрация операций на одном станке позволяет достичь ощутимой экономии за счет отказа от изготовления специальной оснастки для базирования заготовок на смежных операциях.

На станке за один установ возможно выполнение операций:

• наружного точения цилиндрических и фасонных поверхностей;

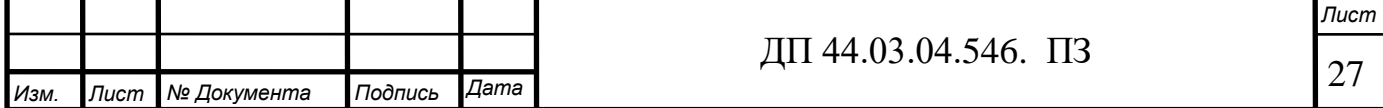

- растачивания, сверления, развертывание отверстий соосных оси шпинделя, а также радиальных, тангенциальных;
- нарезание резьбы в отверстиях;
- фрезерования концевыми, торцевыми, трехсторонними и фасонными фрезами;
- шлицевой и зубофрезерной обработки.

Технические характеристики станка представлены в таблице 9.

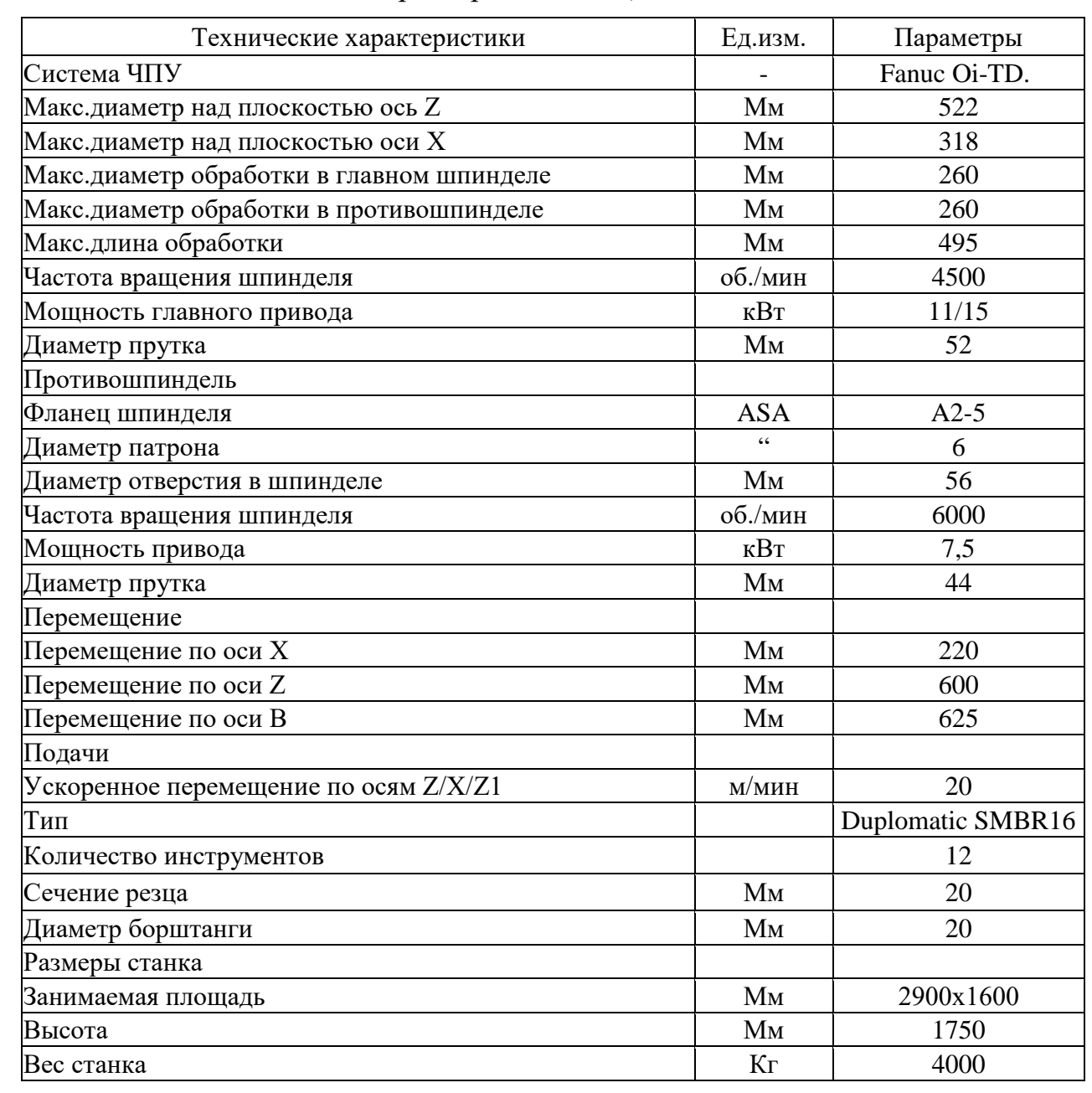

### Таблица 9 – Технические характеристики ОЦ UT-200SM

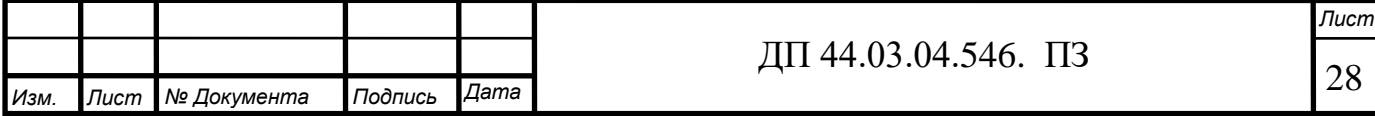

2.7. Выбор режущего инструмента

Обработка металлов резанием является составляющей частью процесса производства большинства деталей. Правильно выбранный инструмент позволяет быстрее окупить затраты на новое оборудование, значительно повысить производительность старого оборудование и сделать работу операторов более продуктивной.

В данном проекте используются станки с ЧПУ.

Для уменьшения времени изготовления и улучшения качества детали обработка на операциях с ЧПУ будет вестись современным, высокопроизводительным инструментом фирмы «SEСO»[35].

С этой системой без труда можно собрать самые разнообразные наладки. Она полностью отвечает широкому диапазону требований при работе на старом оборудовании и на современных станках.

Режущий инструмент выбирают с учетом:

• требования максимального использования нормализованного и стандартного инструмента;

• типа производства, метода обработки;

• размеров и качества обрабатываемых поверхностей;

• обрабатываемости материала;

• стойкости инструмента, его режущих свойств и прочности;

• стадии обработки – черновая, чистовая, отделочная.

В данном технологическом процессе используется следующий режущий инструмент.

1. Державка наружная правая С3 – SCLCR – 2204 – 09 (Пластина ССМТ 09Т304 –FF1 (сплав TP2500).

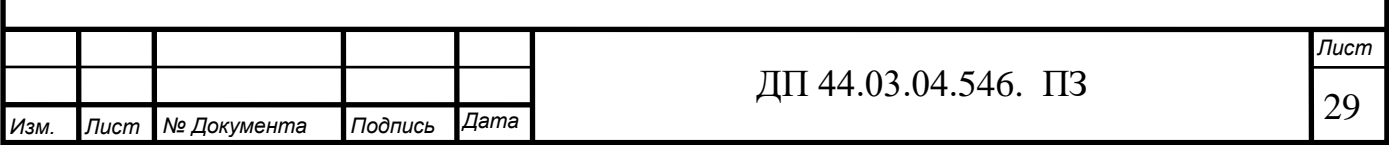

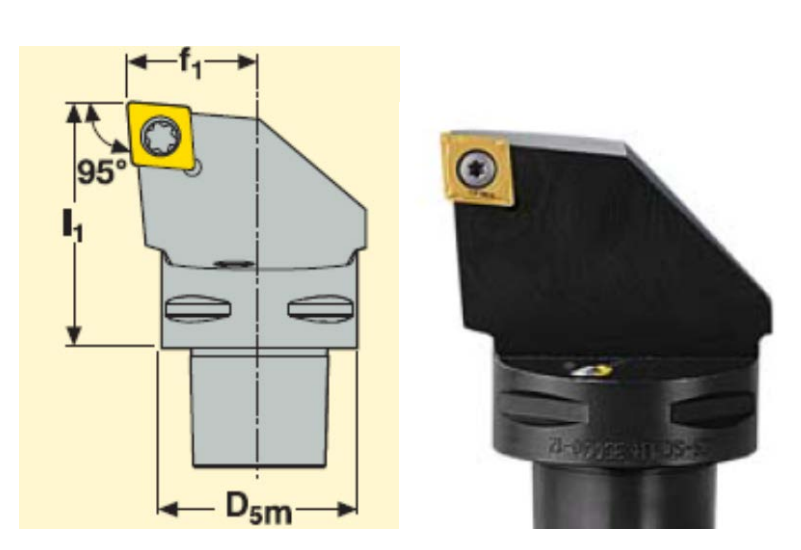

Рисунок 6 – Державка наружная правая

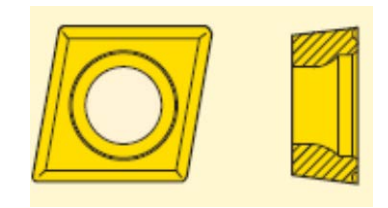

Рисунок 7 - Пластина ССМТ 09Т304 –FF1

2. Державка внутренняя правая С5 - SDUCR-11070-07 (пластина DCMT 11T032-FF1 сплав TP2500).

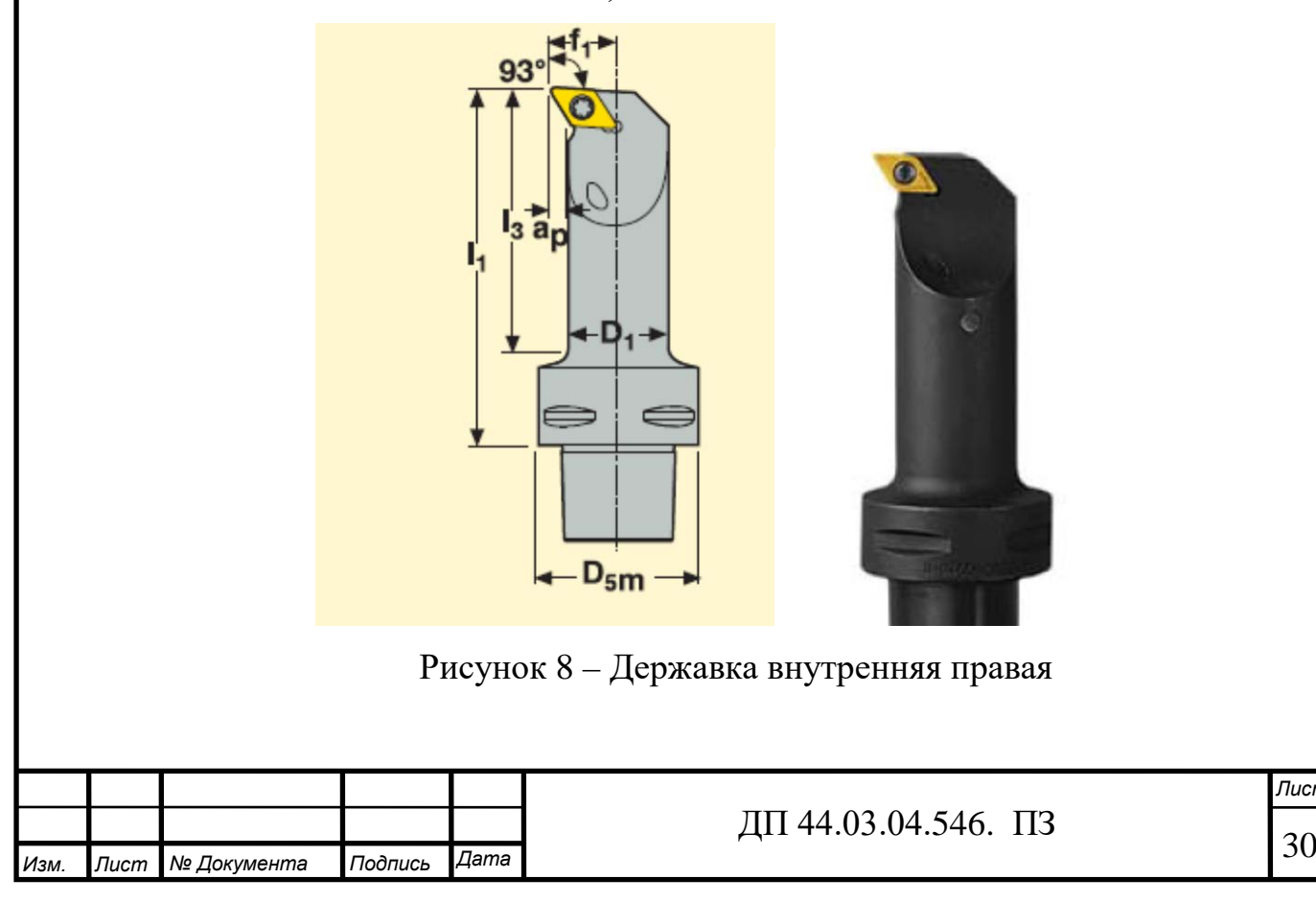

*Лист*

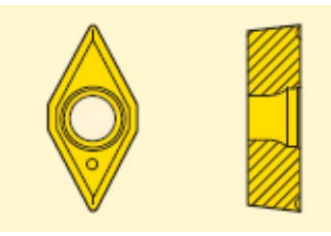

### Рисунок 9 – пластина DCMT 11T032-FF1

3. Фреза концевая Ø20 R217.69 – 1020.0.0-06-2AN. Пластина ХОМХ 060202R – M05. Сплав MР3000 (Для контурной обработки поверхностей).

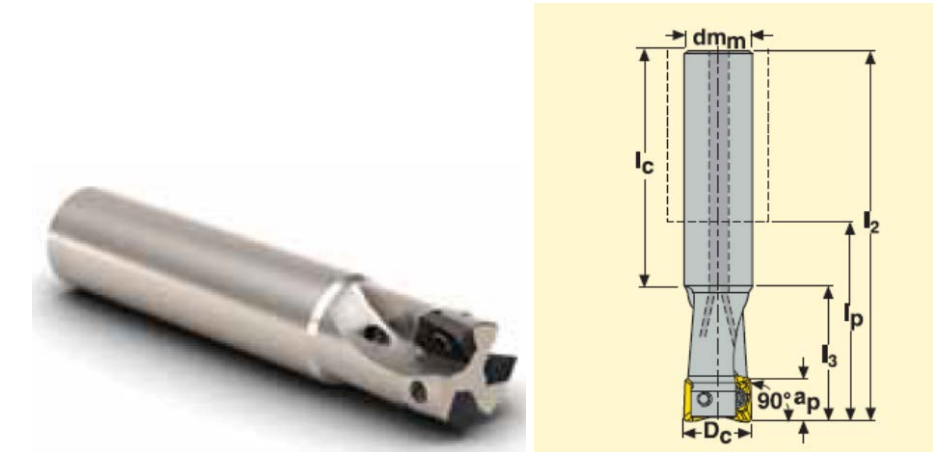

Рисунок 10 - Фреза концевая Ø60 R217.69 – 1020.0.0-06-2AN

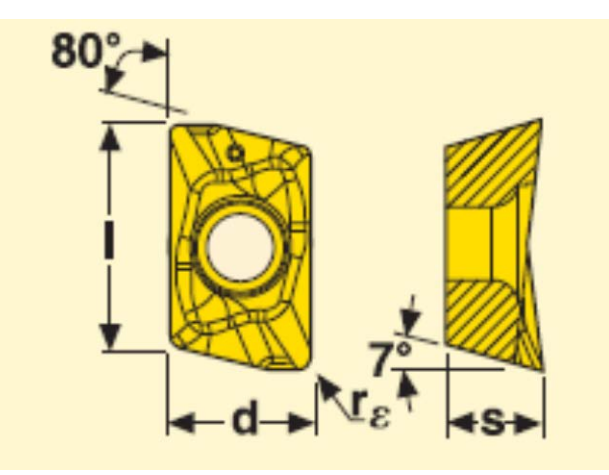

Рисунок 11 - Пластина ХОМХ 060202R – M05

4. Державка канавочная правая C6-CFIR-45085-08JET (Пластина 26ER/NR (сплав СР500).

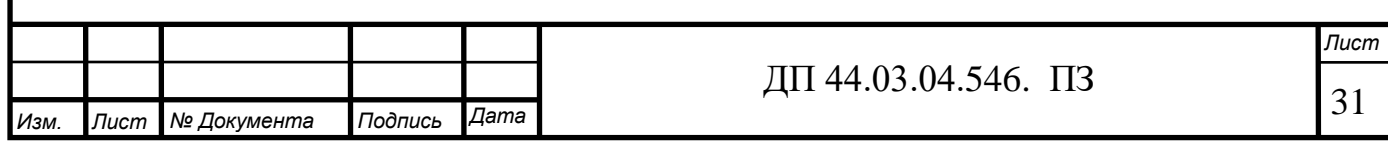

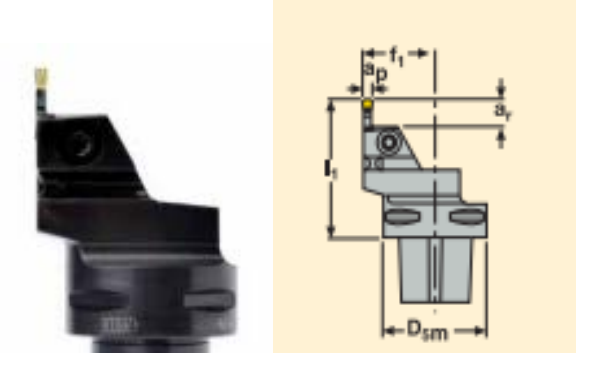

Рисунок 12 – Державка канавочная

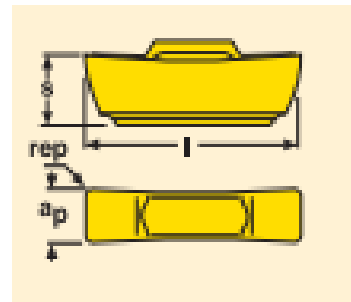

Рисунок 13 - Пластина 26ER/NR

5. Фасочное сверло Ø5,5 SD203A-C45-5.5-30.5-8R1. Покрытие TiAIN+TiN.

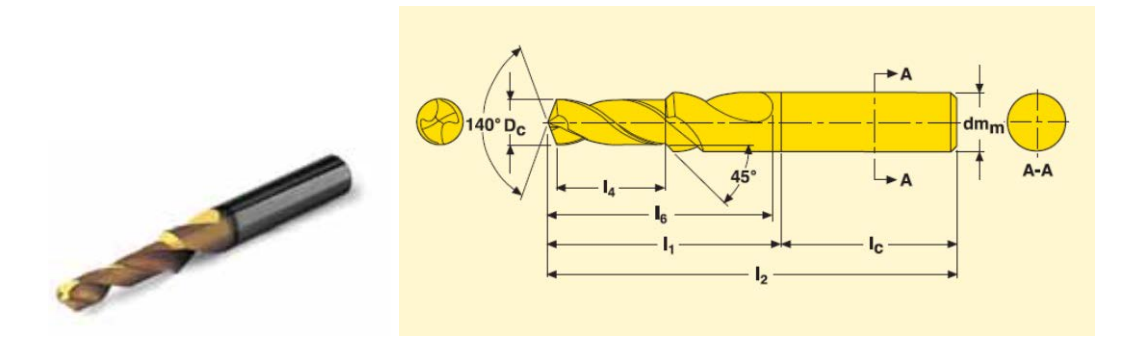

Рисунок 14 - Фасочное сверло SD203A-C45-5.0-16.5-8R1

6. Фасочное сверло Ø4,5 SD203A-C45-5.5-30.5-8R1. HSS Покрытие TiAIN+TiN (Обработка отверстий под резьбу М5).

7. Сверло Ø1 SD203-1.0-10-8R1. HSS Покрытие TiAIN+TiN.

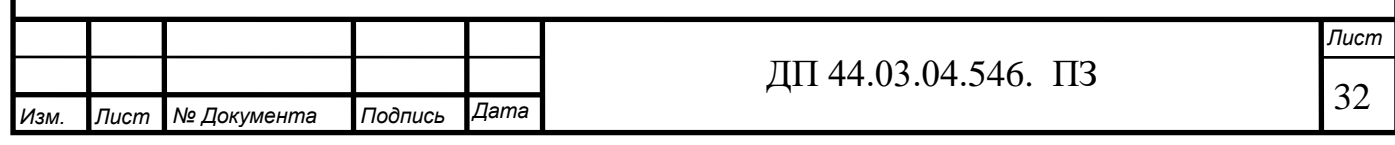

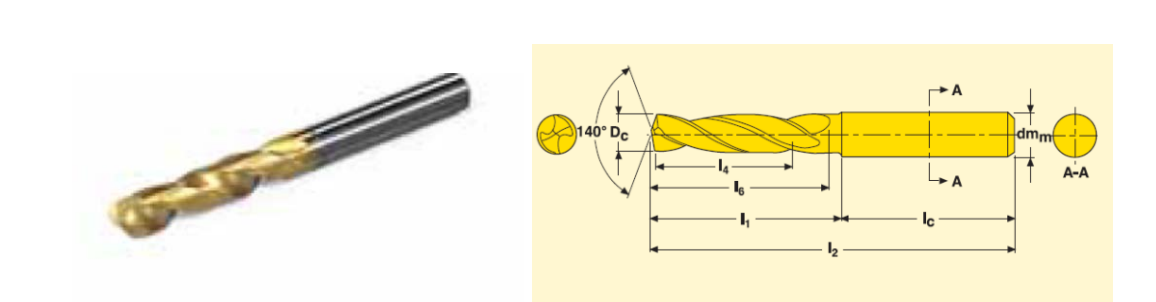

Рисунок 15 - Сверло SD203-16.0-25-8R1

8. Фреза резьбовая: TM-M5x0,8 ISO-10R5 Сплав СР500.

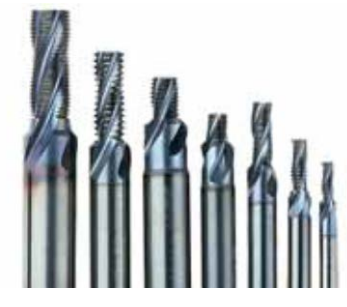

Рисунок 16– Резьбовые фрезы Threadmaster

9. Державка канавочная внутренняя SNR 0010H9. Пластина 14ER 3.0FG. Сплав СР500.

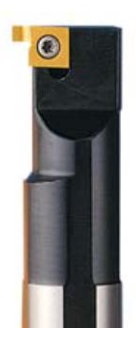

Рисунок 17– Державка канавочная внутренняя

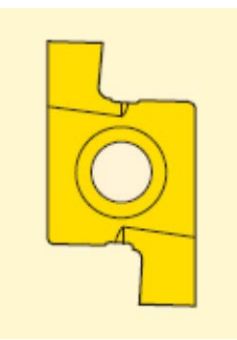

Рисунок 18 - Пластина 14ER 3.0FG.

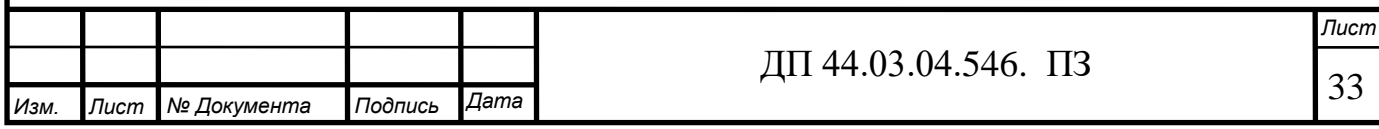

### 2.8. Выбор средств технического контроля

Выбор средств технического контроля представлен в таблице 10.

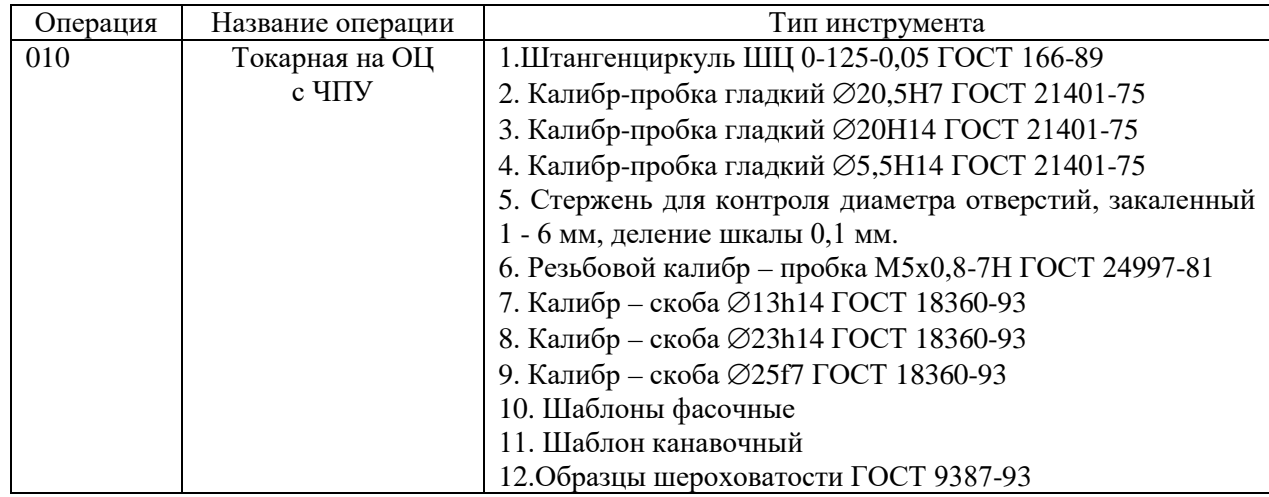

Таблица 10 – Средства технического контроля

#### 2.9. Расчет припусков заготовки расчетно-аналитическим методом

Рассчитаем припуски на механическую обработку поверхности  $\varnothing$ 25f7( $^{ -0,020}_{ -0,041}$  $\,{}^{-0,020}_{-0,041}$ ).

Технологический маршрут обработки состоит из следующих этапов:

- 1. Точение черновое;
- 2. Точение получистовое;
- 3. Точение чистовое.

Заготовка-штамповка.

Элементы припуска Rz и h определяются по справочным данным и заносятся в табл. 11.

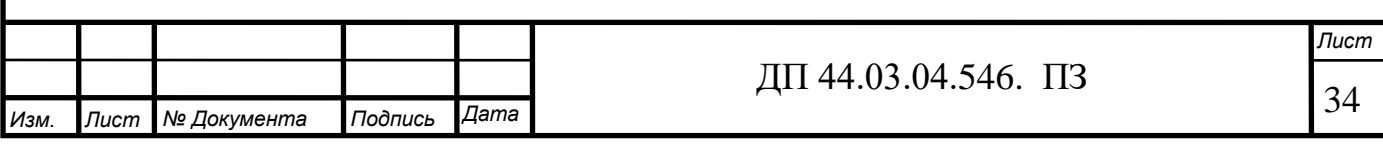

Таблица 11- Расчет припусков и предельных размеров по технологическим переходам на обработку

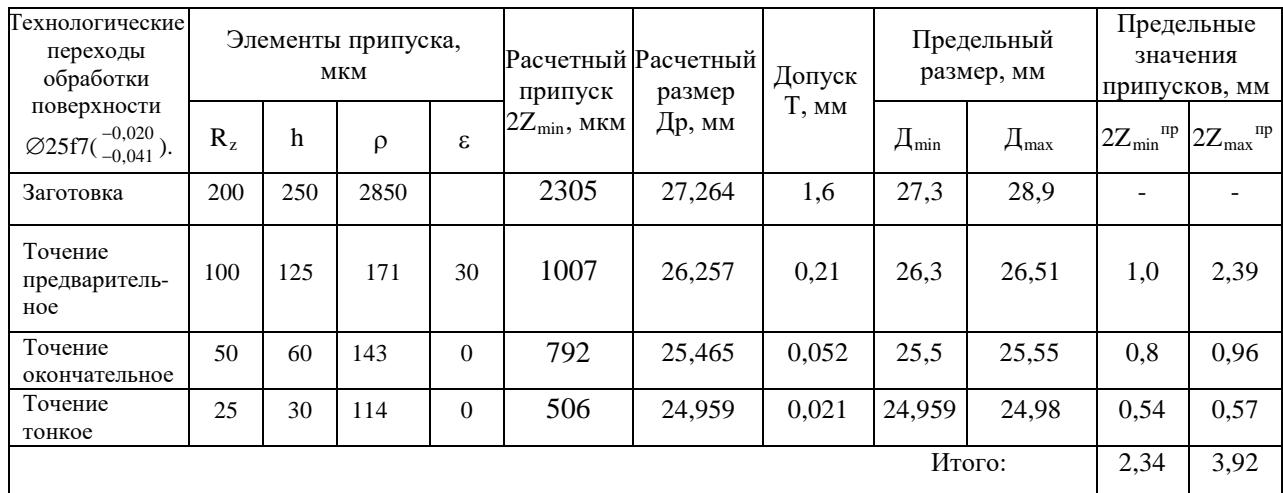

Суммарное значение пространственных отклонений для заготовки данного типа определяется по формуле:

$$
\Delta_{\Sigma} = \sqrt{\Delta \kappa^2 + \Delta \text{cm}^2}
$$

где Ак - кривизна заготовки, мкм

Асм - отклонение от оси отверстия, мкм

 $\Delta_{\Sigma} = \sqrt{2700^2 + 900^2} = 2850$ MKM

Ку - коэффициент уточнения=0,06

 $\Delta_{\text{Impe},\text{roven}} = 2850 \cdot 0,06 = 171 \text{m}$ ки

 $(9)$ 

 $(10)$ 

 $(8)$ 

 $(7)$ 

Ку - коэффициент уточнения=0,05

 $\Delta_{\Sigma$ окончат.точен. = 2850 · 0,05 = 143 мкм

Ку - коэффициент уточнения=0,04

 $\pmb{\Lambda}_{\Sigma \textsc{okohvar.} \tau \textsc{ovet} \mathbf{H}} = 2850 \cdot 0,04 = 114 \ \textsc{m} \mathbf{K} \mathbf{M}$ 

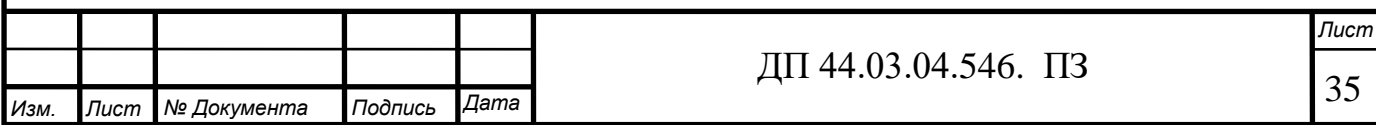

Погрешность установки при черновой обработке равна:  $\varepsilon = 30$ мки

Так как остальная обработка отверстия производиться в одной установке,  $\varepsilon_{\text{min}} = 0$ .

Расчет минимальных значений межоперационных припусков произведем по формуле [2, стр.182 ]:

$$
2Z_{i\min} = 2\left(R_{zi-1} + h_{i-1} + \sqrt{\Delta_{\Sigma_{i-1}}^2 + \varepsilon_{yi}^2}\right)
$$
 (11)

где *R <sup>z</sup>* - шероховатости поверхности, мкм

*h* - высота микронеровностей, мкм

- суммарное значение пространственных отклонений

ε – погрешность установки, мкм

$$
2Z_{i\text{min}}_{n\text{predes.mougen.}} = 2\left(200 + 250 + \sqrt{2850^2 + 30^2}\right) = 1007_{MKM}
$$

$$
2Z_{i\text{min}}_{\text{OKOH4am.mougen.}} = 2\left(100 + 125 + \sqrt{171^2}\right) = 792_{MKM}
$$

$$
2Z_{\text{imin}_{\text{mонk.}}\text{mouk.}} = 2\left(50 + 60 + \sqrt{143^2}\right) = 506\text{mkm}
$$

Расчет минимальных размеров:

 $D_{i-1min} = D_{imin} + 2 Z_{imin}$ (12)

 $D_{min\,$ тонк.точения $=$ 24,959 мм.

Dmin чист.точения=24,959+0,506=25,465 мм.

Dmin черн. точения=25,465+0,792=26,257 мм.

 $D_{\text{min}$  заготовки=26,257+1,007= 27,264 мм.

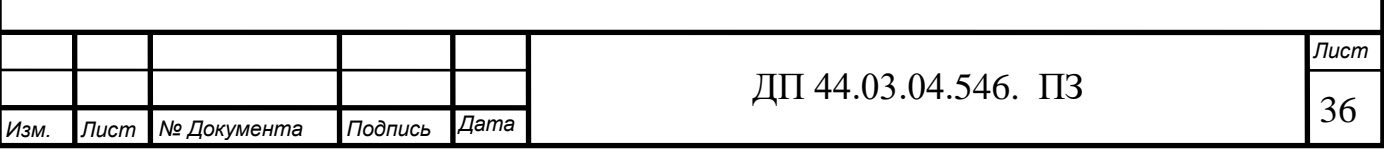
*Лист* Минимальные предельные размеры, получают округлением расчетных размеров. Dmin тонк.точения=24,959 Dmin окончат.точения=25,5мм. Dmin предв. точения=26,3 мм. Dmin заготовки=27,3 мм. Расчет максимальных размеров: Dmax = Dmin +T (13) где Dmin – минимальная величина размера, мм. Т – допуск на размер, мм. Dmax тонк.точен.= 24,959+0,021=24,98мм . Dmax окончат. точен.= 25,5+0,054=25,55мм. Dmax предварит. точен.= 26,3+0,21=26,51мм. Dmax заготовки= 27,3+1,6=28,9мм. Определение предельных припусков: <sup>2</sup> min min min 1 *Z DD iii* = − <sup>−</sup> (14) <sup>2</sup> 25,5 24,959 0,541 min . . *np <sup>Z</sup> тонк точен* =− = мм. <sup>2</sup> 26,3 25,5 0,8 min . . *np <sup>Z</sup> окончат точен* =−= мм. <sup>2</sup> 27,3 26,3 1 min . . *np <sup>Z</sup> предв точен* =−= мм. <sup>2</sup> 0,541 0,8 1 2,341 min . *np <sup>Z</sup> загот* = + += мм.

37 *Изм. Лист № Документа Подпись Дата* ДП 44.03.04.546. ПЗ

$$
2Z_{\text{max }i} = D_{\text{max }i} - D_{\text{max-1}}
$$
(15)  
\n
$$
2Z_{\text{max }molHK.mouen.}^{np} = 25,55 - 24,98 = 0,57 \text{ nm}.
$$
  
\n
$$
2Z_{\text{max }OKOHVam.mouen.}^{np} = 26,51 - 25,55 = 0,96 \text{ nm}.
$$
  
\n
$$
2Z_{\text{max }OKOHVam.mouen.}^{np} = 28,9 - 26,51 = 2,39 \text{ nm}.
$$
  
\n
$$
2Z_{\text{max }3a2om.}^{np} = 0,57 + 0,96 + 2,39 = 3,92 \text{ nm}.
$$

Определим общие припуски суммируя промежуточные припуски на обработку:

$$
Z_{\text{max}_o}^{np} = \sum_{i=1}^n Z_{\text{max}_i}^{np}
$$
 (16)

$$
Z_{\min}^{np} = \sum_{i=1}^{n} Z_{\min}^{np} \tag{17}
$$

Проверим правильность произведенных расчетов по формулам:

$$
Z_{\max_{i}}^{np} - Z_{\min_{i}}^{np} = T_{i-1} - T_i
$$
 (18)

$$
Z_{\text{max}_o}^{np} - Z_{\text{min}_o}^{np} = T_{3az} - T_{\text{dem}},\tag{19}
$$

$$
3,92-2,341=1,6-0,021
$$
  

$$
1,579=1,579
$$

Расчет произведен верно.

На остальные размеры припуски взяты по ГОСТ 7505-89 (см. пункт

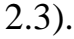

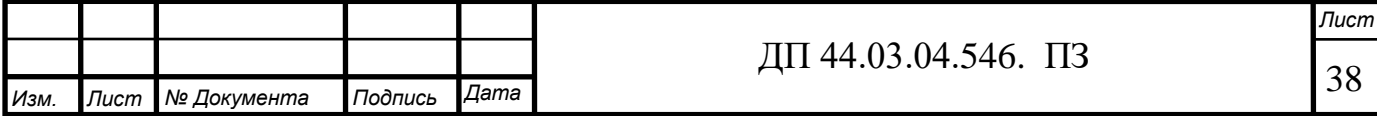

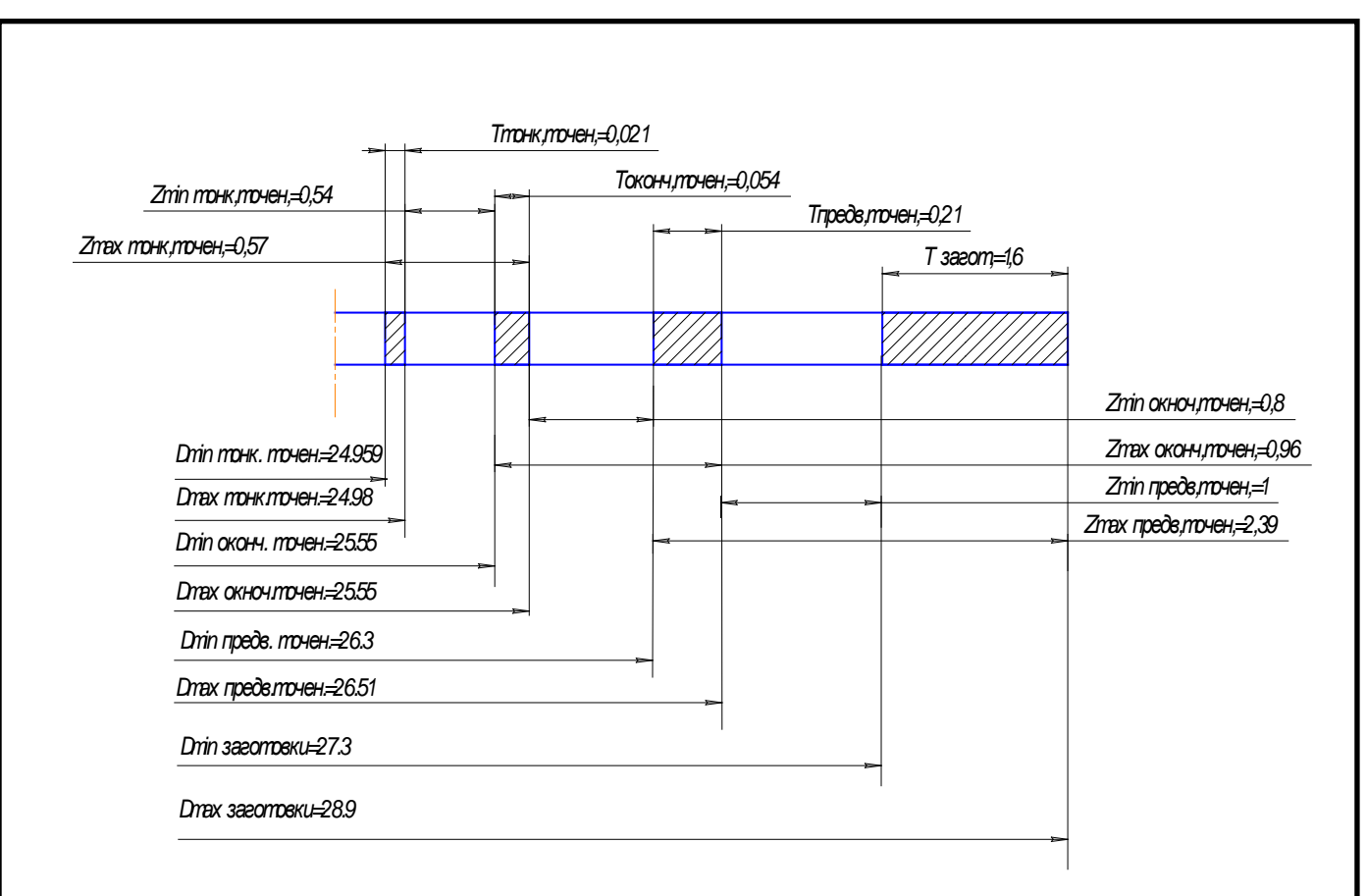

Рисунок 11- Схема графического расположения припусков на

обработку поверхности ∅25f7

2.10. Расчет и назначение режимов резания

Существует два метода для определения режимов резания:

Расчётно-аналитический метод;

Опытно-статистический метод.

Расчетно-аналитический метод основан на расчёте режимов резания по эмпирическим формулам, которые учитывают большое количество факторов, влияющих на процесс резания.

Аналитический расчёт режимов резания выполняется с целью показать сущность методики расчёта. Данные для других операций берутся из справочников.

Расчет режимов резания ведем согласно рекомендациям, представленным в каталогах SECO [35].

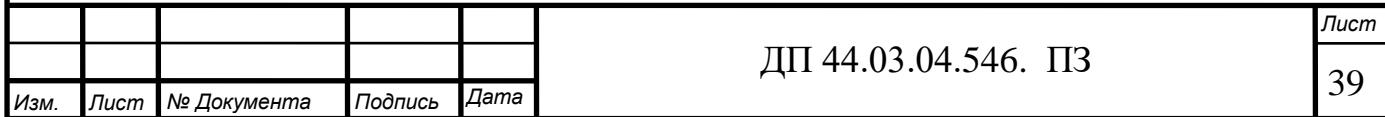

Приведем пример расчета режимов резания.

Операция 010 Токарная на ОЦ с ЧПУ.

Переход 2. Фрезеровать поверхность 5 предварительно

Фреза концевая Ø20 R217.69 – 1020.0.0-06-2AN. Пластина ХОМХ

060202R – М05. Сплав МР3000 Глубина резания:  $t = 0.7$  мм.

Назначаем подачу  $S = 0,15$  мм/об.

Период стойкости фрезы *Т* = 45 мин.

Начальная скорость резания  $V_{C0} = 80 \text{ M} / \text{ m}.$ 

Действительная скорость резания

 $V_c = V_{c0} \cdot k_{HB} \cdot k_t$ 

где k<sub>HB</sub> – поправочный коэффициент, зависящий от разности реальной твердости обрабатываемого материала и табличного значения;

 $k_t$  – поправочный коэффициент для периодов стойкости.

 $V_c = 80 \cdot 1,15 \cdot 1 = 78,85 M / \text{Muth}.$ 

Число оборотов шпинделя:

$$
n = \frac{1000 \cdot V}{\pi \cdot D} , \text{ of/MHH} \tag{20}
$$

где V – скорость резания, м/мин

D – диаметр фрезы мм

$$
n = \frac{1000 \cdot 78,85}{\pi \cdot 20} = 1255 \text{ o} \cdot 60/\text{MH}
$$

Все остальные результаты вычислений занесем в таблицу 12.

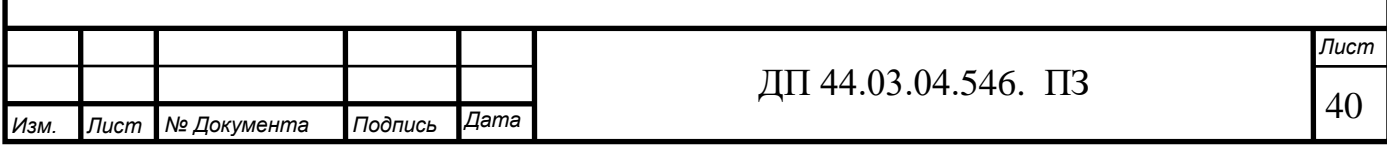

# Таблица 12 – Режимы резания

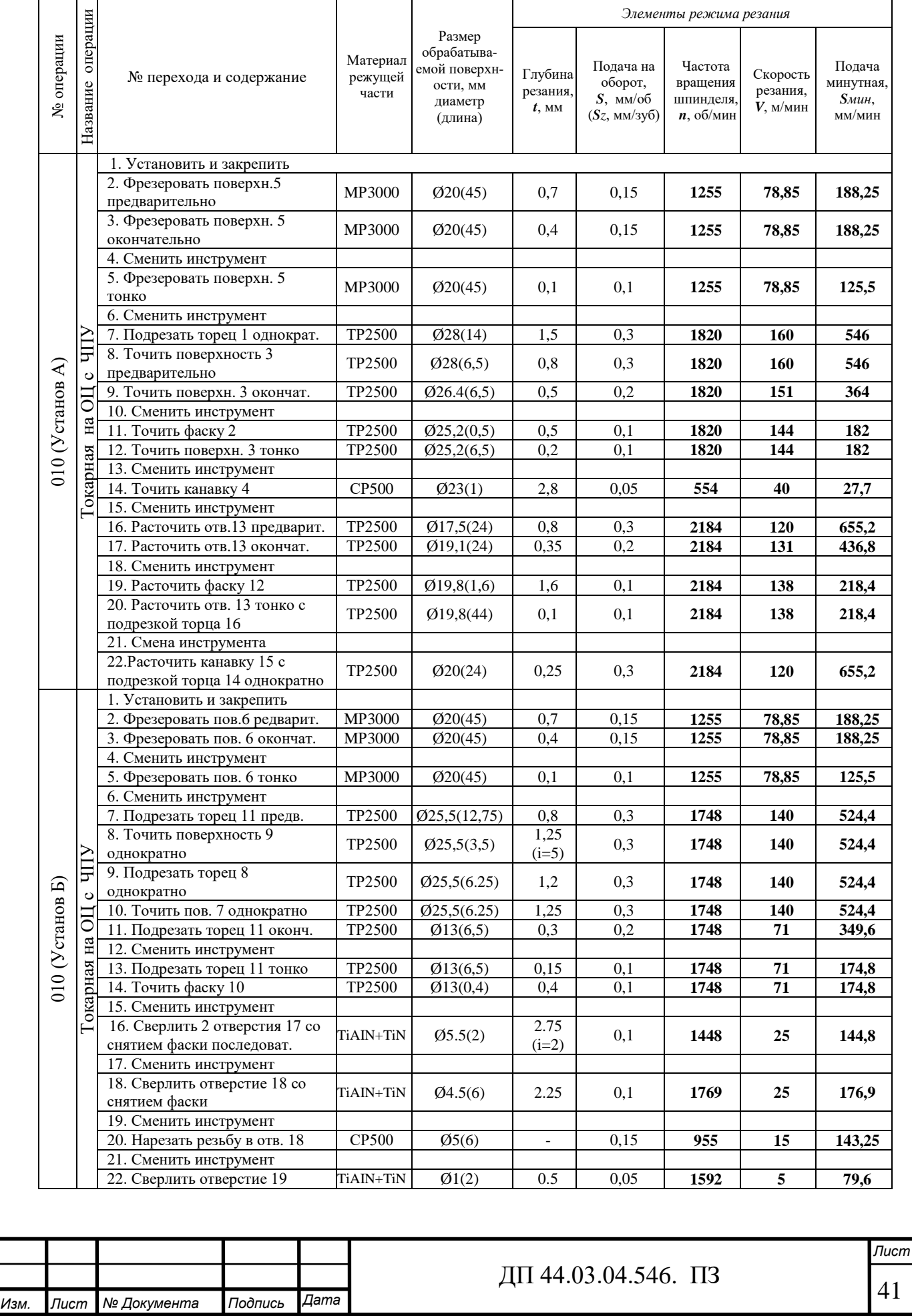

2.11. Расчет норм времени

Определение норм времени на операции производится на основании данных отраслевых нормативов и по рекомендациям. При этом в состав норм входят следующие слагаемые:

Штучно-калькуляционное время:

$$
t_{\mu\kappa} = t_{\mu} + \frac{T_{n3}}{n} \tag{17}
$$

где *<sup>ш</sup>t* – штучное время, мин.;

*Tпз* – подготовительно-заключительное время, мин.;

*n* – размер партии деталей, шт.

Подготовительно-заключительное время включает в себя затраты времени на получение материалов, инструментов, приспособлений, технологической документации, наряда на работу; ознакомление с работой, чертежом; получение инструктажа; установку инструментов, приспособлений, наладку оборудования на соответствующий режим; снятие приспособлений и инструмента; сдачу готовой продукции, остатков материалов, приспособлений, инструмента, технологической документации и наряда.

Штучное время:

$$
t_{\mu} = t_{oc} + t_{ecn} + t_{o\acute{o}c} + t_{om\grave{o}} \tag{18}
$$

где  $t_{och}$  – основное время, мин.;

 $t_{\text{gen}}$  – вспомогательное время, мин.;

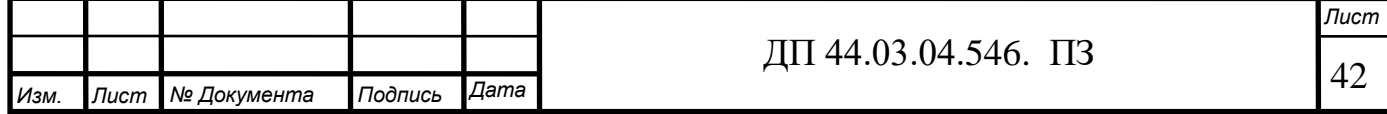

 $t_{\text{om} \alpha}$  – время на отдых и личные потребности, мин.;

$$
t_{\text{o6c}}
$$
 – время на обслуживание работего место, мин.

Основное время – основное технологическое время, в продолжение которого осуществляется изменение размеров, формы, состояния поверхностного слоя, структуры материала обрабатываемой заготовки. Оно определяется по следующей формуле:

$$
t_{ocn} = \frac{L_{pacu}}{S \cdot n} i \tag{19}
$$

где *l* – расчетная длина;

 $i$  – число проходов;

 $S_M$ - величина минутной подачи.

Расчетная длина:

$$
L=l_o+l_{\text{e}p}+l_{\text{ne}p},\tag{20}
$$

где *lвр* –величина врезания инструмента, мм; *lпер* – величина перебега.

Вспомогательное время определяется как сумма затрат времени на вспомогательные приёмы, сопутствующие основной работе. В состав вспомогательного времени входит время на установку-снятие заготовки, управление станком, смену инструмента, измерение детали.

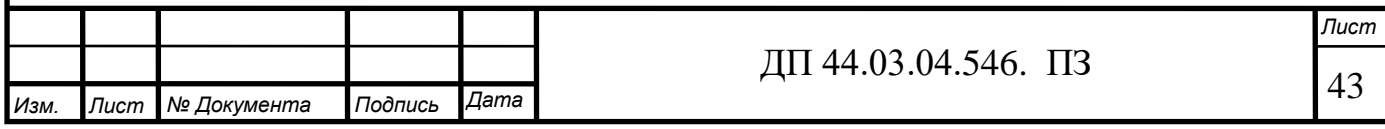

Оперативное время:

$$
t_{on} = t_{ocn} + t_{ecn} \tag{21}
$$

Время на обслуживание рабочего места, затрачиваемое на смазывание станка, смену инструмента, удаление стружки, подготовка станка к работе в начале смены и приведение его в порядок после окончания работы (определяется в процентах от оперативного времени):

$$
t_{o6c} = 0.06 \cdot \left(t_{ocn} + t_{ecn}\right) = 0.06 \cdot t_{on} \tag{22}
$$

Время на отдых и личные потребности (определяется в процентах от оперативного времени):

$$
t_{om\partial} = 0.04 \cdot \left(t_{ocn} + t_{ecn}\right) = 0.04 \cdot t_{on} \tag{23}
$$

Для примера рассчитаем нормы основного времени при фрезеровании торца 5 (Операция 010 установ А, переход2):

$$
t_{ocn} = \frac{45+10}{188,25} = 0,29 \text{ MHz}.
$$

Расчет остальных норм времени представлен в таблицах 13 и 14.

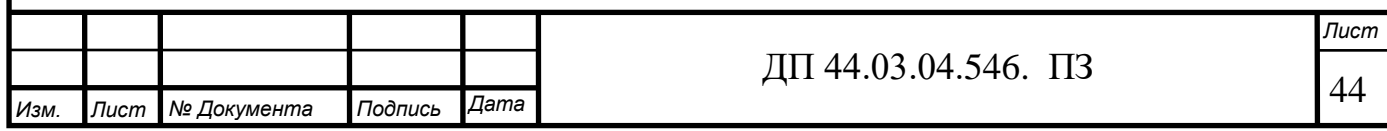

## Таблица 13 – Основное и вспомогательное время

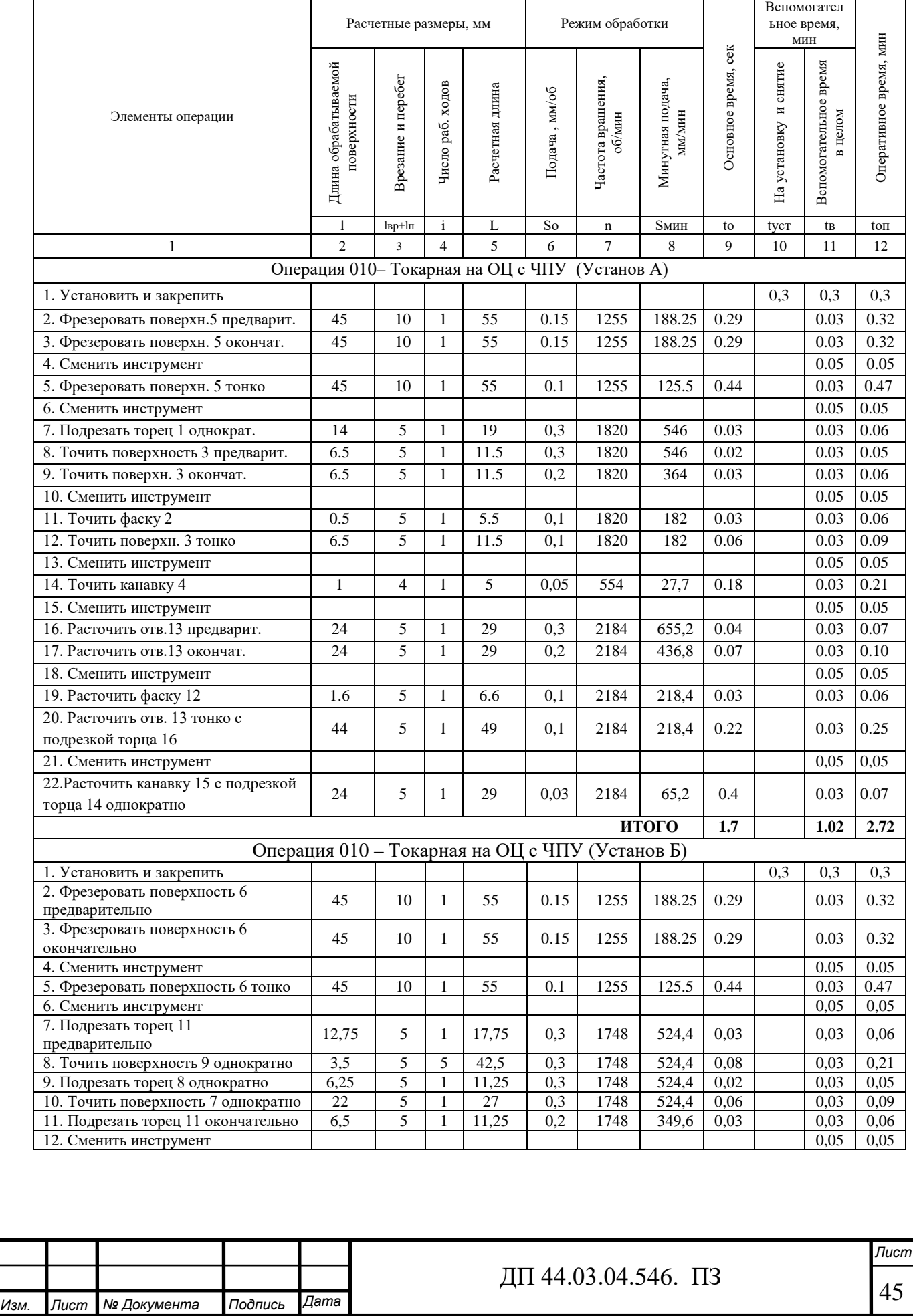

## Окончание таблицы 13

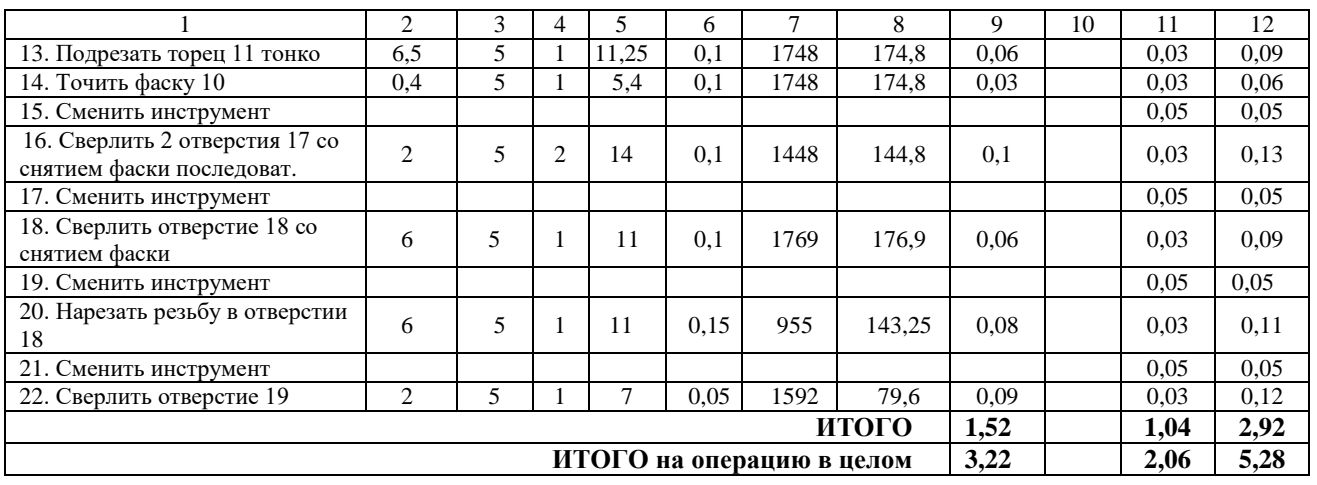

#### Таблица 14 - Нормы времени в целом на операцию

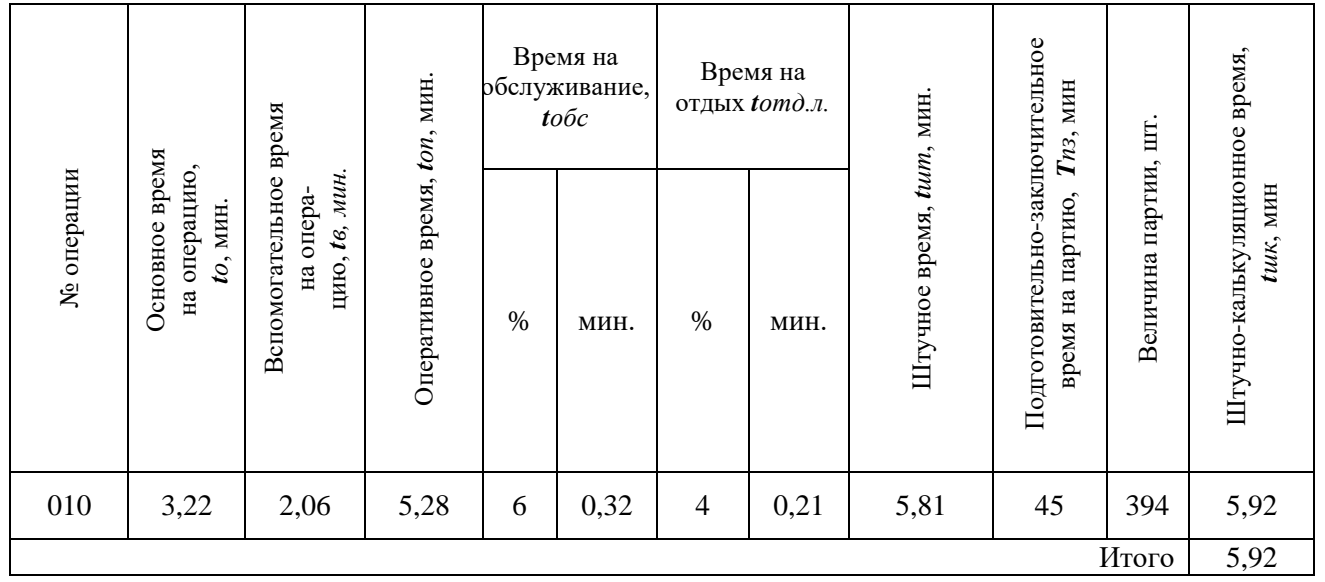

2.12. Разработка управляющей программы для станка с ЧПУ

 Двухшпиндельный токарный станок с ЧПУ UT-200S оснащен системой Fanuc Oi-TD.

ЧПУ серии 0i модели F — это идеальное решение базового уровня для управления несколькими операциями. Система ЧПУ готова к использованию, включает оборудование последнего поколения и полный пакет стандартного программного обеспечения.

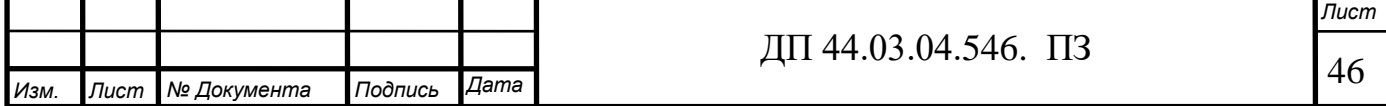

Для увеличения производительности в более узких сферах применения можно использовать легко настраиваемые дополнительные функции. Данная система ЧПУ — это отличное сочетание стоимости и качества, непревзойденной производительности и надежности. Кроме этого, она оснащена функциями и средствами, характерными для высокопроизводительных систем.

Основные характеристики:

- до 11 осей, 4 оси шпинделя, 2 траектории перемещения;
- до двух дополнительных траекторий перемещения загрузчика
- одновременная обработка 4 осями или в комбинации осей 3+2;

• готовность к использованию, интегрированный пакет программного обеспечения;

• лучшее соотношение производительности и стоимости;

• встроенная функция FANUC Dual Check Safety;

• возможности программирования на производстве с помощью MANUAL GUIDE i;

• дополнительные функции для облегчения индивидуальной настройки;

• встроенный высокоскоростной ПКС.

Программирование и наладка станка для работы по программе осуществляются с использованием характерных точек. Такие точки определены стандартом (ГОСТ 20523-80).

При разработке траектории движения инструмента и УП необходимо четко определить системы координат станка (СКС), детали (заготовки) – СКД и инструмента – СКИ. СКД предназначена для задания координат опорных точек обрабатываемых поверхностей, а также координат опорных точек траектории инструмента. Опорными при этом считаются точки начала, конца, пересечения или касания геометрических элементов, которые составляют контур детали и влияют на траекторию движения инструмента при обработке.

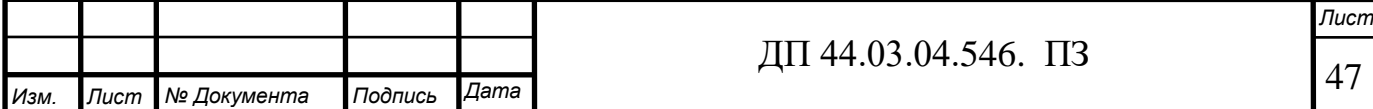

Выбирая СКД, необходимо стремиться к упрощению разработки УП. Расчет координат опорных точек проводится с соблюдением технологических переходов обработки (принятых выше), необходимых для получения детали, соответствующей чертежу. Используемые подготовительные функции представлены в таблице 15.

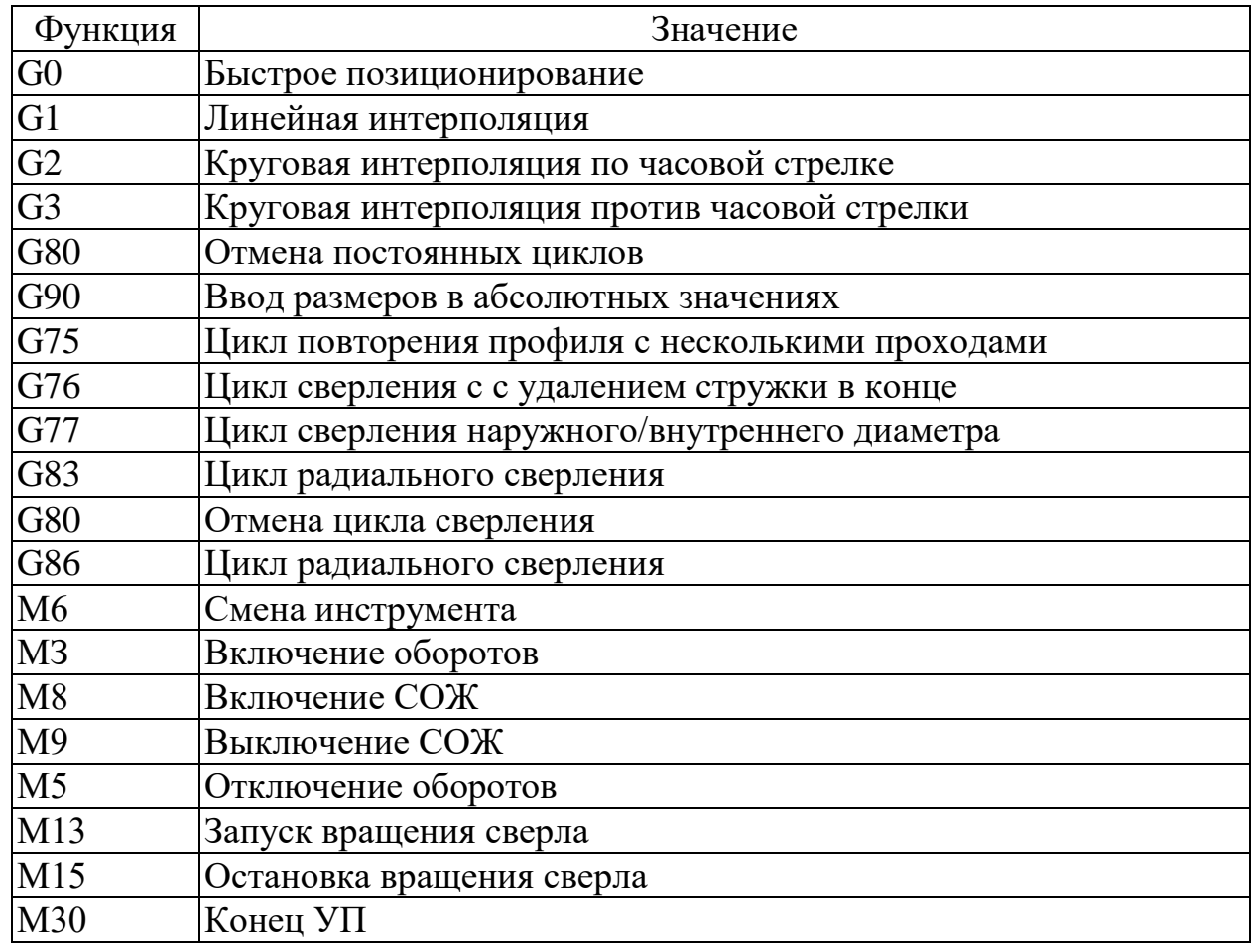

Таблица 15 - Используемые подготовительные функции

В таблице 16 представлен фрагмент управляющей программы. Полностью программа представлена в приложении Б.

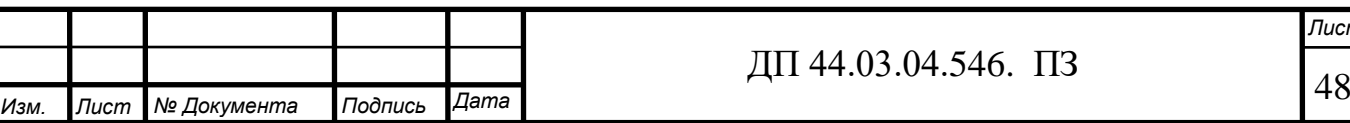

49 *Изм. Лист № Документа Подпись Дата Лист* ДП 44.03.04.546. ПЗ Кодирование информации, содержание кадра Содержание перехода % ………… (SVERLENIE D5.5)  $T1010$   $\qquad \qquad$   $\qquad \qquad$   $\qquad$   $\qquad$   $\qquad \qquad$   $\qquad$   $\qquad$ G43 H01 коррекция на вылет инструмента, номер корректора S1448M14 **запуск вращения сверла** G83 X-18,5 У0 Z-9R-5Q2000 F0,1 Цикл сверления Расположение отверстия (X-18.5 У0), сверлить до глубины 10мм(Z10), подвод на быстром ходу на 5мм от начальной точки(R-5), сверлить за один проход 2мм(Q2000), со скоростью подачи 0,1мм/об X18,5Z-9R-5Q2000F0,1 Цикл сверления Расположение отверстия (X18.5), сверлить до глубины 9мм(Z-9), подвод на быстром ходу на 5мм от начальной точки(R-5), сверлить за один проход 2мм(Q2000), со скоростью подачи 0,1мм/об G80 Отмена цикла сверления M9 выключение СОЖ M15 Остановка вращения сверла G30Х50Z-100 выход в позицию смены инструмента (SVERLENIE D1)  $T1111$  сверло D=1 G43 H02 коррекция на вылет инструмента, номер корректора S1592 M14 **Запуск вращения сверла** G83 X8У0Z-27R-5Q2000F0,1 Цикл сверления Расположение отверстия (X8У0), сверлить до глубины 10мм(Z-27), подвод на быстром ходу на 5мм от начально точки(R-5), сверлить за один проход 2мм(Q2000), со скоростью подачи 0,1об/мин G80 Отмена цикла сверления M9 выключение СОЖ M15 Остановка вращения сверла G30Х50Z-100 выход в позицию смены инструмента

Таблица 16 – Карта кодирования информации

## 3. ЭКОНОМИЧЕСКИЙ РАЗДЕЛ

### 3.1. Техническое описание разрабатываемого мероприятия

В данной выпускной квалификационной работе производится совершенствование технологического процесса детали «Цилиндр» на участке механической обработки в условиях среднесерийного производства с количеством выпускаемых готовых деталей 20000 штук в год.

Разработанный технологический процесс обеспечивает техникоэкономические показатели выпуска продукции высокого качества, максимальное использование обрабатывающего центра (ОЦ) с ЧПУ, применение стандартных приспособлений.

В экономической части проекта будет произведен расчет капитальных затрат и определение себестоимости изготовления детали по двум вариантам – совершенствуемому варианту и по базовому варианту, целью анализа является выявление наиболее выгодного с точки зрения вложенных средств и полученных результатов проекта.

По разрабатываемому варианту применяем обрабатывающий центр UT200S и режущий инструмент фирмы «SECO».

3.2. Расчет капитальных затрат и определение количества технологического оборудования

Определяем размер капитальных вложений по формуле [14]:

$$
K = K_{\text{of}} + K_{\text{mpc}} \tag{24}
$$

где  $K_{06}$  – капитальные вложения в оборудование, руб.;

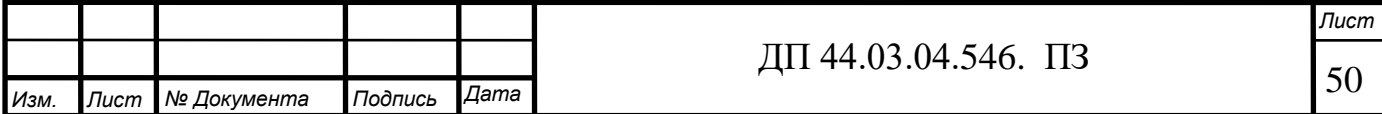

 $K_{\text{mno}}$  – капитальные вложения в программное обеспечение, руб.; т.к. предприятие располагает оборудованием для программирования станков с ЧПУ, то затрат на программное обеспечение нет.

Количество технологического оборудования рассчитаем по формуле:

$$
q = \frac{t \cdot N_{\text{rod}}}{F_{\text{od}} \cdot k_{\text{bH}} \cdot k_{\text{b}} \cdot 60},\tag{25}
$$

где t- штучно- калькуляционное время операции, мин;

Nгод- годовая программа выпуска деталей, шт;

Fоб- действительный фонд времени работы оборудования, ч;

 $k_{\text{BH}}$ - коэффициент выполнения норм времени (по данным предприятия  $k_{BH}$ = 1,0÷1,2);

 $\kappa_3$  – нормативный коэффициент загрузки оборудования, для серийного производства;  $\kappa_3 = 0.75 \div 0.85$ .

Действительный годовой фонд времени работы единицы оборудования рассчитаем следующим образом:

$$
F_{\rm of} = F_{\rm H} \left( 1 - \frac{k_{\rm p}}{100} \right),\tag{26}
$$

где Fн- номинальный фонд времени работы единицы оборудования, ч;

 $k_p$ - потери номинального времени работы единицы оборудования на ремонтные работы, %.

Номинальный фонд времени работы единицы оборудования определяется по производственному календарю на текущий год (365 – календарное количество дней; 117 – количество выходных и праздничных дней; 242 – количество рабочих дней, из них: 6 – сокращенные предпраздничные дни продолжительностью 7 ч; 236 – рабочие дни

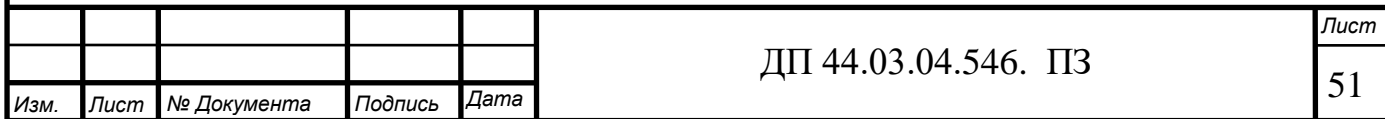

продолжительностью 8 ч). Отсюда количества рабочих часов оборудования (при трехсменной работе):

 $F_{\rm H}$  = 1930 $\cdot$ 3 = 5790 ч.

Потери рабочего времени на ремонтные работы равны 9,0% для ОЦ с ЧПУ. Отсюда действительный фонд времени работы оборудования составляет:

$$
F_{\rm oo} = 5790 \cdot \left(1 - \frac{9}{100}\right) = 5268.9 \, \text{g}.
$$

Определяем количество станков по штучно-калькуляционному времени.

Данные по расчетам сводим в таблицу 17 по совершенствуемому варианту и таблицу 18 по базовому варианту.

Определяем количество технологического оборудования для проектируемого варианта:

$$
q^{010} = \frac{5,92 \cdot 20000}{5268,9 \cdot 1,0 \cdot 0,75 \cdot 60} = 0,5 \text{ um}.
$$

Принимаем  $q^{010} = 1$  *шт*;

Таблица 17 - Количество станков по штучно-калькуляционному времени по проектируемому варианту

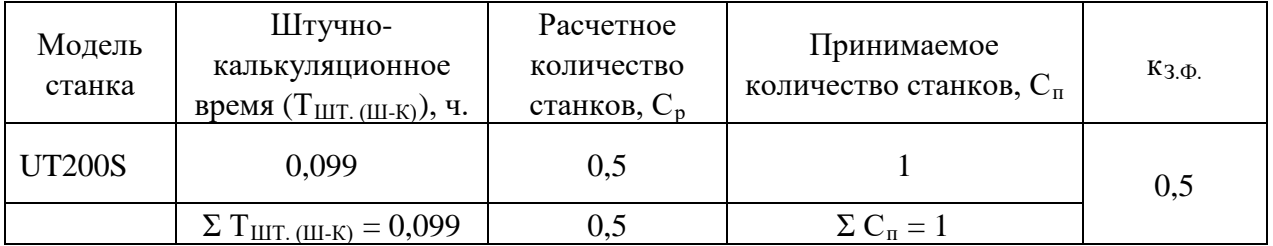

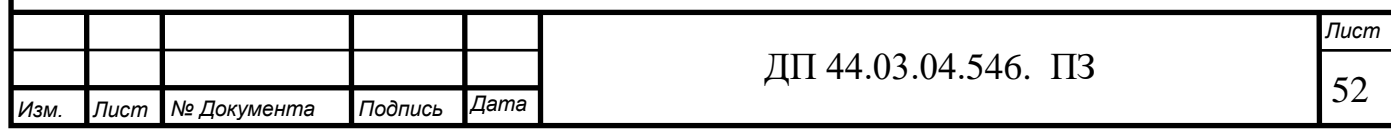

Таблица 18 - Количество станков по штучно-калькуляционному времени по базовому варианту

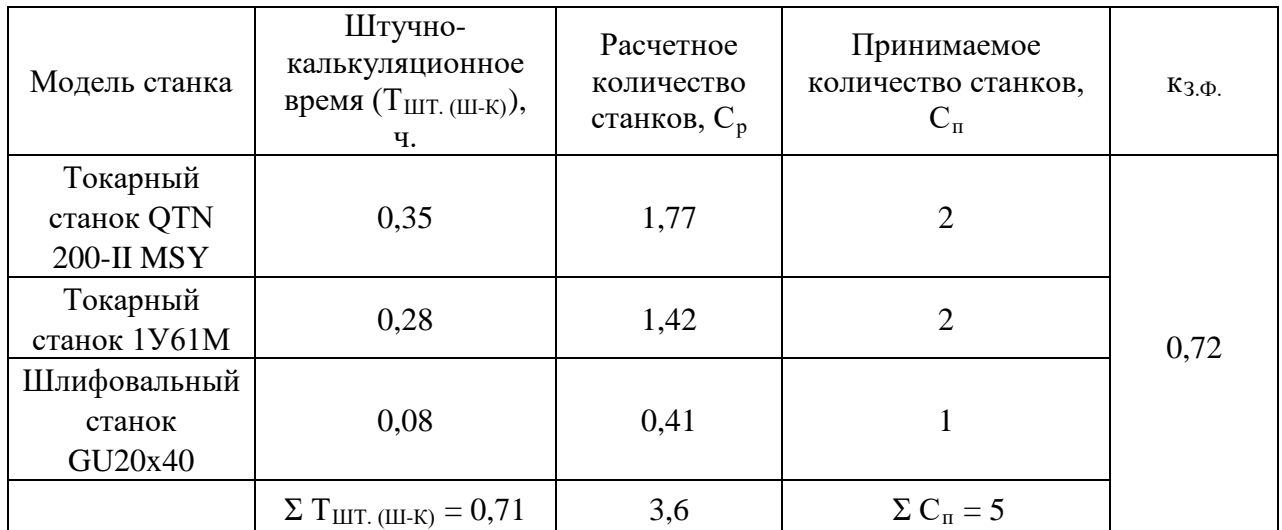

*Определений капитальных вложений в оборудование.*

Сводная ведомость оборудования представлена в таблице 19 по совершенствуемому варианту и в таблице 20 по базовому варианту.

Таблица 19 – Сводная ведомость оборудования по проектируемому варианту

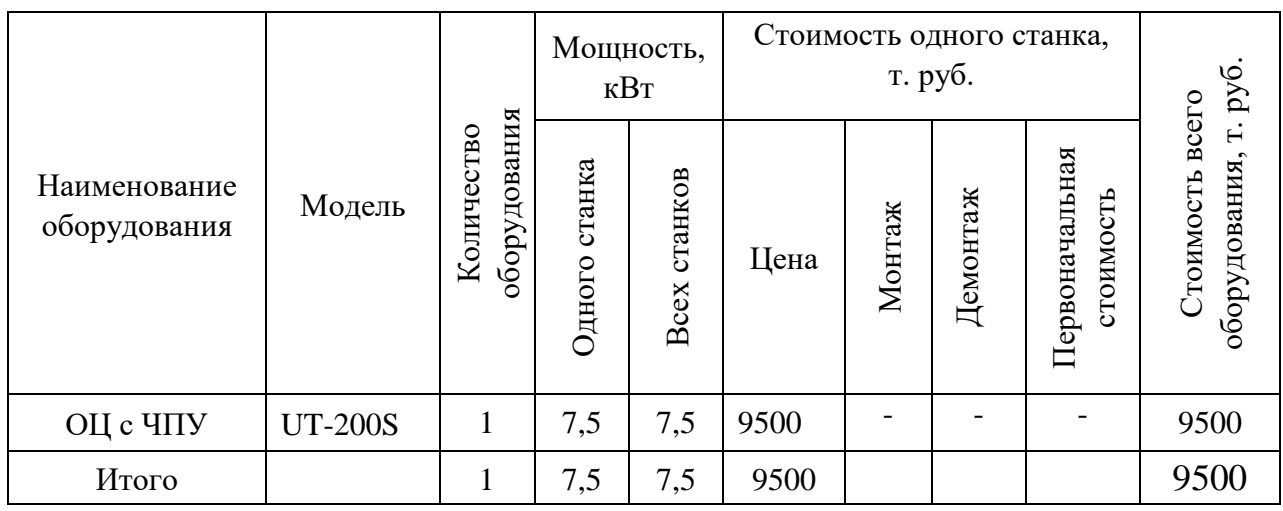

Капитальные вложения в оборудование  $(K_{o6})$  с учётом загрузки станка составляют:

ОЦ с ЧПУ - 0,5·9500=4 750 т. руб.

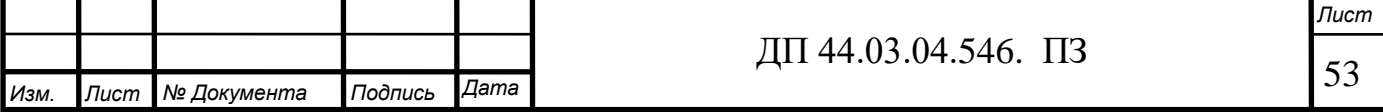

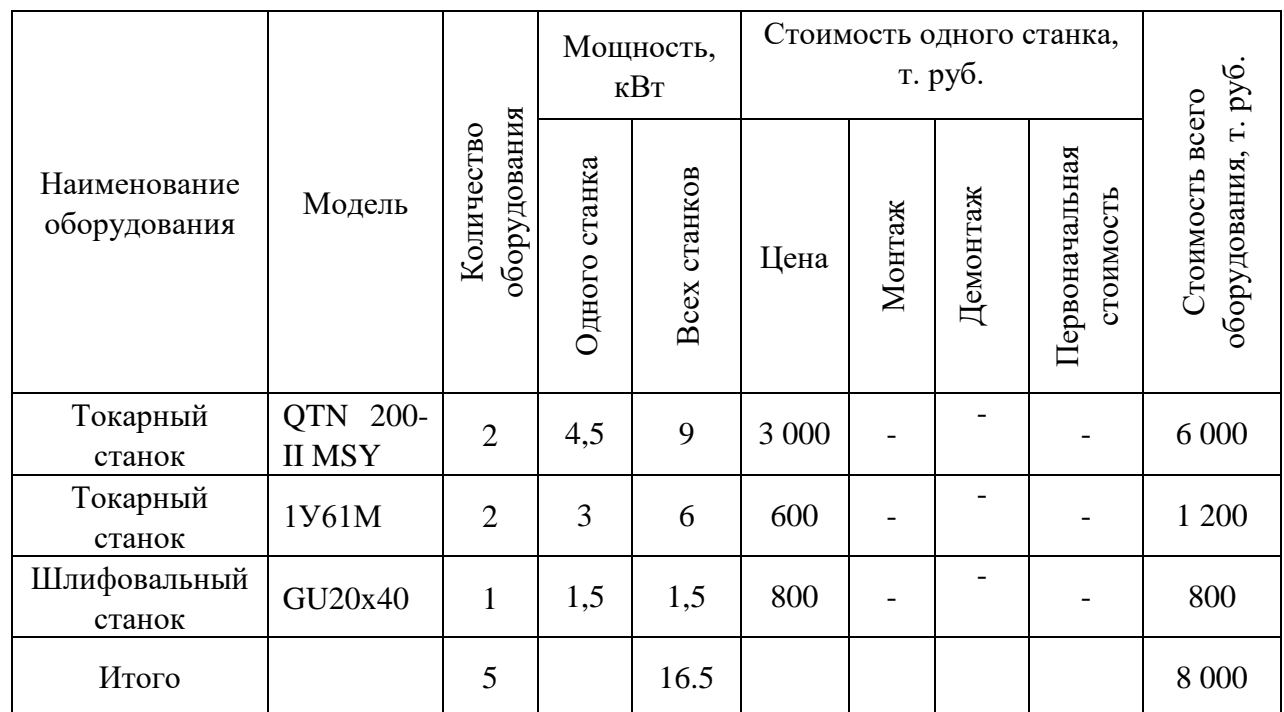

Таблица 20 – Сводная ведомость оборудования по базовому варианту

Затраты на программное обеспечение включаются в капитальные вложения в случае применения станков с ЧПУ.

$$
K_{\text{np2}} = K_{\text{yn}} \cdot K_{\text{s}} \cdot n \tag{27}
$$

где  $K_{yn}$  – стоимость одной управляющей программы,  $K_{yn}$  = 8000p.;

Кз – коэффициент, учитывающий потребности в восстановлении программы,  $K_3=1,1;$ 

n = 1 количество операций для которых необходима программа

 $K_{\text{R}}/N} = 8000 \cdot 1, 1 \cdot 1 = 8800 \text{ p}.$ 

Для внедрения новой управляющей программы понадобиться 8800р.

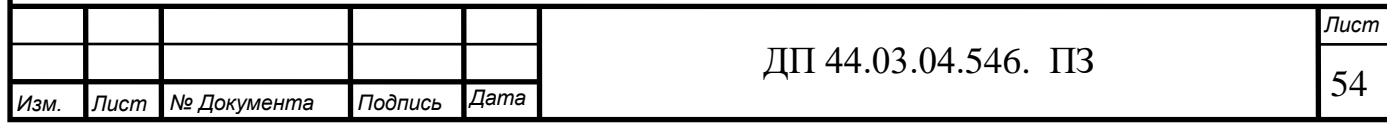

3.3. Расчет технологической себестоимости детали

В общем случае технологическая себестоимость складывается из суммы следующих элементов:

> $C = 3<sub>M</sub> + 3<sub>3H</sub> + 3<sub>9</sub> + 3<sub>06</sub> + c<sub>H</sub> + 3<sub>u</sub>$ (28)

где  $3_{\text{M}}$  - затраты на все виды материалов, комплектующих и полуфабрикатов, руб.;

Зэ - затраты на технологическую электроэнергию, р.;

 $3_{31}$  - затраты на заработную плату, р.;

 $3_{\text{0}6}$  - затраты на содержание и эксплуатацию оборудования, р.;

Зосн - затраты, связанные с эксплуатацией оснастки, р.;

 $3<sub>u</sub>$  - затраты на малоценный инструмент; р.

Так как усовершенствованный технологический процесс не предполагает изменения метода получения заготовки, то нет необходимости учитывать затраты на ее изготовление.

$$
3_{_{3II}} = 3_{_{IIp}} + 3_{_{H}} + 3_{_{9}} + 3_{_{K}} + 3_{_{TD}},
$$
\n(29)

где  $3_{\text{ID}}$  – основная и дополнительная заработная плата с отчислениями на социальное страхование производственных рабочих, р.;

Зн – основная и дополнительная заработная плата с отчислениями на социальное страхование наладчиков, р.;

Зэ – основная и дополнительная заработная плата с отчислениями на социальное страхование электронщиков, р.;

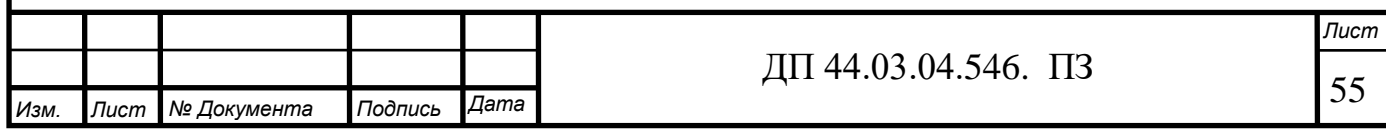

 $3<sub>\kappa</sub>$  – основная и дополнительная заработная плата с отчислениями на социальное страхование контролеров, р.;

 $3<sub>CD</sub>$  основная и дополнительная заработная плата с отчислениями на социальное страхование транспортных рабочих, р.

Основная и дополнительная заработная плата производственных рабочих считается с отчислениями на социальное страхование, при применении сдельной оплаты труда, р.:

$$
\mathcal{G}_{np} = C_m \cdot t_{um-\kappa} \cdot k_{\mu} \cdot k_{\partial on} \cdot k_{ec} \cdot k_p, \qquad (30)
$$

где *Ст -* часовая тарифная ставка производственного рабочего на операции, р.;

 $t_{\text{tum }k}$  – штучно-калькуляционное временя на операцию, час;

*kмн -* коэффициент, учитывающий многостаночное обслуживание  $(k_{\text{MH}}=1);$ 

 $k_{don}$  - коэффициент, учитывающий дополнительную заработную плату  $(1,2)$ ;

 $k_{ecn}$  - коэффициент, учитывающий страховые взносы ( $k_{ecn}$  = 1,3 );

*kр* – районный коэффициент, компенсирующий различия в стоимости жизни в различных природно-климатических условиях (для Урала  $k_p = 1,15$ ).

Численность станочников (операторов) вычисляется по формуле:

$$
H_{cm} = \frac{t \cdot N_{zoo} \cdot k_{\scriptscriptstyle{M}}}{F_p \cdot 60};\tag{31}
$$

где t – штучное время операции, мин;

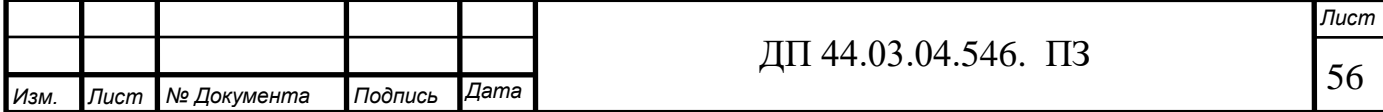

 $N_{\text{ro},I}$  – годовая программа выпуска детали,  $N_{\text{ro},I} = 20000$  шт;

 $k_{\text{MH}}$  – коэффициент, учитывающий многостаночное обслуживание,  $k_{MH} = 1;$ 

 $F_p$  – действительный годовой фонд работы одного рабочего,  $F_p = 1790$ ч

Принимаемую численность рабочих и затраты на заработную плату производственных рабочих заносим в таблицу 18.

Пример расчета операции 010 Токарная на ОЦ с ЧПУ:

$$
3_{np} = 129,87.5,92.1.1,2.1,3.1,15/60 = 22,99p.
$$

Пример расчета численности станочников операции 010 Токарная на ОЦ с ЧПУ:

$$
H_{cm}^{010} = \frac{5,92 \cdot 20000 \cdot 1,0}{1790 \cdot 60} = 1,1 \text{ qem};
$$

Расчет заработной платы станочников на одну деталь по проектируемому варианту сведен в таблицу 21, базовому варианту – в таблицу 22.

Таблица 21 – Затраты на заработную плату станочников за одну деталь(проектируемый вариант)

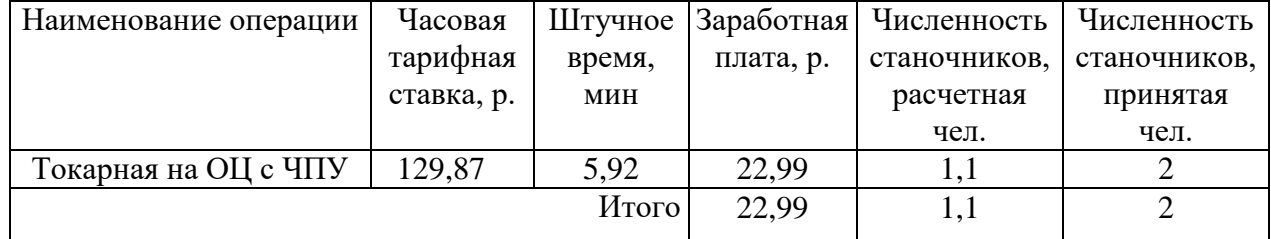

Определим затраты на заработную плату на годовую программу:

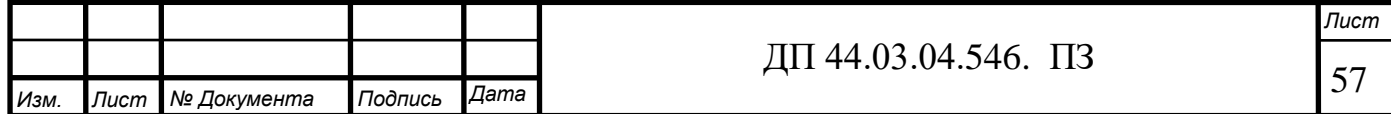

$$
33\pi = 22,99.20000 = 459\,800p.
$$

Таблица 22 Затраты на заработную плату станочников за одну деталь(базовый вариант)

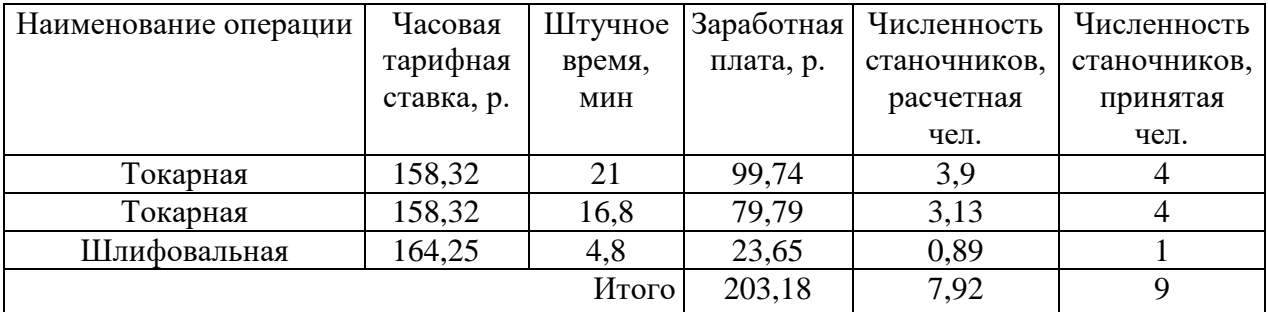

Определим затраты на заработную плату на годовую программу:

 $33\pi$  = 203,18·20000 = 4 063 600 p.

Заработная плата вспомогательных рабочих рассчитываем по формуле:

$$
3_{\text{BCH}} = \frac{C_T^{\text{scn}} \cdot F_P \cdot Y_{\text{scn}} \cdot k_{\text{dom}} \cdot k_P}{N_{\text{cov}}},
$$
\n(32)

где F<sub>p</sub> –действительный годовой фонд времени работы одного рабочего, ч.;

 $N_{\text{ro},q}$  – годовая программа выпуска деталей,  $N_{\text{ro},q} = 2000$  шт.;

 $\kappa_p$  – районный коэффициент,  $\kappa_p = 1,15$ ;

кдоп – коэффициент, учитывающий дополнительную заработную плату,  $\kappa_{\text{non}} = 1,05;$ 

 $C_{\tau}^{\text{gen}}$  – часовая тарифная ставка рабочего соответствующей специальности и разряда, р.;

Чвсп – численность вспомогательных рабочих соответствующей специальности и разряда, р.

Численность вспомогательных рабочих соответствующей специальности и разряда определяется по формуле:

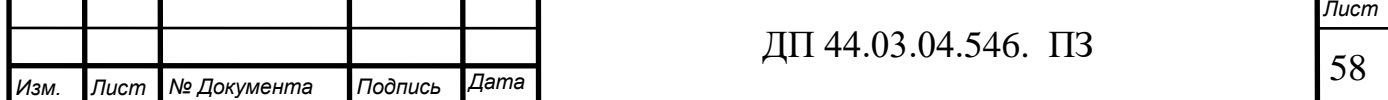

$$
H_{Ha\pi} = \frac{g_n \cdot n}{H},
$$
\n(33)

где g<sub>п</sub> – расчетное количество оборудования, согласно расчетам, составляет  $g_{\pi} = 0,5$ шт.;

n – число смен работы оборудования, n= 3;

H – число станков, обслуживаемых одним наладчиком, Н = 10 шт.

Для примера рассчитаем численность вспомогательных рабочих проектируемого варианта:

$$
H_{\text{Hall}} = \frac{0.5 \cdot 3}{10} = 0.15 \text{ иел. Принимаем 1 чел.}
$$

Численность транспортных рабочих составляет 5% от числа станочников, численность контролеров – 7% от числа станочников, отсюда:

 $\Pi_{\text{tpanc} = 0.05 \cdot 1, 1 = 0.055 \text{ u.}; \text{Принимаем 1 чел.}$  $\Psi_{\text{KOHTD}} = 0.07 \cdot 1, 1 = 0.077$  чел. Принимаем 1 чел.

Произведем вычисления заработной платы вспомогательных рабочих проектируемого варианта:

$$
3_{\text{HaII}} = \frac{161,62 \cdot 1790 \cdot 0,15 \cdot 1,15 \cdot 1,05}{20000} = 2,62 \text{ p.};
$$
  
\n
$$
3_{\text{tpanen.}} = \frac{93,09 \cdot 1790 \cdot 0,055 \cdot 1,15 \cdot 1,05}{20000} = 0,55 \text{ p.};
$$
  
\n
$$
3_{\text{komp.}} = \frac{123,3 \cdot 1790 \cdot 0,0063 \cdot 1,15 \cdot 1,05}{2000} = 0,84 \text{ p.}
$$

Данные о численности вспомогательных рабочих и заработной плате,

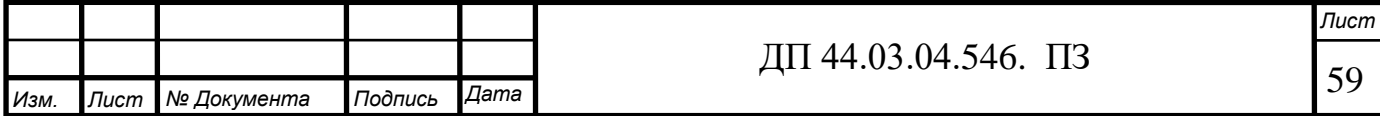

приходящуюся на одну деталь, сводим в таблицу 23 для проектируемого варианта, и в таблицу 24 – для базового варианта.

Таблица 23– Затраты на заработную плату вспомогательных рабочих (проектируемый вариант)

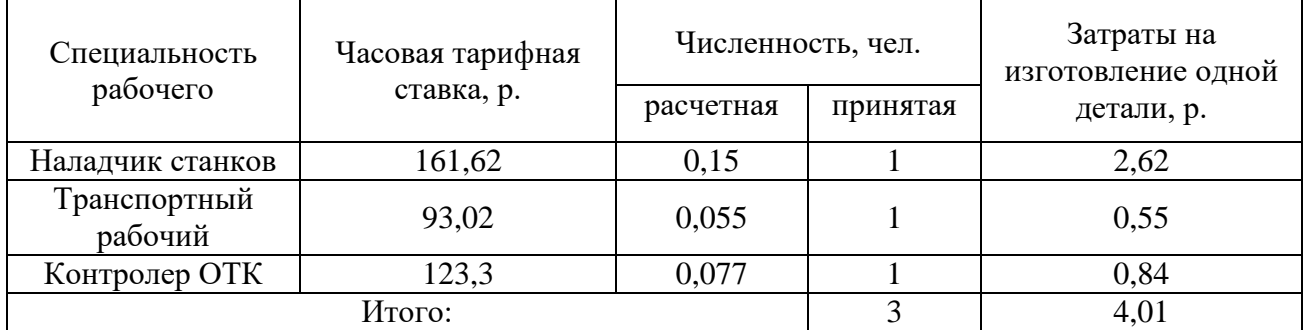

Определим затраты на заработную плату за год:

 $33\Pi_{\text{mpoekr}} = 4,01.20000 = 80200 \text{ p.}$ 

Рассчитаем затраты на заработную плату по формуле:

 $3_{311 \text{ HDOERT}} = 459\,800 + 80\,200 = 540\,000$ p.

Таблица 24– Затраты на заработную плату вспомогательных рабочих (базовый вариант)

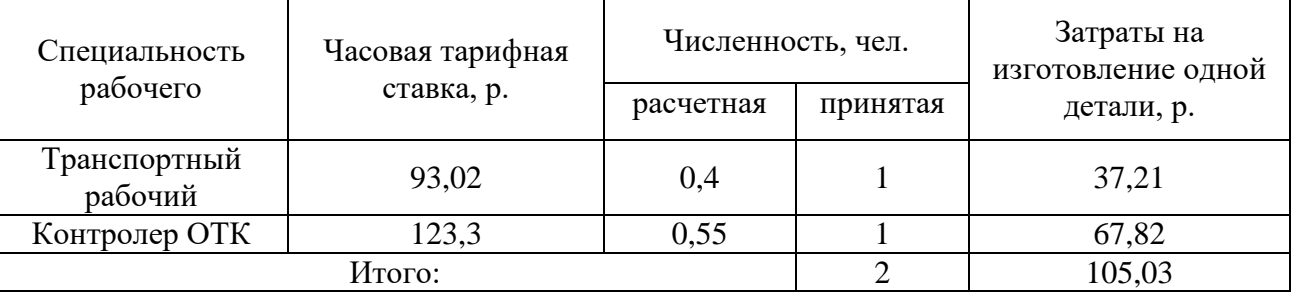

Определим затраты на заработную плату за год:

 $33\Pi_{6a3} = 105,03.20000 = 2 100 600 p.$ 

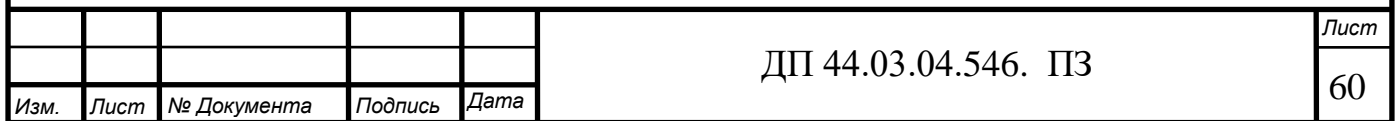

Рассчитаем затраты на заработную плату по формуле:  $3_{3\text{H}}$  баз= 4 063 600+ 2 100 600 = 6 164 200 p.

#### *Отчисления в социальный фонд.*

Отчисления в социальный фонд страхования составляют 30% от фонда заработной платы.

Проектируемый тех.процесс - 540 000∙0,3=162 000р. Базовый тех.процесс – 6 164 200∙0,3= 1 849 260р.

#### *Затраты на электроэнергию*

Затраты на электроэнергию, расходуемую на выполнение одной деталеоперации, рассчитываем по формуле:

$$
B_{\rm a} = \frac{N_{\rm y} \cdot k_{\rm N} \cdot k_{\rm gp} \cdot k_{\rm oo} \cdot k_{\rm w} \cdot t}{\eta \cdot k_{\rm on}} \cdot H_{\rm a},
$$
\n(34)

где  $N_{v}$  – установленная мощность главного электродвигателя (по паспортным данным), кВт;

 $k_N$  – средний коэффициент загрузки электродвигателя по мощности,  $k_N = 0.2 \div 0.4;$ 

 $k_{\text{BD}}$  – средний коэффициент загрузки электродвигателя по времени, для среднесерийного производства  $k_{\text{bp}} = 0.5$ ;

kод – средний коэффициент одновременной работы всех электродвигателей станка,  $k_{0a} = 0.75 - npn$  двух двигателях и  $k_{0a} = 1$  при одном двигателе;

 $k_{W}$  – коэффициент, учитывающий потери электроэнергии в сети предприятия,  $k_W = 1,04 \div 1,08$ ;

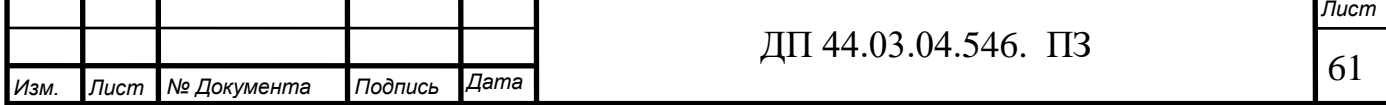

η – коэффициент полезного действия оборудования (по паспорту станка);

 $k_{BH}$  – коэффициент выполнения норм,  $k_{BH} = 1,02$ ;

 $H_3$  – стоимость 1 кВт $\cdot$ ч электроэнергии,  $H_3 = 4,3$  р.

Производим расчеты проектируемого процесса по формуле:

 $B_9(010) = \frac{7,5 \cdot 0,3 \cdot 0,5 \cdot 1 \cdot 1,06 \cdot 5,92}{0,75 \cdot 1,02 \cdot 60} \cdot 4,3 = 0,66 \text{ p};$ 

 Результаты расчета сводим в таблицу 25 по проектируемому варианту и в таблицу 26 по базовому варианту.

Таблица 25 – Затраты на электроэнергию (проектируемый процесс)

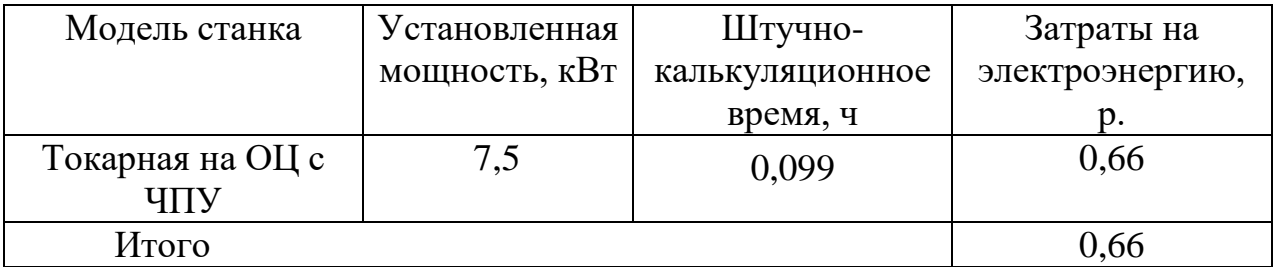

Определим затраты на электроэнергию за год:

 $3_{\text{3-NDOERT}} = 0,66.20000 = 13200 \text{ p}.$ 

Таблица 26 – Затраты на электроэнергию (базовый процесс)

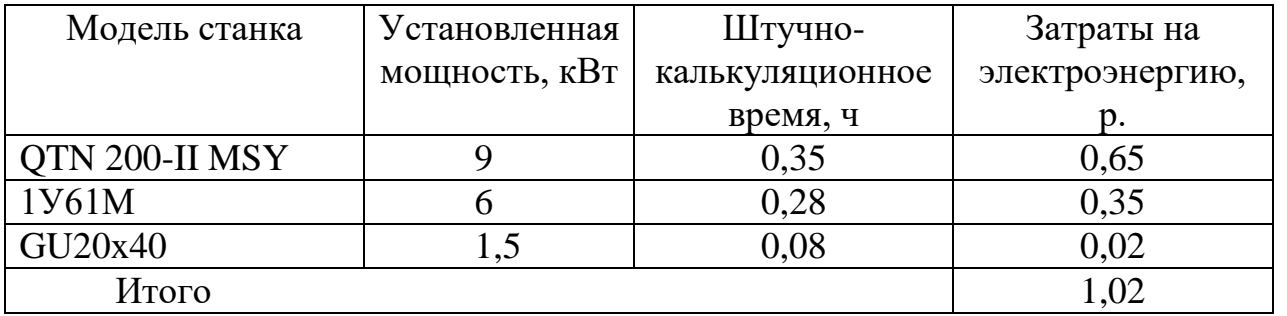

Определим затраты на электроэнергию за год:

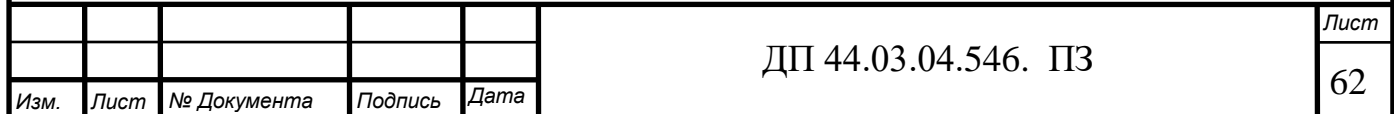

 $3_{\text{9}}$   $6_{\text{a}} = 1,02.20000 = 20,400 \text{ p}.$ 

*Затраты на содержание и эксплуатацию технологического оборудования.*

Затраты на содержание и эксплуатацию технологического оборудования рассчитывается по формуле:

> $3_{\text{o6}} = C_{\text{aw}} + C_{\text{new}}$ , (35)

где С<sub>рем</sub> – затраты на ремонт технологического оборудования, р.; Сам – амортизационные отчисления от стоимости технологического

оборудования, р.

Амортизационные отчисления на каждый вид оборудования определяют по формуле:

$$
C_{_{\alpha\mu}} = \frac{H_{_{o6}} \cdot H_{_{\alpha\mu}} \cdot t_{_{\mu\nu\mu - \kappa}}}{F_{_{o6}} \cdot k_{_{\sigma}} \cdot k_{_{\sigma\mu}} \cdot 60},\tag{36}
$$

где Цоб – цена единицы оборудования, р.;

Нам – норма амортизационных отчислений для станков с ЧПУ,

 $H_{\text{amH}} = 12\%;$ 

t – штучно-калькуляционное время, мин;

 $F_{\alpha 6}$  – годовой действительный фонд работы оборудования,

 $F_{.06} = 5268.9$  ч;

 $k_3$  – нормативный коэффициент загрузки оборудования,  $k_3 = 0.85$ ;

 $k_{BH}$  – коэффициент выполнения норм,  $k_{BH} = 1,02$ .

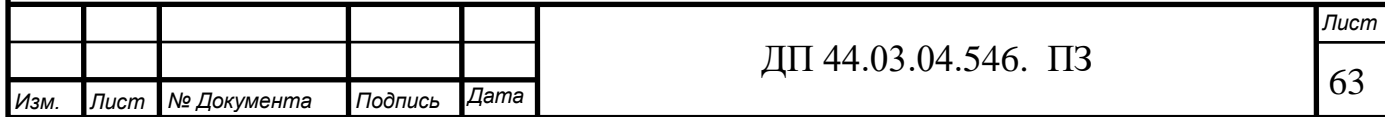

Производим расчеты проектируемого процесса по формуле:

$$
C_{\text{am}}(010) = \frac{9500000 \cdot 0,12 \cdot 5,92}{5268,9 \cdot 0,85 \cdot 1,02 \cdot 60} = 24,62 \text{ p};
$$

Затраты на текущий ремонт оборудования (С<sub>рем</sub>) определяем исходя из того, что производится дозагрузка оборудования.

Вычисления производим по формуле:

$$
C_{\text{pem}} = \frac{H_{\text{off}} \cdot H_{\text{pem}} \cdot t_{\text{m} - \text{R}}}{F_{\text{off}} \cdot k_{\text{B}} \cdot k_{\text{B}} \cdot 60},\tag{37}
$$

Производим вычисление затрат на текущий ремонт оборудования проектируемого процесса по формуле:

 $C_{\text{pem}}(010) = \frac{9500000 \cdot 0,04 \cdot 5,92}{5268,9 \cdot 0,85 \cdot 1,02 \cdot 60} = 8,21 \text{ p}.$ 

Результаты расчета затрат на содержание и эксплуатацию технологического оборудования проектируемого процесса заносим в таблицу 27, а базового в таблицу 28.

Таблица 27 – Затраты на содержание и эксплуатацию на технологическое оборудование (проектируемый процесс)

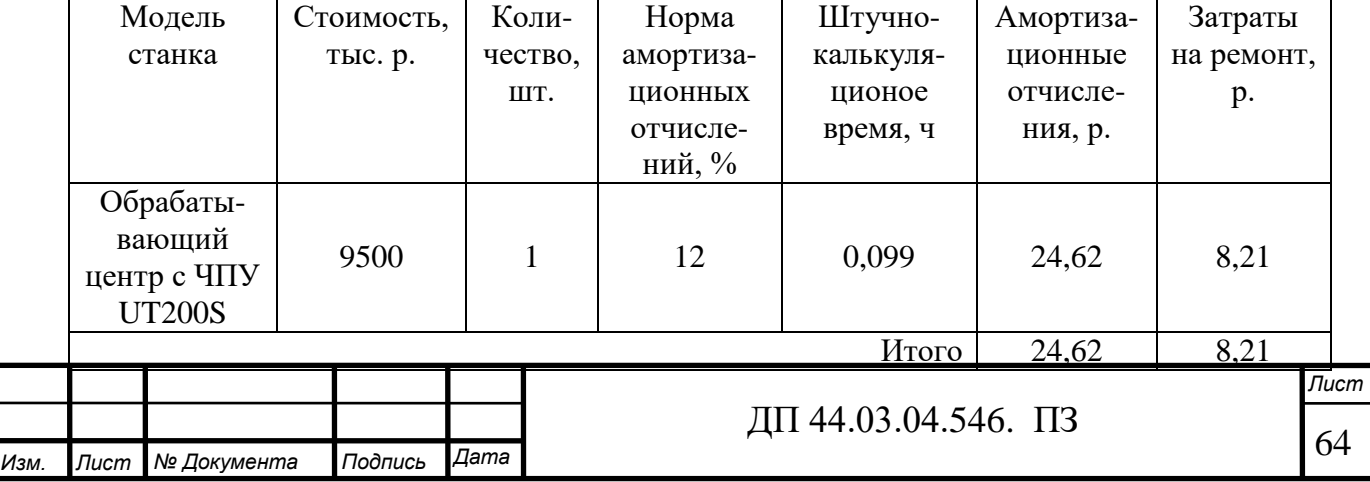

Затраты на содержание и эксплуатацию технологического оборудования за год рассчитывается по формуле:

З<sub>п проект</sub> = (24,62+8,21)∙20000= 656 600 р.

Таблица 28 – Затраты на содержание и эксплуатацию на технологическое оборудование (базовый процесс)

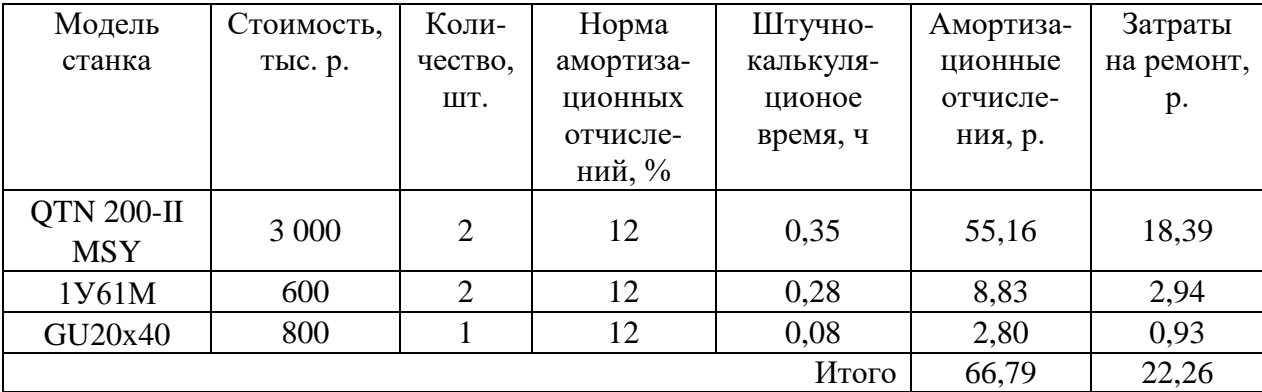

Затраты на содержание и эксплуатацию технологического оборудования за год рассчитывается по формуле:

 $B_{\text{n} 6a3} = (66,79+22,26)·20000= 1781000 \text{ p}.$ 

#### *Затраты на эксплуатацию инструмента*

Затраты на эксплуатацию инструмента в базовой технологии вычисляем по формуле [14]:

$$
\mathbf{G}_{\mathrm{H}} = \frac{H_{H} + \beta_{n} \cdot H_{n}}{T_{cm} \cdot \mathbf{N}_{zoo} \cdot (\beta_{n} + 1)} \cdot T_{m} \cdot \eta_{H},
$$

$$
(38)
$$

где Ц<sub>и</sub> – цена единицы инструмента, руб.;

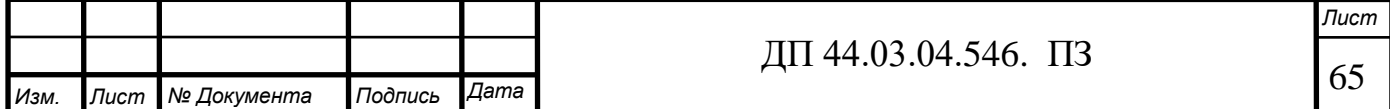

 $β<sub>n</sub>$  - число переточек;

 $\text{H}_{\text{n}}$  – стоимость одной переточки, руб.;

Тст – период стойкости инструмента;

 $T_M$  – машинное время;

 $\eta_M$  - коэффициент случайной убыли инструмента,  $\eta_M = 0.98$ ;

 $N_{\text{rot}}$  – годовая программа выпуска деталей,  $N_{\text{rot}}$  = 20000 шт.

В таблице 29 укажем инструмент, используемый в базовом тех. процессе и время работы инструмента.

| $N_2$ опер. | Наименование                   | $T_M$ ,    | Затраты на    |
|-------------|--------------------------------|------------|---------------|
|             |                                | <b>MHH</b> | инструмент, р |
| 005-010     | Резец подрезной ГОСТ 18880-73  | 15         | 14            |
| 005-010     | Резец расточной ГОСТ 18883-73  | 8          | 9,5           |
| 005-010     | Резец канавочный ГОСТ 18882-73 | 3,5        | 10,4          |
| 015         | Сверло ГОСТ 10903-77           | 1,3        | 4,23          |
| 015         | Сверло ГОСТ 10903-77           | 6,2        | 24,1          |
| 015         | Метчик ГОСТ 2424-83            | 3,8        | 5,72          |
| 020         | Круг шлифовальный 2424-83      | 4,8        | 8,83          |
|             |                                | 42,6       | 77,78         |

Таблица 29 – Перечень инструмента базового технологического процесса

Затраты на эксплуатацию инструмента со сменными пластинами определяются по формуле:

$$
3_{\mu\mu c} = \frac{H_{n\mu} + H_{\kappa} / Q}{T \cdot b \cdot N} \cdot T_{\mu}
$$
\n(39)

где *Цпл* - цена сменной многогранной пластины, р.;

*Цк* - цена корпуса сборного инструмента (державки токарного резца, корпуса сборной фрезы/сверла), р.;

*Q* - количество сменных поворотных пластин, используемых на 1 державке сборного инструмента в течение времени его эксплуатации;

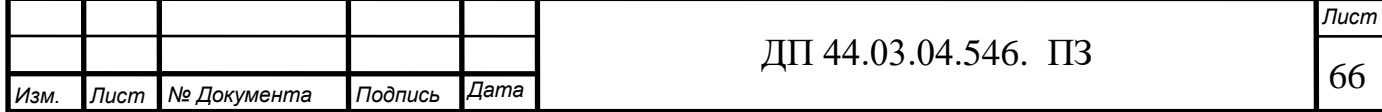

*N* - количество граней сменной многогранной пластины (для круглой пластины  $N = 6$ ;

*b* - коэффициент фактического использования, связанный со случайной убылью инструмента: 0,9 для черновых переходов, 0,95 для чистовых;

*Тм* - машинное время, мин;

*Т* – нормативная стойкость инструмента, мин.

Стоимость твердосплавных пластин представлена в таблице 30.

Таблица 30 – Стоимость твердосплавных пластин, руб.

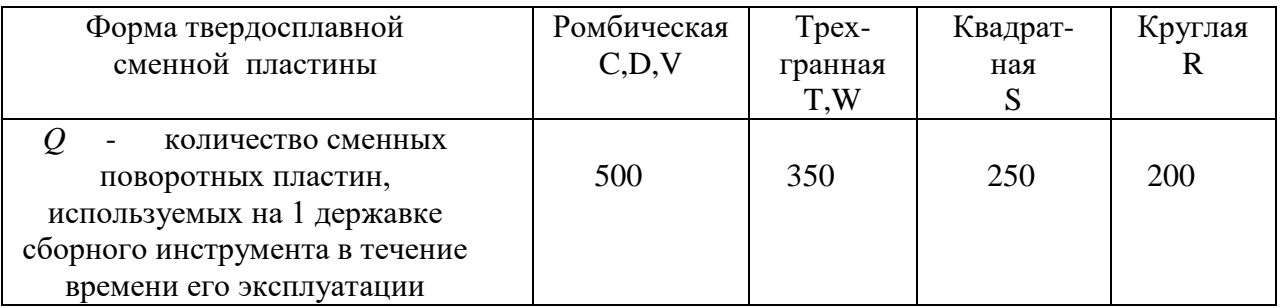

Определим затраты на эксплуатацию фрезы SECO с ромбической пластиной:

$$
3_{uu} = \frac{6 \times 500 + 6500/250}{180 \times 0.9 \times 4} \cdot 0,48 = 2,28 \text{ p}
$$

Затраты на эксплуатацию перетачиваемого инструмента определяются по формуле:

$$
C_{\text{unc}} = \frac{H_{\text{unc}} + \beta_{\Pi} \cdot H_{\Pi}}{T \cdot (\beta_{\Pi} + 1)} \cdot T_o \cdot \eta \tag{39}
$$

где *Цинс* - цена единицы инструмента, руб.;

 $\beta_n$  - число переточек;

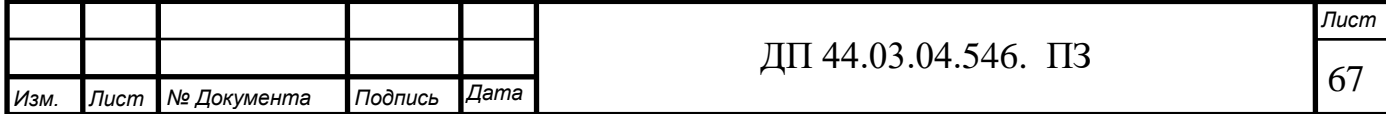

 $I\!I_n$  - стоимость одной переточки, руб.;

*Т* - период стойкости инструмента, мин;

*То* - машинное время, мин;

*η* - коэффициент случайной убыли инструмента (η = 1,15).

Определим затраты на эксплуатацию сверла:

$$
C_{unc} = \frac{1500 + 2.150}{45 \cdot (2 + 1)} \cdot 0,1.115 = 1,28 \, py6
$$

Аналогичным образом рассчитаем затраты на остальной инструмент, результаты расчетов заносим в таблицу 31.

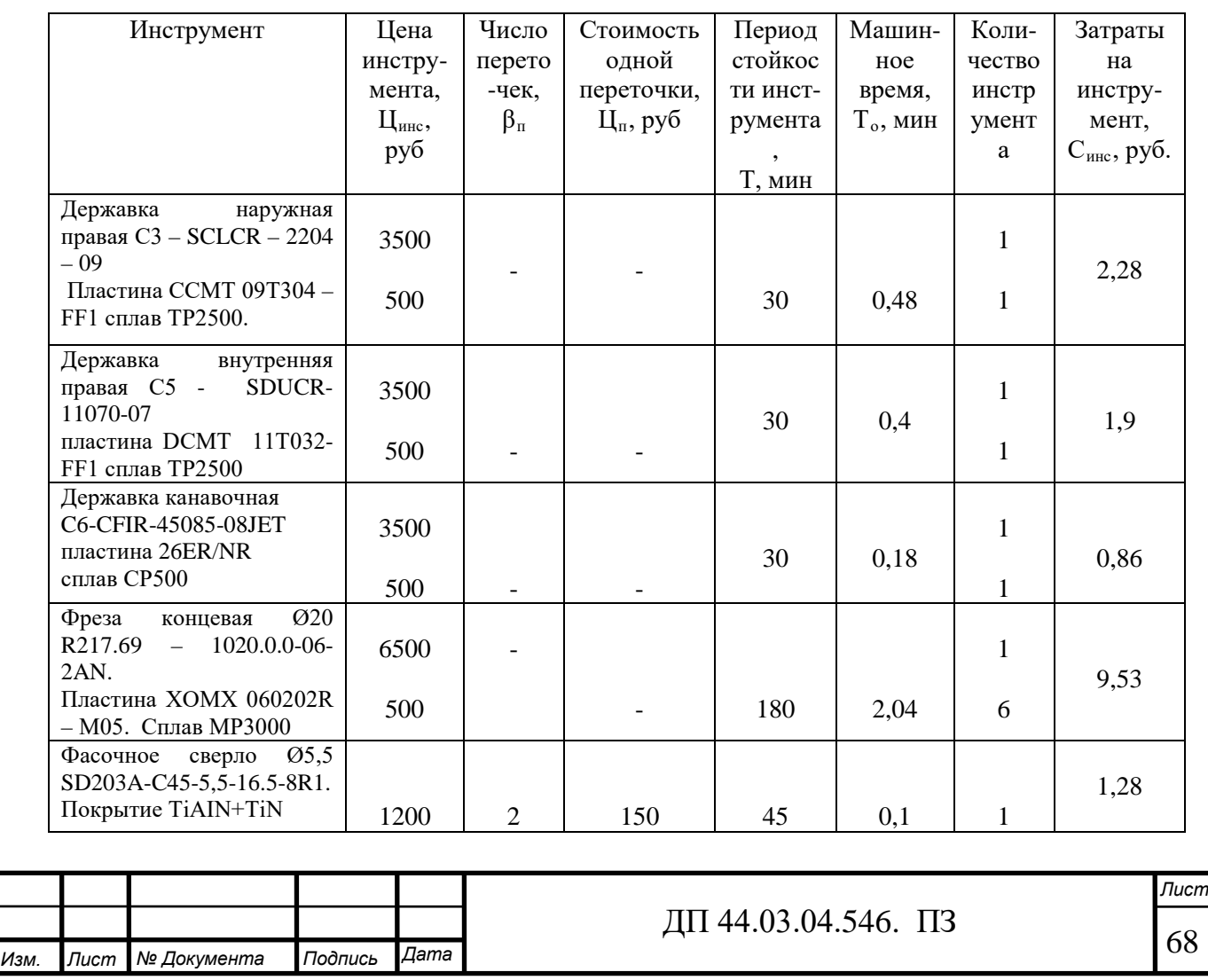

Таблица 31 – Затраты на эксплуатацию инструмента по проектному варианту

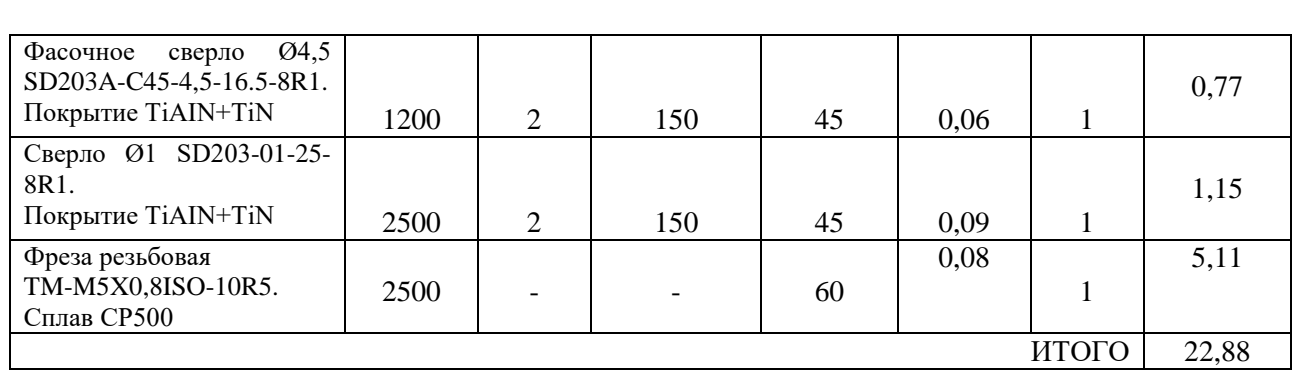

Результаты расчетов технологической себестоимость выпуска одной детали сводим в таблицу 32.

Таблица 32 – Технологическая себестоимость обработки детали

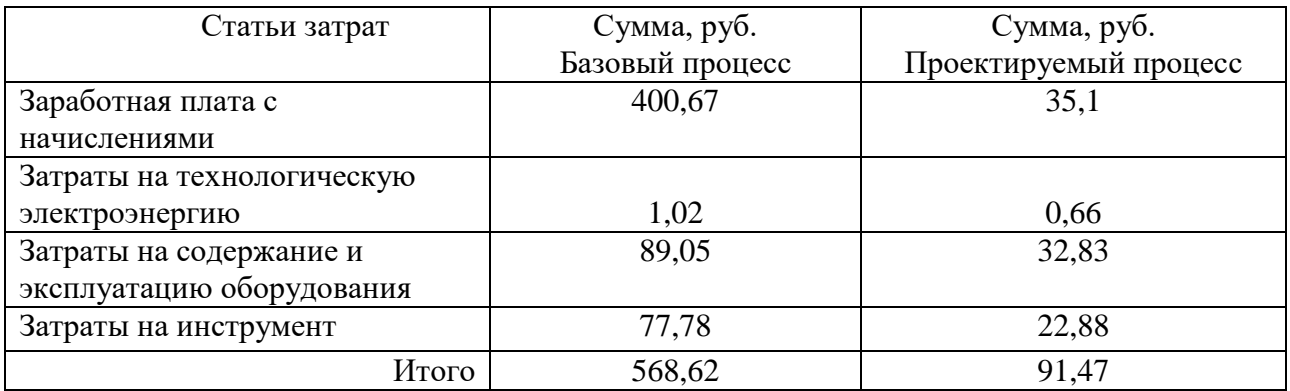

#### *Определение годовой экономии от изменения техпроцесса*

Одним из основных показателей экономического эффекта от спроектированного варианта технологического процесса является годовая экономия, полученная в результате снижения себестоимости:

$$
\mathfrak{I}_{\mathit{z}\mathit{o}\mathit{d}} = (C_{\mathit{b}} - C_{\mathit{np}}) \cdot N_{\mathit{z}\mathit{o}\mathit{d}},\tag{40}
$$

где С<sub>б</sub>, С<sub>пр</sub> – технологическая себестоимость одной детали по базовому и проектируемому вариантам соответственно, руб.;

Nгод – годовая программа выпуска деталей, шт.

 $\mathcal{D}_{\text{rot}} = (568,62 - 91,47) \cdot 20000 = 9541\,000\,\text{py6}.$ 

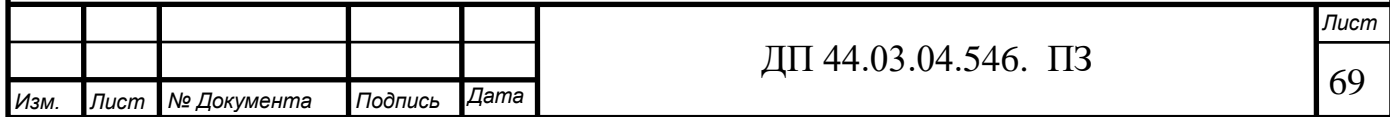

*Анализ уровня технологии производства.*

Анализ уровня технологии производства являются составляющей частью анализа организационно-тематического уровня производства.

Удельный вес каждой операции определяется по формуле:

$$
\mathbf{V}_{\text{on}} = \frac{T^{\text{t}}}{T} \cdot 100\% \tag{41}
$$

где  $\;\;\;\Gamma^{\text{t}}$  – штучно-калькуляционное время на каждую операцию; Т – суммарное штучно-калькуляционное время обработки детали.

Производим расчеты удельного веса операции.

Проектируемый процесс:

$$
V_{on} (010) = \frac{5,92}{5,92} \cdot 100\% = 100\%.
$$

Базовый процесс:

$$
V_{\text{on}}\ (005) = \frac{21}{42,6} \cdot 100\% = 50\%.
$$

$$
V_{\text{on}}(010) = \frac{16,8}{42,6} \cdot 100\% = 39\%.
$$

$$
Y_{\text{on}}(015) = \frac{4,8}{42,6} \cdot 100\% = 11\%.
$$

#### *Доля прогрессивного оборудования*

Доля прогрессивного оборудования определяется по его стоимости в общей стоимости использования оборудования и по количеству.

Прогрессивное оборудование у нас только в проектируемом варианте.

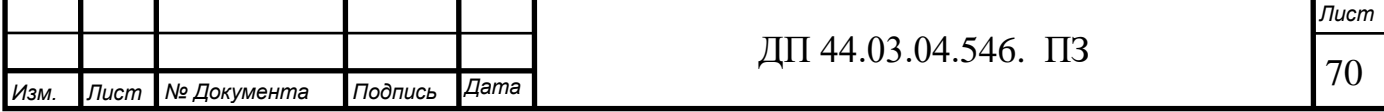

Удельный вес по количеству прогрессивного оборудования определяется по формуле:

$$
V_{\text{np}} = \frac{g_{\text{np}}}{g_{\Sigma}} \cdot 100\% \,,\tag{42}
$$

где  $g_{np}$  – количество единиц прогрессивного оборудования,  $g_{np} = 1$  шт.;

 $g_{\Sigma}$  – общее количество использованного оборудования,  $g = 1$  шт.

$$
V_{np} = \frac{1}{1} \cdot 100\% = 100\%.
$$

Определим производительность труда на программной операции:

$$
B = \frac{F_p \cdot \kappa_{_{\mathcal{S}H}} \cdot 60}{t},\tag{43}
$$

где F<sup>р</sup> – действительный фонд времени работы одного рабочего, ч.; квн – коэффициент выполнения норм; t – штучно-калькуляционное время, мин.

Производительность труда в разработанном техпроцессе:

$$
B_{np.}010 = \frac{1790 \cdot 1, 2 \cdot 60}{5,92} = 21770 \text{ mm} / \text{ u} \text{ m.200}
$$

Производительность труда в базовом техпроцессе:

$$
B_{np.6a_3.} = \frac{1790 \cdot 1, 2 \cdot 60}{42, 6} = 3025 \, \text{u/m} / \, \text{u} \, \text{u}
$$

Рост производительности труда:

$$
\Delta B = \frac{B_{np} - B_{\delta}}{B_{\delta}} \cdot 100\%,\tag{44}
$$

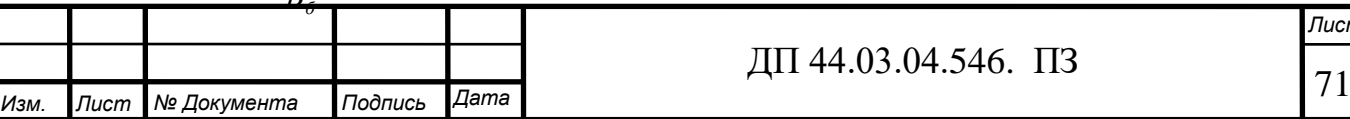

*Лист*

где  $B_{\text{np}}, B_6$  – производительность труда соответственно проектируемого и базового вариантов.

$$
\Delta B = \frac{21770 - 3025}{3025} \cdot 100\% = 619,7\%
$$

В таблице 33 представлены технико-экономические показатели проекта.

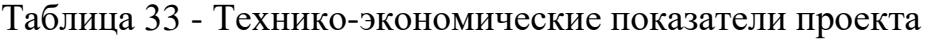

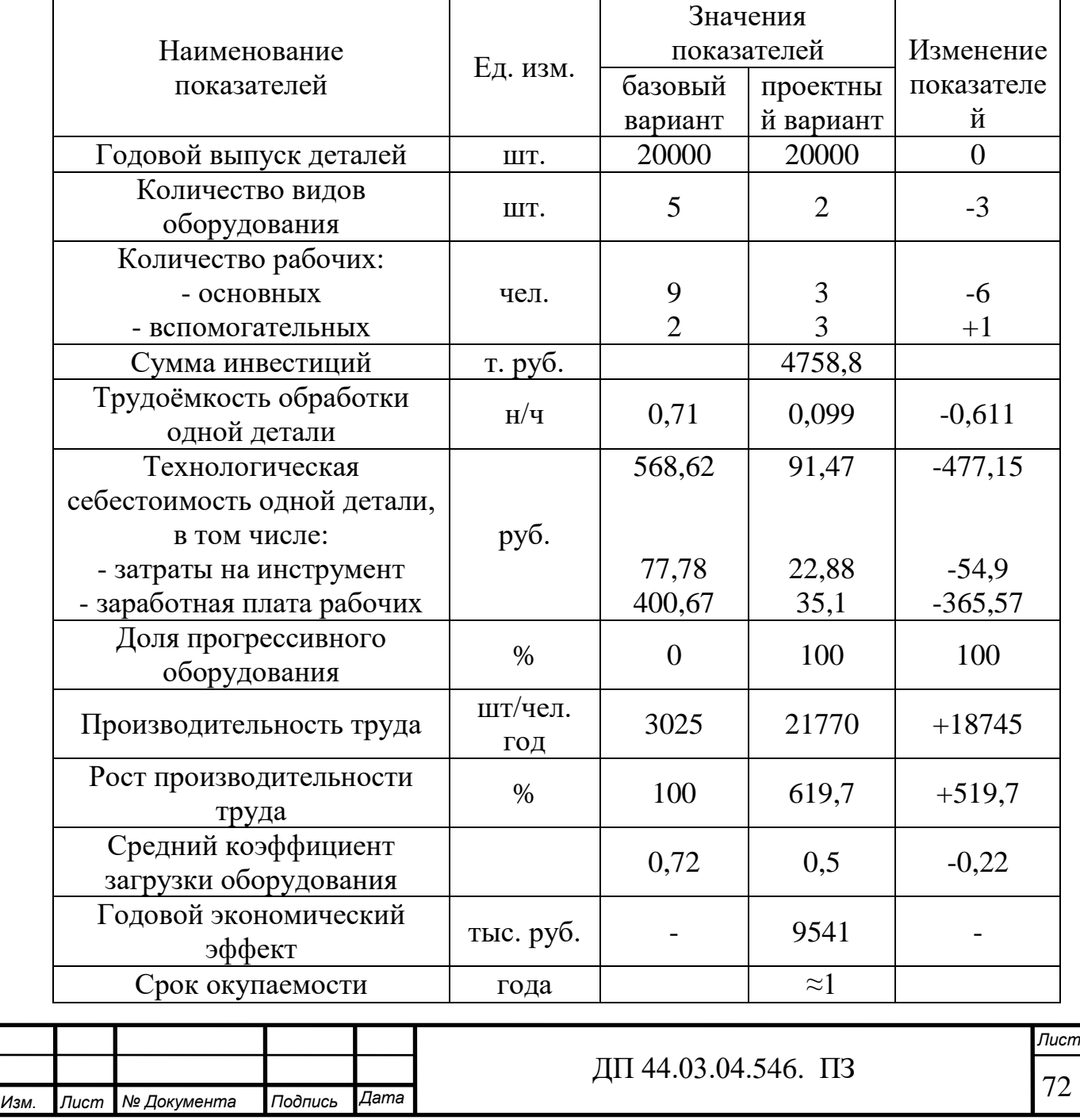
#### ВЫВОДЫ:

Как видно из расчётов себестоимость продукции снижается в 3,3 раза в результате роста производительности труда, повышения загрузки оборудования, сокращения удельных затрат материалов, электроэнергии.

Рост производительности труда обусловливает применением современного оборудования и прогрессивного инструмента, что при неизменных материальных и трудовых затратах ведет к снижению себестоимости продукции.

В результате совершенствования технологии механической обработки детали «Цилиндр», расчета снижения трудоемкости технологического процесса и роста производительности труда, связанных с внедрением в производство более эффективного металлообрабатывающего оборудования был получен годовой экономический эффект в размере 95412 т. руб. и срок окупаемости проекта 0,5 года.

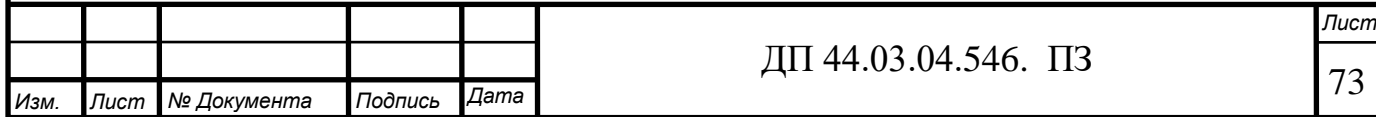

## 4. МЕТОДИЧЕСКАЯ ЧАСТЬ

4.1. Система подготовки персонала в учебно-производственном центре ПАО «Агрегат»

Глубокая модернизация производства, освоение сложнейших в конструктивно-технологическом плане изделий повлекли необходимость приобретения персоналом навыков работы на современном металлообрабатывающем оборудовании.

Учебно-производственный центр (УПЦ) создан как структурное подразделение ПАО «Агрегат» с целью совершенствования действующей на предприятии системы подготовки кадров по профессиям:

• Наладчик станков и манипуляторов с ПУ.

• Оператор станков с ЧПУ.

Рабочие основных профессий: токари, фрезеровщики, шлифовщики и т. д. (Скачать: [Перечень профессий](http://www.agregat-avia.ru/upload/professii.doc)).

Учебно-производственный центр располагает современными учебными аудиториями, производственным участком и лабораторией резания (с применением CAD/CAM-технологий). Каждое рабочее место учебных аудиторий оборудовано компьютером. Практические занятия проводятся на тренажёрах-симуляторах, на учебных станках с ЧПУ «Wabeco», на стойках станков японского производителя«МAZAK»: Mazatrol Matrix.

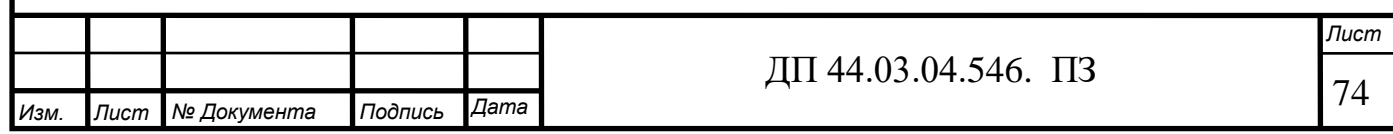

4.2. Анализ профессионального стандарта оператор-наладчик обрабатывающих центров с числовым программным управлением

Анализ стандарта представлен в таблице 34

Таблица 34 - Описание трудовых функций, входящих в профессиональный стандарт (функциональная карта вида трудовой деятельности)

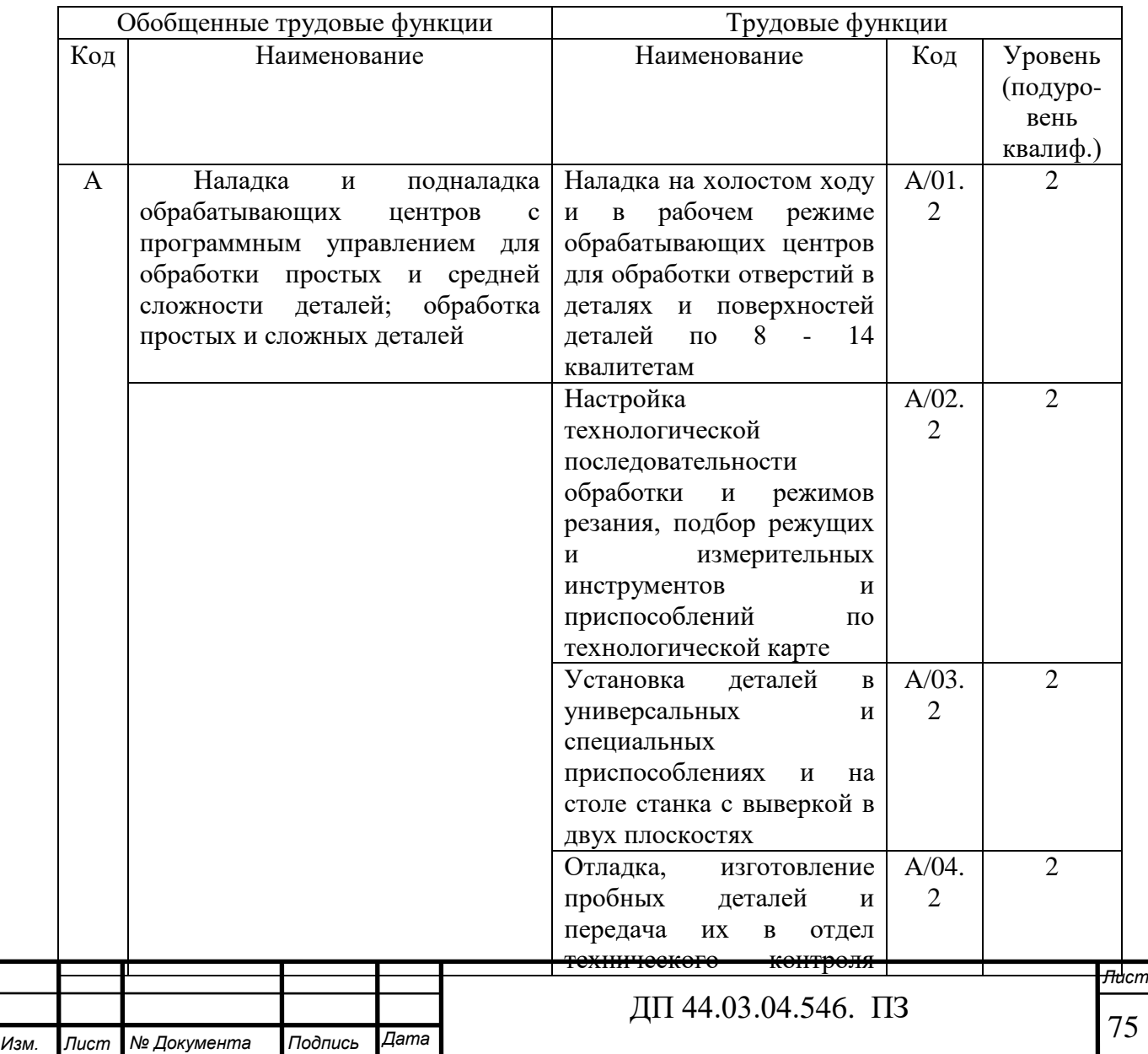

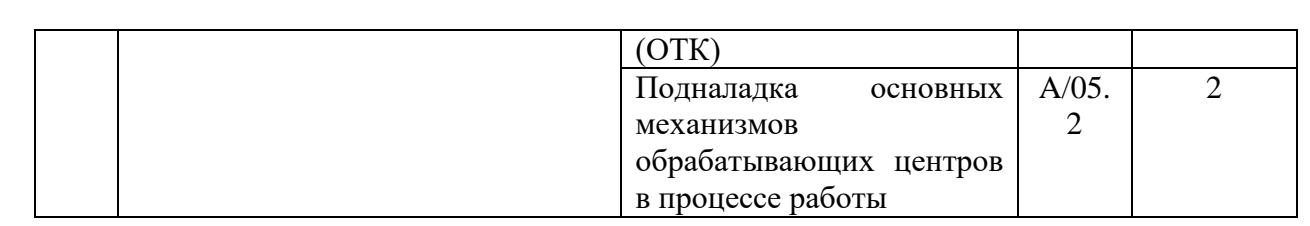

# Окончание таблицы 34

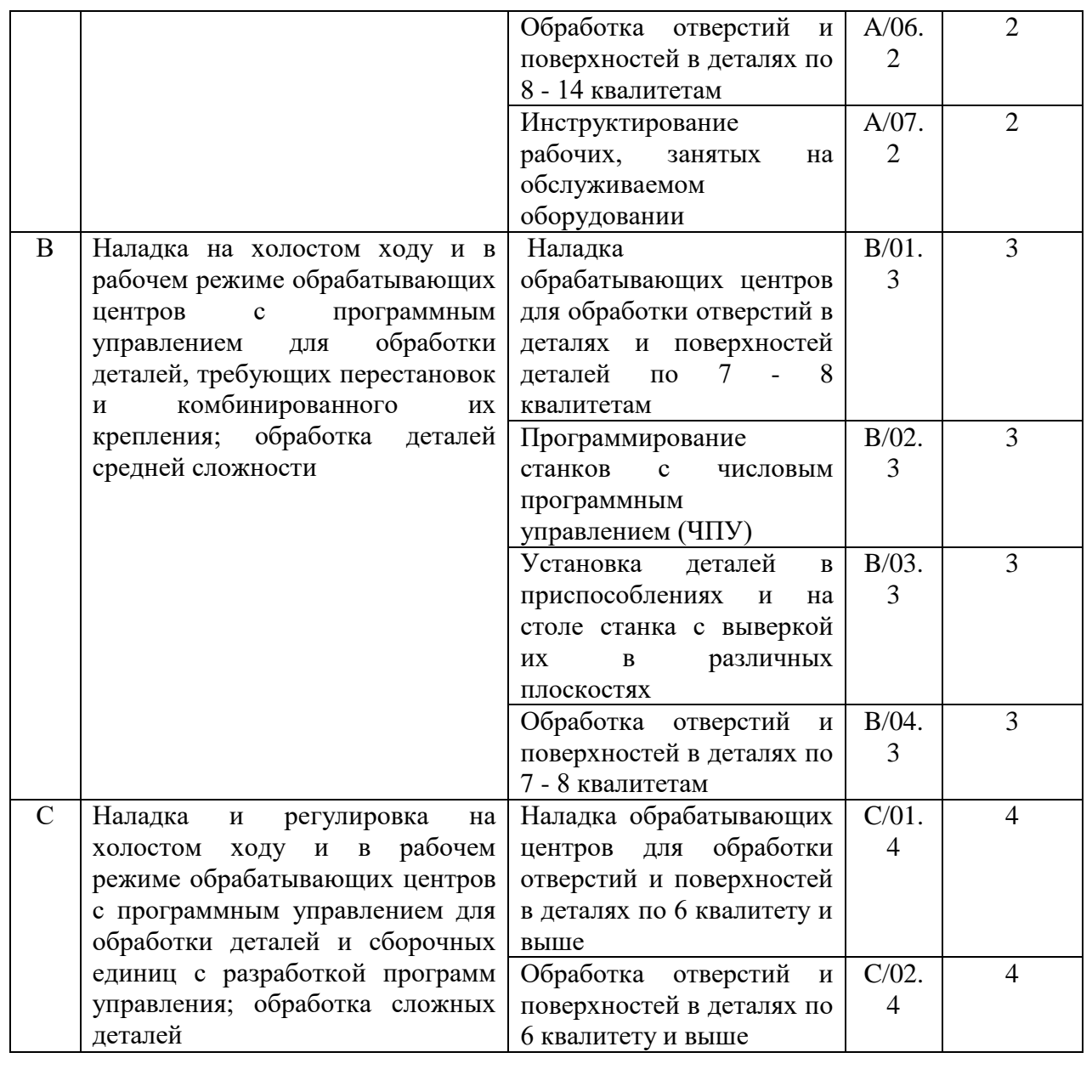

Далее соотнесем знания и умения Токаря 4-го разряда и Оператораналадчика 3-го разряда и определим каким знаниям и умениям необходимо обучить Токаря для выполнения работ на ОЦ с ЧПУ.

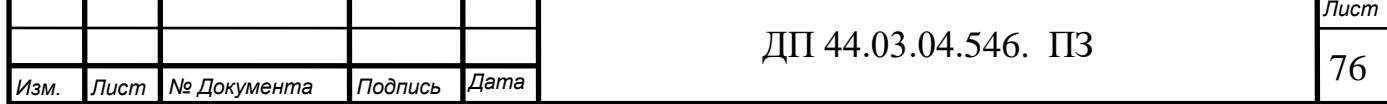

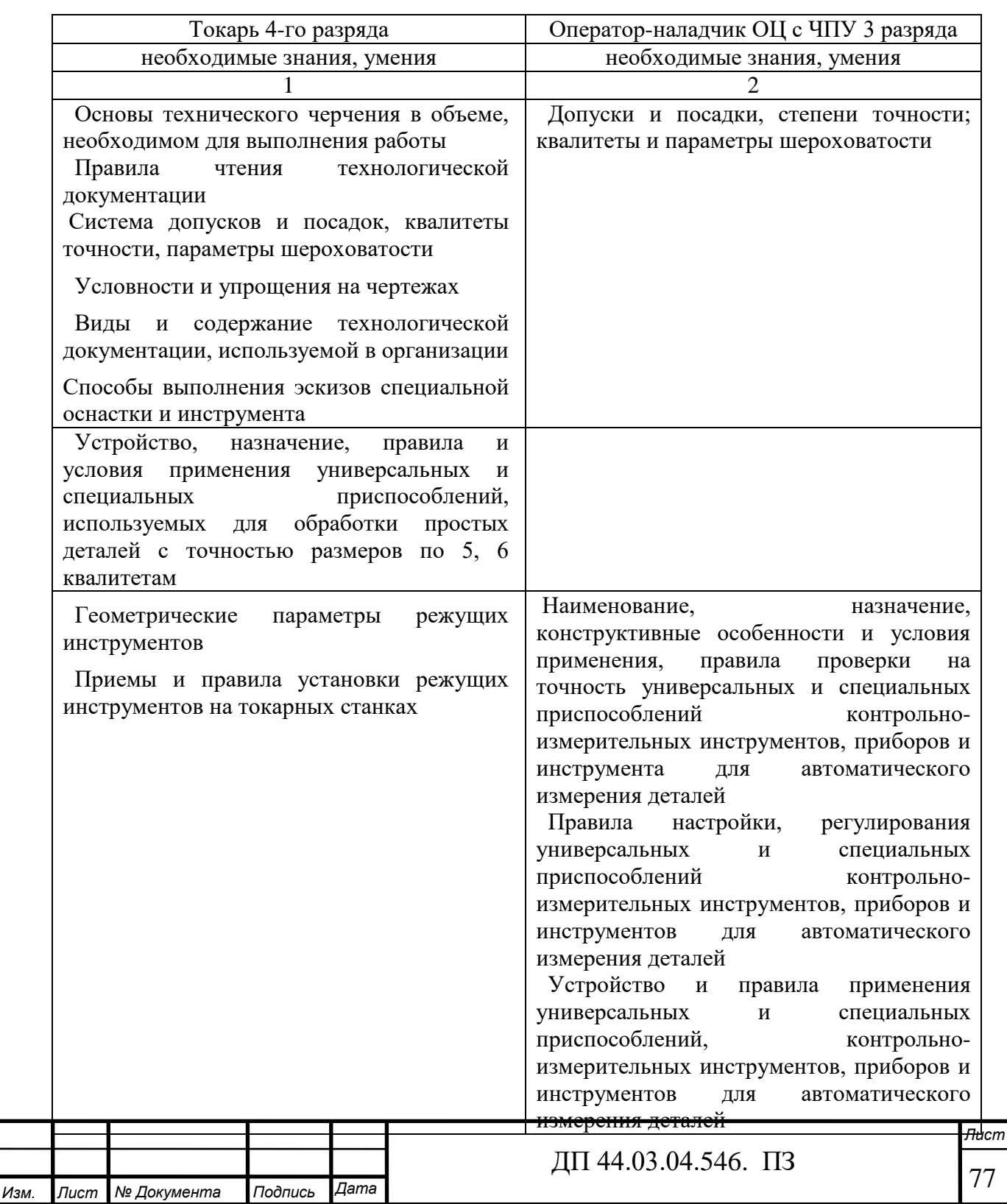

# Таблица 35– Соотнесение требований из профессиональных стандартов

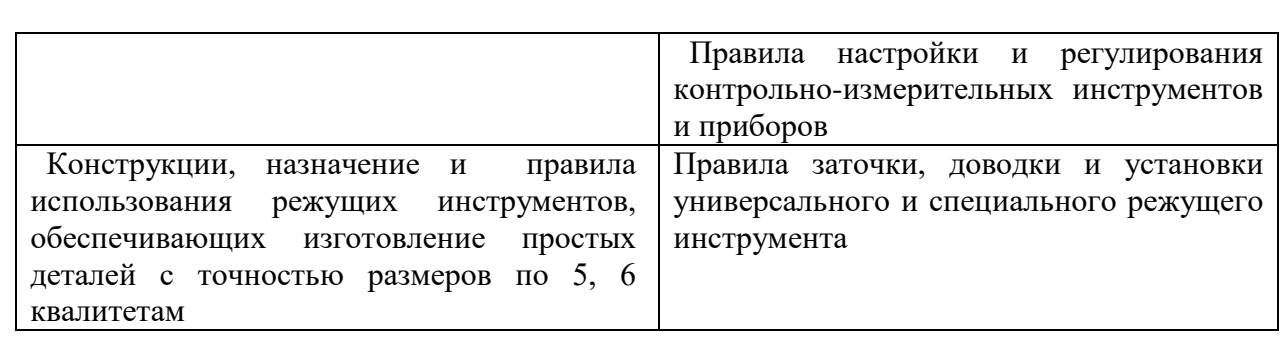

#### Окончание таблицы 35

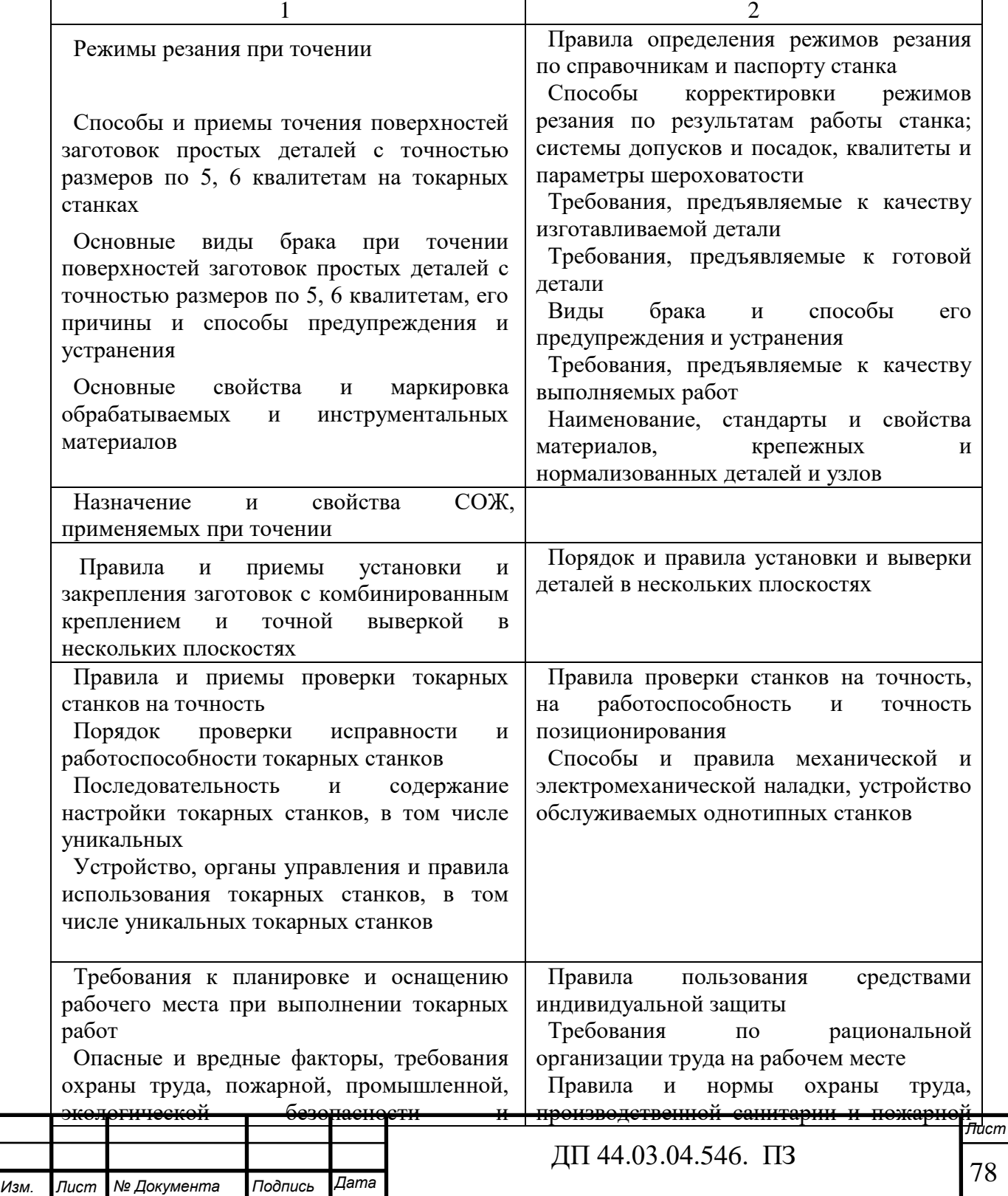

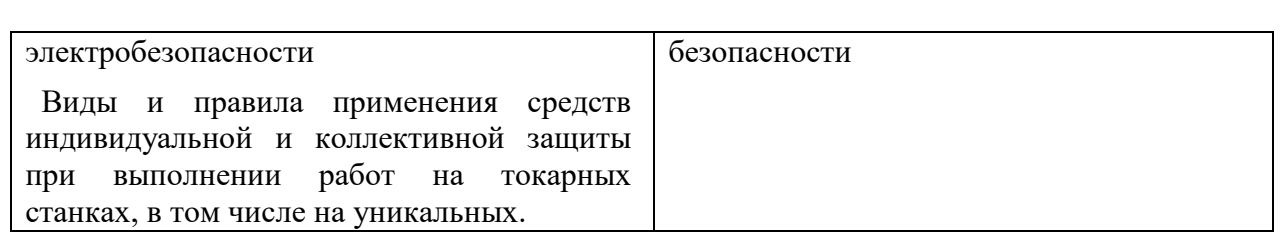

Выделим необходимые знания, которым необходимо обучить оператора 4 разряда.

- Параметры и установки системы ЧПУ станка
- Правила отладки и проверки на точность обрабатывающих центров различных типов
- Правила подналадки и проверки на точность обрабатывающих центров с ЧПУ
- Системы управления и структура управляющей программы обрабатывающих центров с ЧПУ
- Устройство, правила проверки на точность однотипных обрабатывающих центров с ЧПУ
- Основы электротехники, электроники, гидравлики и программирования в пределах выполняемой работы
- Последовательность технологического процесса обрабатывающего центра с ЧПУ
- Органы управления и стойки ЧПУ станка
- Режимы работы стойки ЧПУ
- Системы графического программирования
- Коды и макрокоманды стоек ЧПУ в соответствии с международными стандартами

Обобщенная трудовая функция:

Наладка на холостом ходу и в рабочем режиме обрабатывающих центров с программным управлением для обработки деталей, требующих

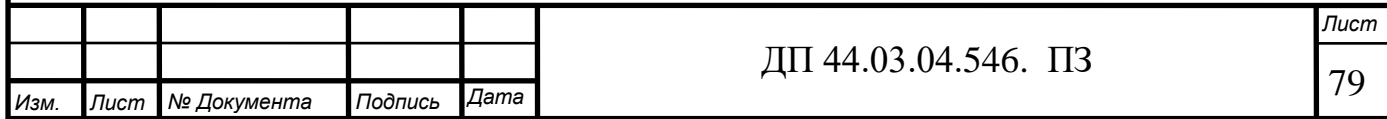

перестановок и комбинированного их крепления; обработка деталей средней сложности.

Трудовые функции:

Наладка обрабатывающих центров для обработки отверстий в деталях и поверхностей деталей по 7 - 8 квалитетам.

Программирование станков с числовым программным управлением (ЧПУ)

 Установка деталей в приспособлениях и на столе станка с выверкой их в различных плоскостях

Обработка отверстий и поверхностей в деталях по 7 - 8 квалитетам Необходимые умения:

- Налаживать обрабатывающие центры для обработки отверстий и поверхностей в деталях по 7 - 8 квалитетам
- Программировать станок в режиме MDI (ручной ввод данных)
- Изменять параметры стойки ЧПУ станка
- Корректировать управляющую программу в соответствии с результатом обработки деталей
- Выполнять установку и выверку деталей в нескольких плоскостях
- Пользоваться конструкторской документацией станка и инструкцией по наладке для выполнения данной трудовой функции
- Выполнять обработку отверстий в деталях и поверхностей деталей по 7 8 квалитетам.

4.3. Анализ программы курсов профессионального обучения по специальности «Оператор станков с ЧПУ» (2-я профессия) на ПАО «Агрегат»

*Лист* Программа предназначена для ускоренного группового теоретического и индивидуального производственного обучения операторов станков с ПУ. Продолжительность обучения на одного слушателя устанавливается в объёме

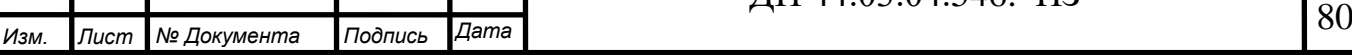

128 часов, из них 67 часов отводится на теоретическое обучение и 61 час – на практические занятия. В том числе, по 12 часов отводится для индивидуального производственного обучения непосредственно на станках с ПУ.

 Цель программы – получение обучаемыми знаний и навыков работы по второй профессии «Оператор станков с ЧПУ», включающее:

- изучение освоенного и вновь приобретённого оборудования предприятия;

- усвоение современных принципов использования СЧПУ, расширение производственных навыков в обслуживании, программировании и наладке станков и манипуляторов с ПУ, позволяющих обеспечить их оптимальное применение для изготовления качественной продукции;

- формирование первичных навыков работы в CAD-системах и в графических систем программирования (САМ-системы).

Тематический план подготовки представлен в таблице 36.

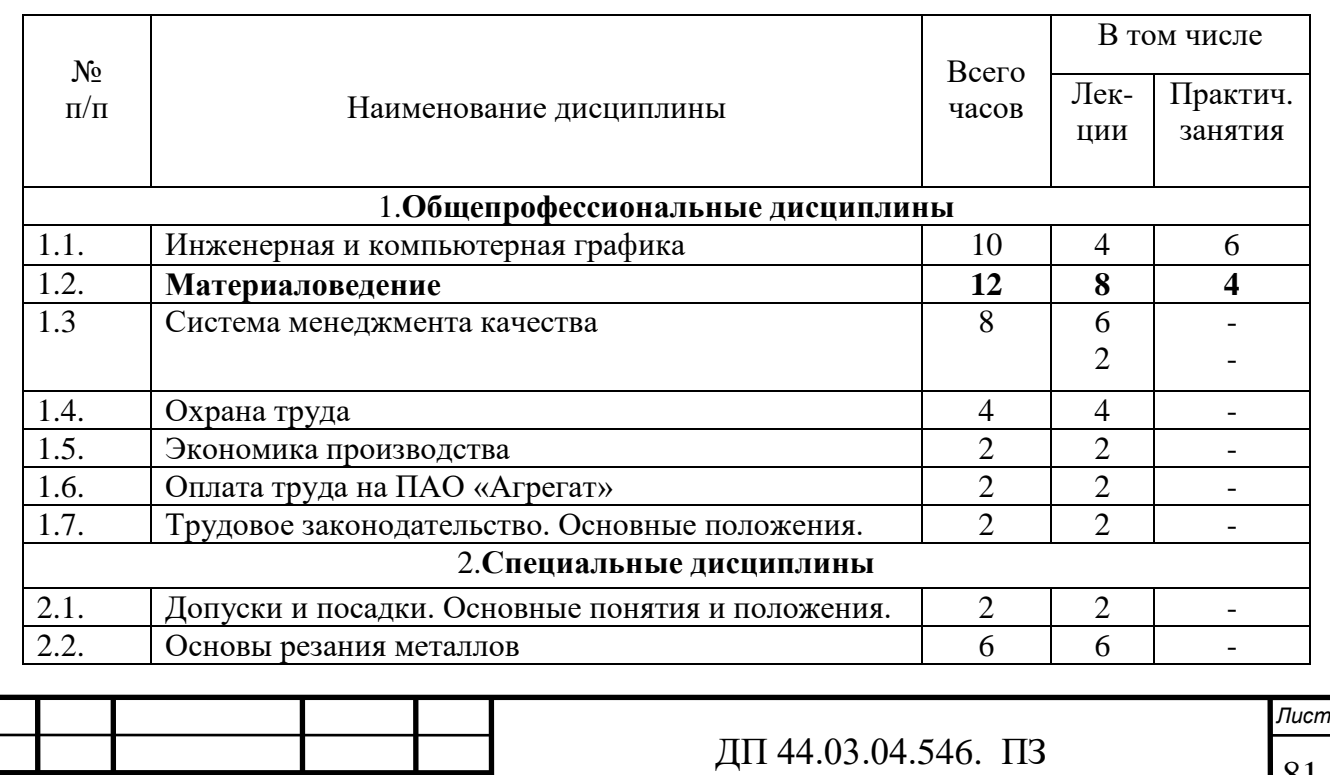

#### Таблица 36 - Тематический план

81 *Изм. Лист № Документа Подпись Дата*

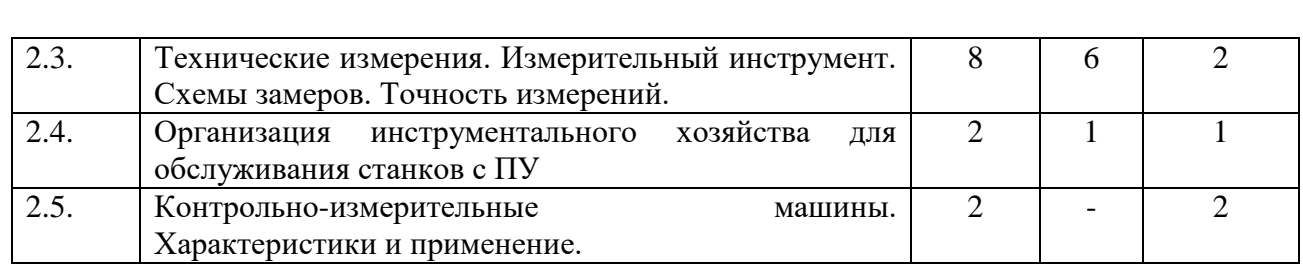

# Окончание таблицы 36

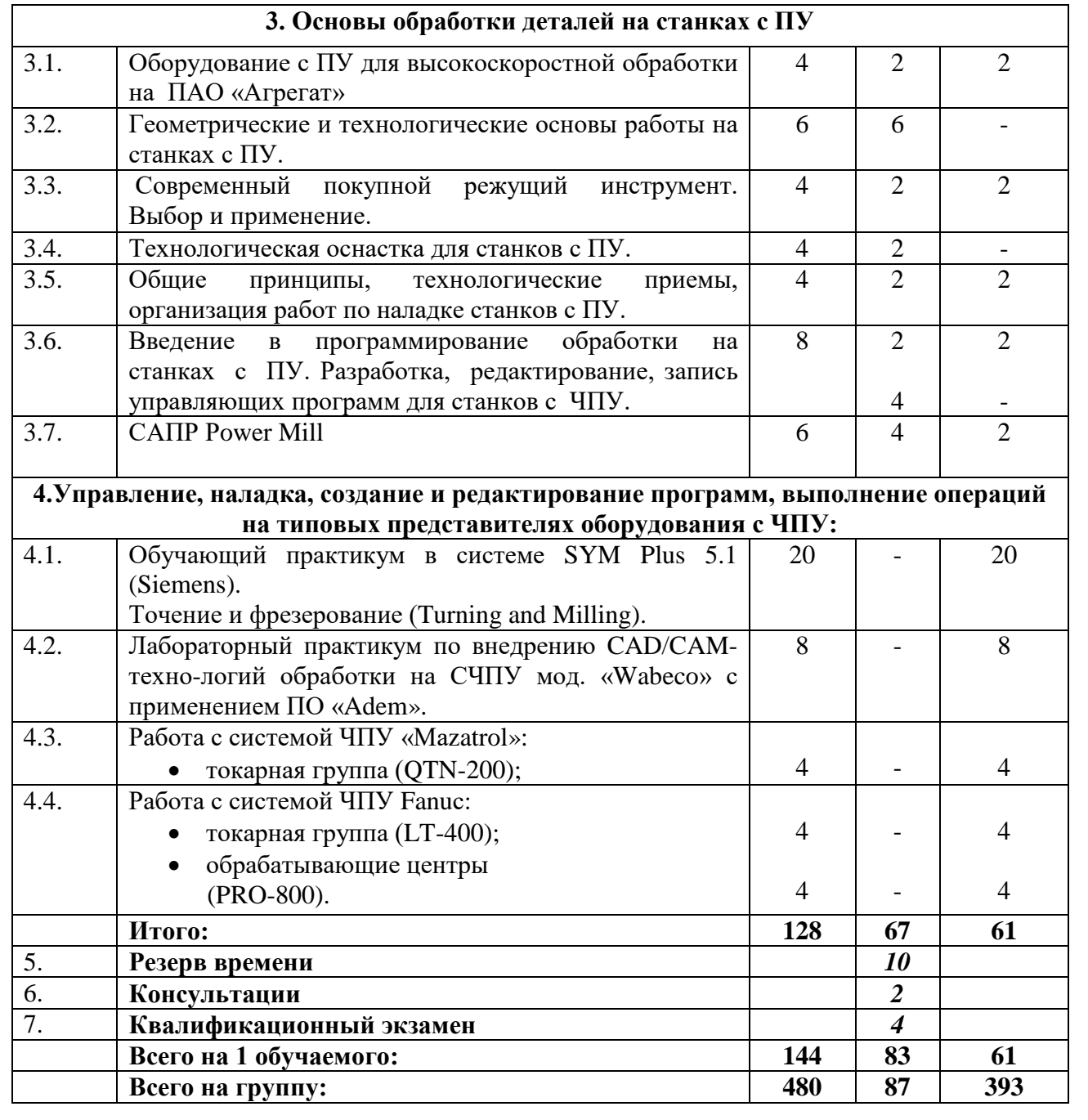

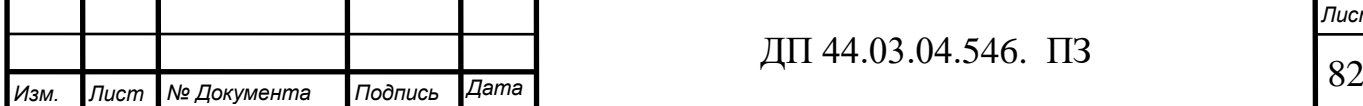

4.4. Разработка перспективно-тематического плана

Проанализировав тематический план обучения, выбираем для дальнейшей разработки дисциплину «Основы обработки деталей на станках с ПУ».

Тема: «Оборудование с ПУ для высокоскоростной обработки на ПАО «Агрегат»».

Количество часов на освоение программы учебной дисциплины: максимальной учебной нагрузки обучающегося 36 ч*,* в том числе: обязательной аудиторной учебной нагрузки обучающегося 36 ч.

На тему: «Скоростная обработка. Определяющие принципы,

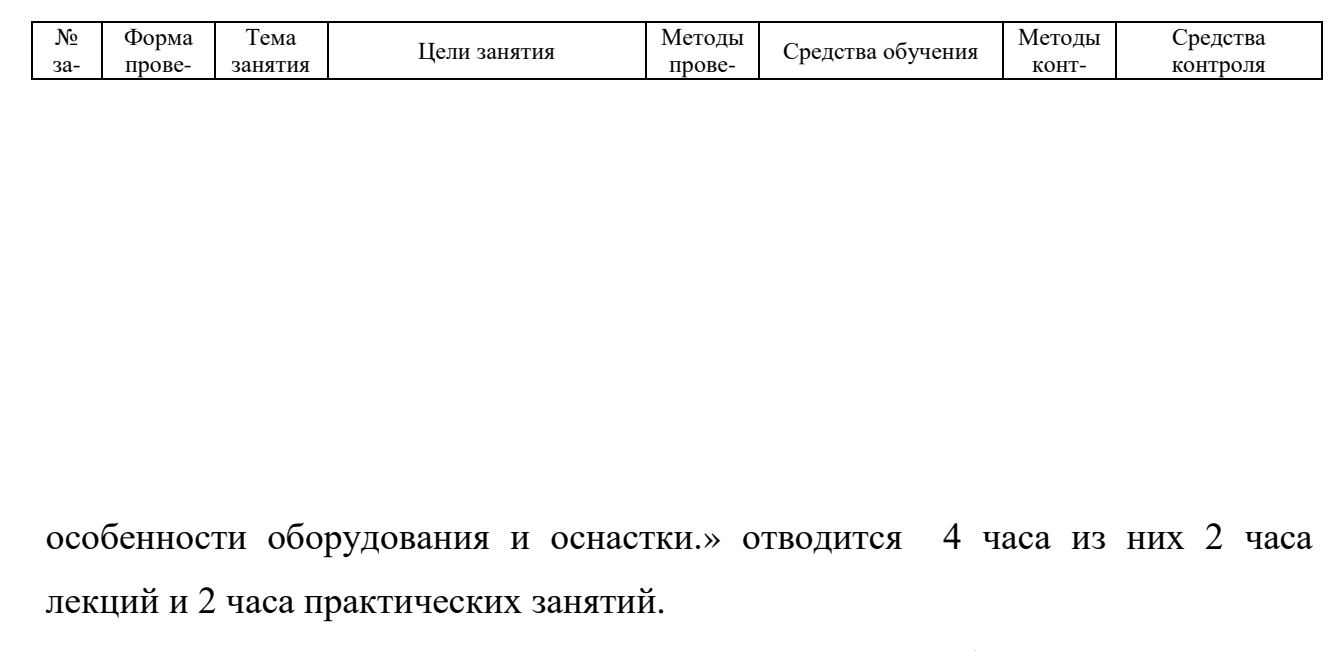

Перспективно-тематический план представлен в таблице 37.

Таблица 37– Перспективно-тематический план

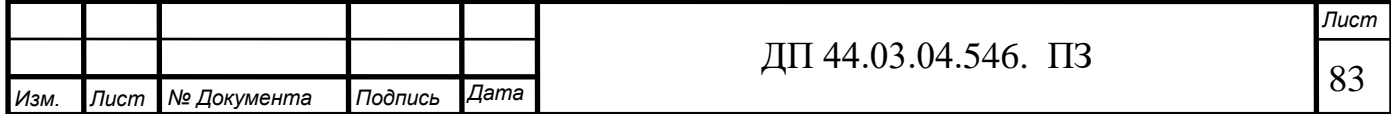

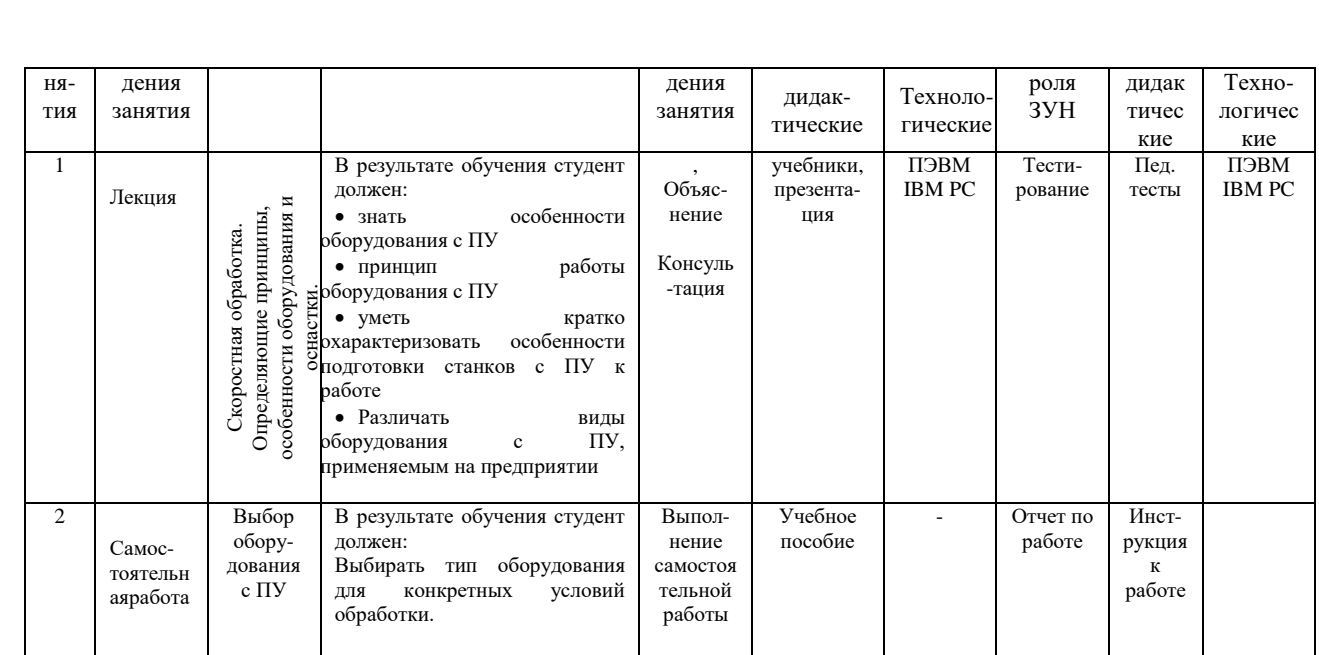

#### 4.5. Разработка занятия теоретического обучения

*Тема урока***:** «Скоростная обработка. Определяющие принципы, особенности оборудования и оснастки».

#### *Цели урока.*

*Образовательная* - обеспечить усвоение учащимися знаний об оборудовании с ПУ, закрепить и обобщить знания по теме, сформировать умения и систематизировать полученные знания.

*Развивающая* - развить у учащихся творческую инициативу и активность в определении возможности применения оборудования с ПУ.

*Воспитательная* - воспитать познавательный интерес к процессу применения оборудования с ПУ, к самостоятельному овладению навыками работы с технической литературой.

*Тип урока:* урок усвоения новых знаний.

#### *Методы и приемы обучения:*

*по способу организации познавательной деятельности учащихся*  объяснительно-иллюстративный.

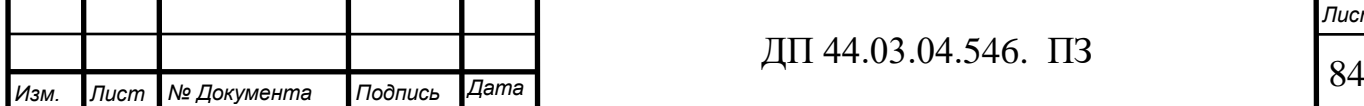

ДП 44.03.04.546. ПЗ

*по источнику знаний* - словесный (рассказ, объяснение, беседа, работа с технической литературой), наглядные (демонстрация плакатов, слайдов).

*Учебно-наглядные пособия и ТСО***,** используемые на уроке:

Презентация

*Основные понятия***:** оборудование с ПУ, принцип работы.

# ХОД ЗАНЯТИЯ

## *I. Организационная часть (5 мин.)*

Проверка отсутствующих по журналу, подготовка к опросу, активизация учащихся, наведение дисциплины

## *II. Подготовка к изучению нового материала (5 мин.)*

1 .Сообщение темы и цели урока.

# **III. Объяснение нового учебного материала (60 мин.)**

План изложения нового материала.

1. Особенности и принцип работы станков с ПУ.

2. Подготовка станков к работе

3. Обзор оборудования с ПУ.

# **IV. Закрепление нового материала (10 мин.)**

- 1. Особенности использования станков с ПУ.
- 2. Способ ввода информации.
- 3. Виды оборудования с ПУ.

# 4.6. Оценка знаний и умений

Проверка знаний и умений производится при помощи карточек заданий, представленных в приложении Г. Эталоны ответов представлены в приложении Д.

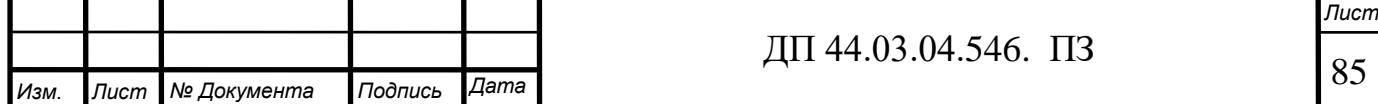

Оценка знаний, умений и навыков по результатам контроля производится в соответствии с универсальной шкалой (таблица 38).

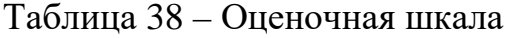

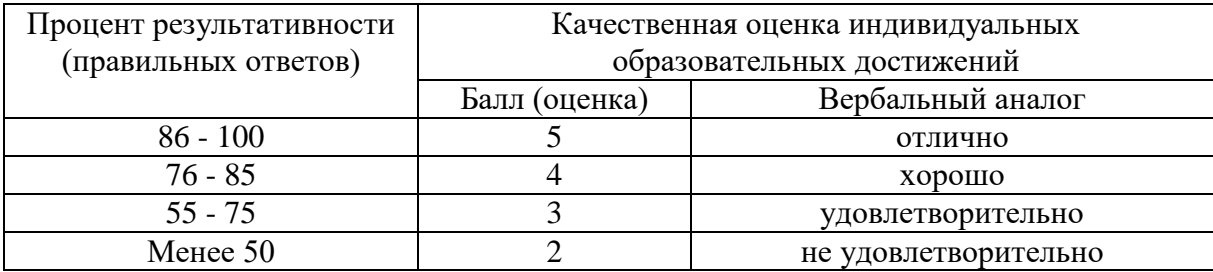

## ЗАКЛЮЧЕНИЕ

 Целью дипломного проекта являлась: Совершенствование технологического процесса механической обработки детали «Цилиндр».

В результате работы было проанализировано служебное назначение детали и ее технологичность. Сравнил 2 метода получения заготовки и экономически обосновал её выбор. Усовершенствовал технологический процесс механической обработки детали «Цилиндр» с применением современного высокотехнологичного оборудования и режущего инструмента.

Для изготовления детали разработана управляющая программа на стойку ЧПУ FANUC.

Экономически просчитан процесс изготовления детали и определена себестоимость детали.

Рассмотрены вопросы переподготовки рабочих на предприятии и проанализирован профессиональный стандарт и методически проработано одно из занятий по теме «Скоростная обработка. Определяющие принципы, особенности оборудования и оснастки».

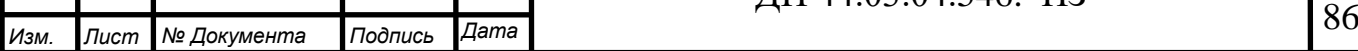

## СПИСОК ИСПОЛЬЗОВАННЫХ ИСТОЧНИКОВ

1. Анурьев В.И. Справочник конструктора –машиностроителя: В 3-х т. Т.1 –М.: Машиностроение, 1980. – 728 с.

2. Безменов А.Е. Допуски, посадки и технические измерения: Учебник для техникумов. – М.: Машиностроение, 1969. – 322с.

3. Белкин И.М. Допуски и посадки (Основные нормы взаимозаменяемости): Учеб. пособие для студентов машиностроительных специальностей высших технических заведений. – М.: Машиностроение,  $1992 - 528c$ .

4. Белкин И.М. Средства линейно-угловых измерений. Справочник. – М.: Машиностроение, 1987. – 386с. (Серия справочников для рабочих).

5. Вороненко В.П., Схиртладзе А.Г., Брюханов В.Н. Машиностроительное производство: Учеб. для сред.спец.учеб.заведений / Под ред. Ю.М. Соломенцева. М.: Высш.школа, Издательский центр «Академия», 2001. – 304с.

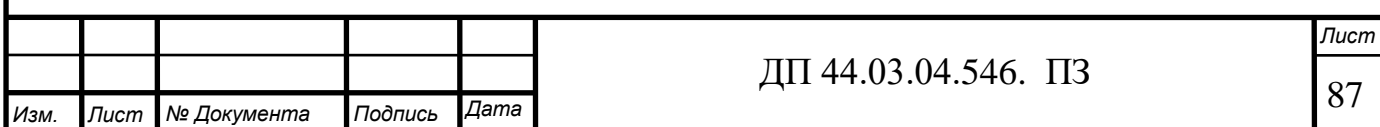

6. Высокопроизводительная обработка металлов резанием. М.: Издательство «Полиграфия»,2003.- 301с.

7. ГОСТ 7505-89 Поковки стальные штампованные. Допуски, припуски и кузнечные напуски

8. Грибов В.Д., Грузилов В.П. Экономика предприятия. – М.: Финансы и статистика, 1997. – 368с.

9. Данилевский В.В. Технология машиностроения. – М: Машиностроение, 1994. – 220 с.

10. Егоров М.Е., Дементьев В.И., Дмитриев В.Л. Технология машиностроения. – М: Высшая школа, 1976. – 534 с.

11. Единые ведомственные нормативы времени на работы, выполняемые на металлорежущих станках**.** Часть II / И.И. Романов, И.Г. Прудников, В.А. Крутов, и др. – М.: ЦНИС, 1980. – 250 с., ил.

12. Единые ведомственные нормативы времени на работы, выполняемые на металлорежущих станках**.** Часть III / И.И. Романов, И.Г. Прудников, В.А. Крутов, и др. – М.: ЦНИС, 1980. – 190 с., ил.

13.Жуков Э.Л., Козарь И.И., Мурашкин С.Л. и др. Технология машиностроения**.** Книга 1. Основы технологии машиностроения. – М: Высшая школа,2003. – 278 с.

14.Жуков Э.Л., Козарь И.И., Мурашкин С.Л. и др. Технология машиностроения. Книга 2. Производство деталей машин. – М: Высшая школа, 2003. – 295 с.

15.Журавлев В.Н., Николаева О.И. Машиностроительные стали: Справочник. – 4-е изд., перераб. и доп. – М.: Машиностроение, 1992. – 480 с.

16.Зайцев С.А. Допуски, посадки и технические измерения в машиностроении: Учебник для нач. проф. образования. – М.: Издательский центр «Академия», 2004.–240с.

17.Иванов А.Г. Измерительные приборы в машиностроении: учебник для вузов/ А.Г. Иванов . – М.: Машиностроение, 1981. – 496с.

18. Каталог SECО, 2015

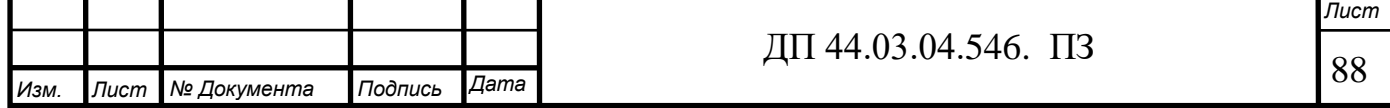

19.Клепиков В.В., Бодров А.Н. Технология машиностроения: Учебник.– М.: ФОРУМ: ИНФРА-М, 2004.–860с.: ил.

20.Ковшов А.Н. Технология машиностроения: Учебник для вузов / А.Н. Ковшов. – Машиностроение, 1987. – 320с.

21. Козлова Т.А. Курсовое проектирование по технологии машиностроения: Учеб. пособие. – Екатеринбург: Изд- во Урал. гос. проф. пед. ун- та, 2001. –169с.

22. Ловыгин А. А., Теверовский Л. В. - Современный станок с ЧПУ и CAD/CAM-система. – М.: ДМК Пресс, 2012. – 279 с.: ил.

23. Маталин А.А. Технология машиностроения: учебник для вузов

24. Методика профессионального обучения. Схемы, таблицы, комментарии [Текст]: учеб. пособие для вузов / И.В. Осипова, О.В. Тарасюк, Ю.В. Осколкова, В.С. Локтина. Екатеринбург: Изд-во Рос. гос. проф.- пед. унта, 2010. 148 с. (Б-ка высш. проф.-пед. образования).

25. Обработка металлов резанием**:** Справочник технолога / А.А. Панов, В.В. Аникин, Н.Г. Бойм и др.; Под общ. ред. А.А. Панова. 2-е изд., перераб. и доп. – М.: Машиностроение, 2004. – 784 с., ил

26.Прогрессивные режущие инструменты и режимы резания металлов: справочник:/ под ред. В.И. Баранчикова. – М.: Машиностроение, 1990. – 376с.

27. Резание металлов и режущие инструменты**:** Учеб. пособие для вузов/В.Г. Солоненко, А.А. Рыжкин. – 2-е изд., стер. – М.: Высш. шк., 2008. – 414 с.: ил.

28.Сорокин В.Г., Волосникова А.В., Вяткин С.А. и др. Марочник сталей и сплавов. – М: Машиностроение, 1989. – 640 с.

29. Справочник нормировщика / А.В. Ахумов, Б.М Генкин, Н.Ю. Иванов и др.; Под общей редакцией А.В. Ахумова. Л., Машиностроение, 1987 – 458 с., ил.

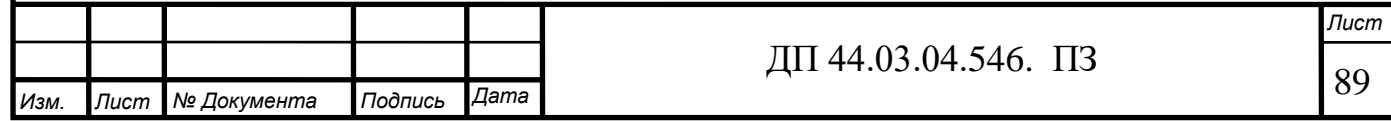

30. Справочник технолога машиностроителя**.** В 2-х т. Т1 / Под ред. А.Г. Косиловой, А.Г. Суслова, А.М. Дальского, Р.К. Мещерякова – 5-е изд., перераб. и доп. – М.: Машиностроение, 2001. – 912 с., ил.

31. Справочник технолога машиностроителя**.** В 2-х т. Т2 / Под ред. А.Г. Косиловой, А.Г. Суслова, А.М. Дальского, Р.К. Мещерякова – 5-е изд., перераб. и доп. – М.: Машиностроение, 2001. – 944 с., ил.

32. Технико – экономические расчеты в выпускных квалификационных работах (дипломных проектах): Учеб. пособие / Авт.-сост. Е.И. Чучкалова, Т.А. Козлова, В.П. Суриков. Екатеринбург: Изд-во ГОУ ВПО «Рос. гос. проф.-пед. ун-т», 2006. 66 с.

33.Технология машиностроения: учебник для студ. высш. учеб. заведений / [Л.В. Лебедев, В.У. Мнацаканян, А.А. Погодин и др. ] – М. Издательский центр «Академия», 2006. – 528 с.

34.Технология металлов и материаловедение. Кнорозов Б.В., Усова Л.Ф., Третьякова А.В. и др. М.: Металлургия, 1987. 800с.

35. Шишмарев В.Ю. Машиностроительное производство: Учебник для студ.учреждений сред. проф. образования / В.Ю. Шишмарев, Т.И. Каспина. –М.: Издательский центр «Академия», 2004. – 352с.

36. Интернет ресурс. Адрес сайта: http://www. carbidetool.ru /brand. htm?id=19

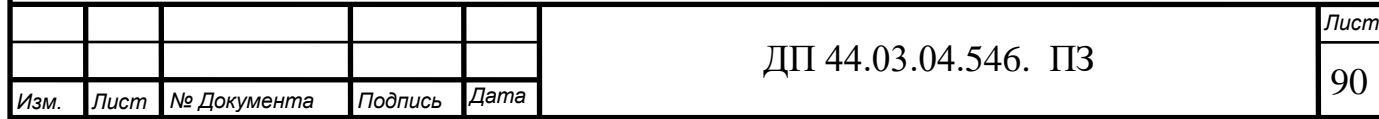

# ПРИЛОЖЕНИЕ А

# Перечень листов графических документов

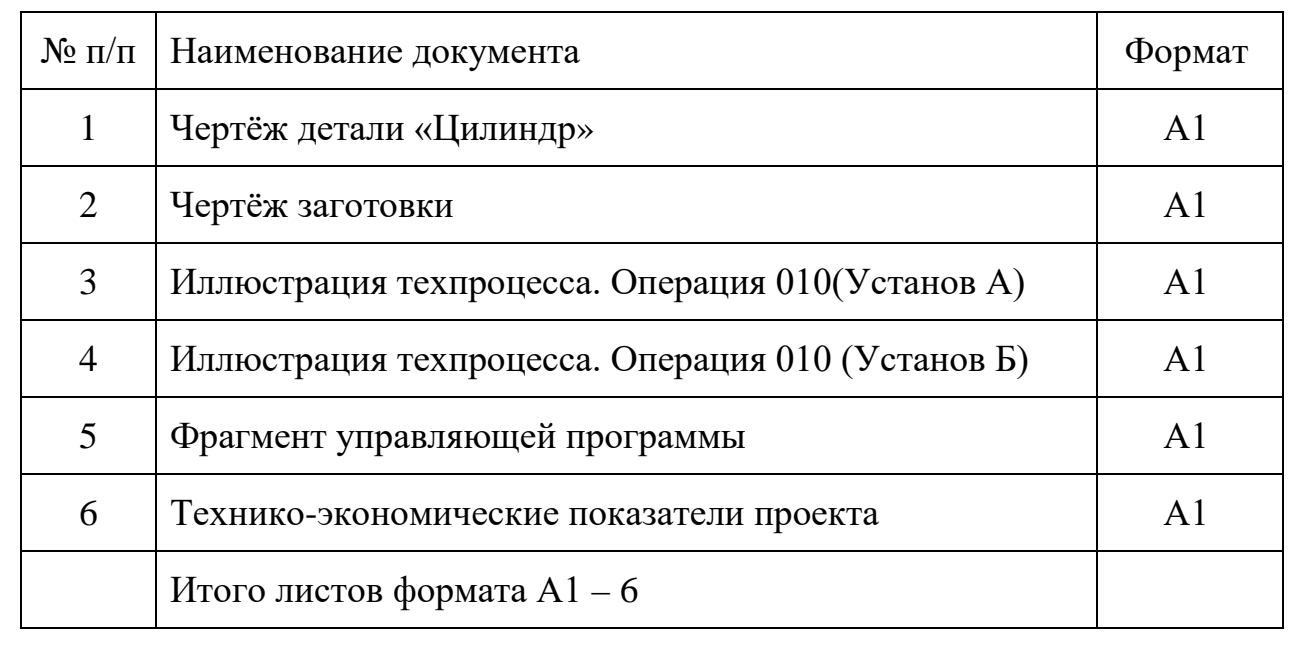

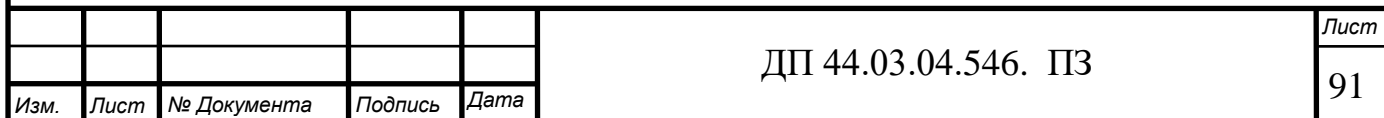

# ПРИЛОЖЕНИЕ Б

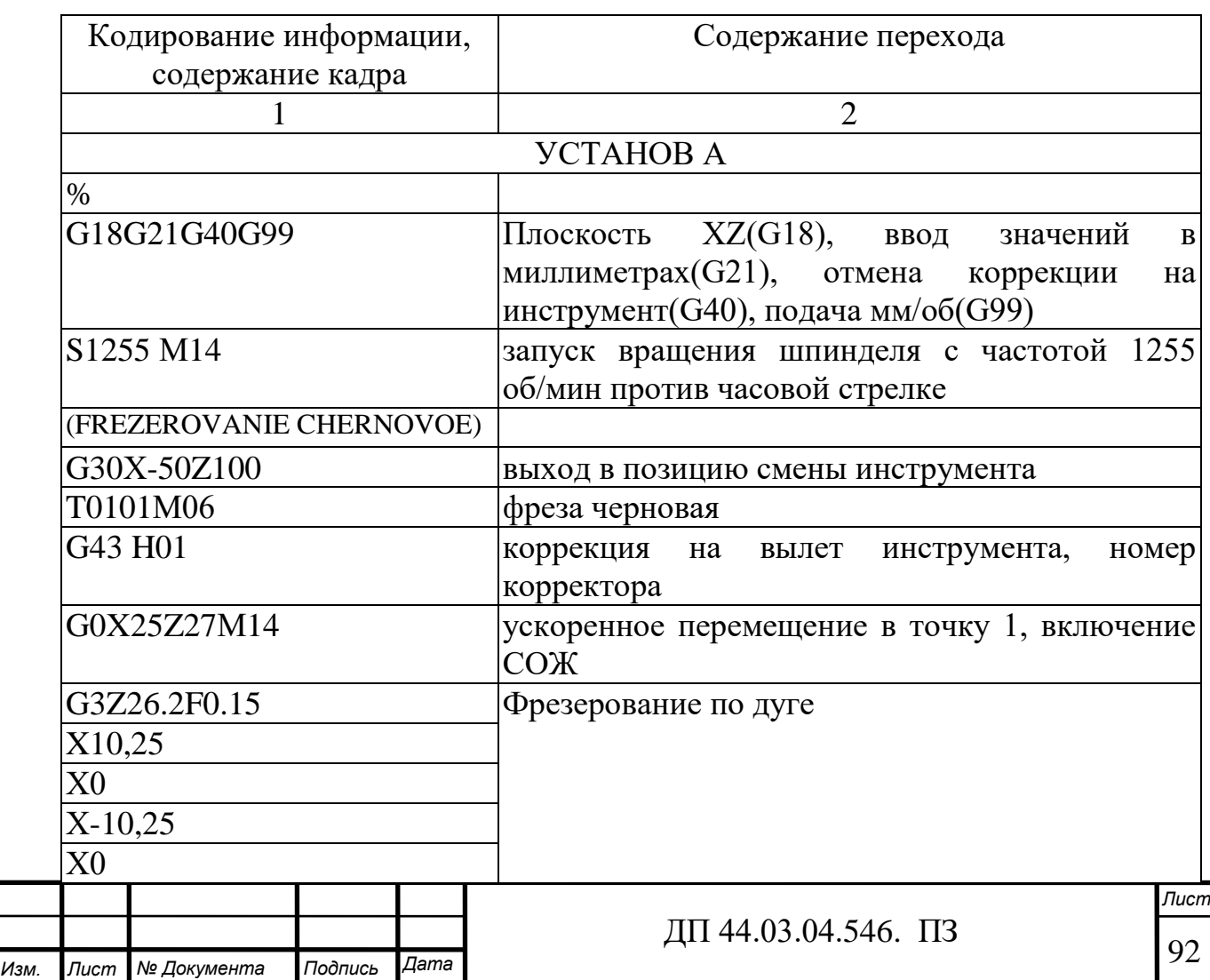

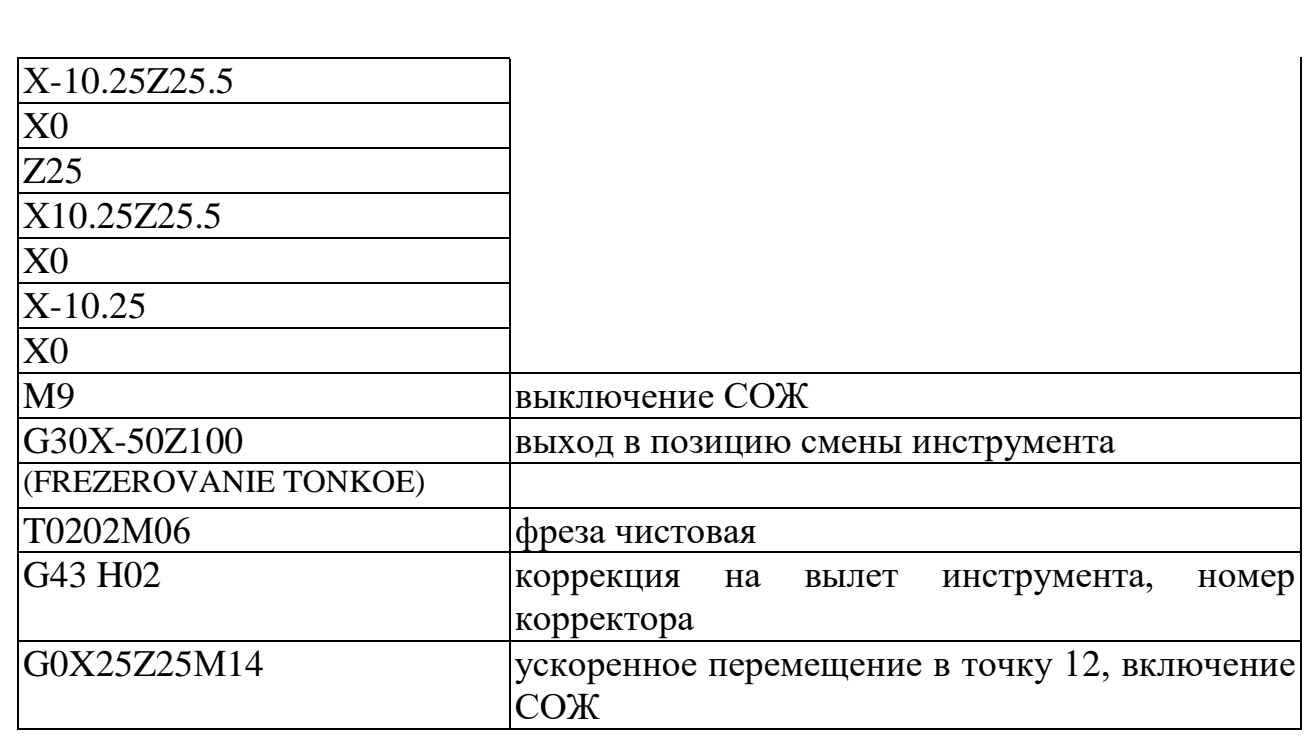

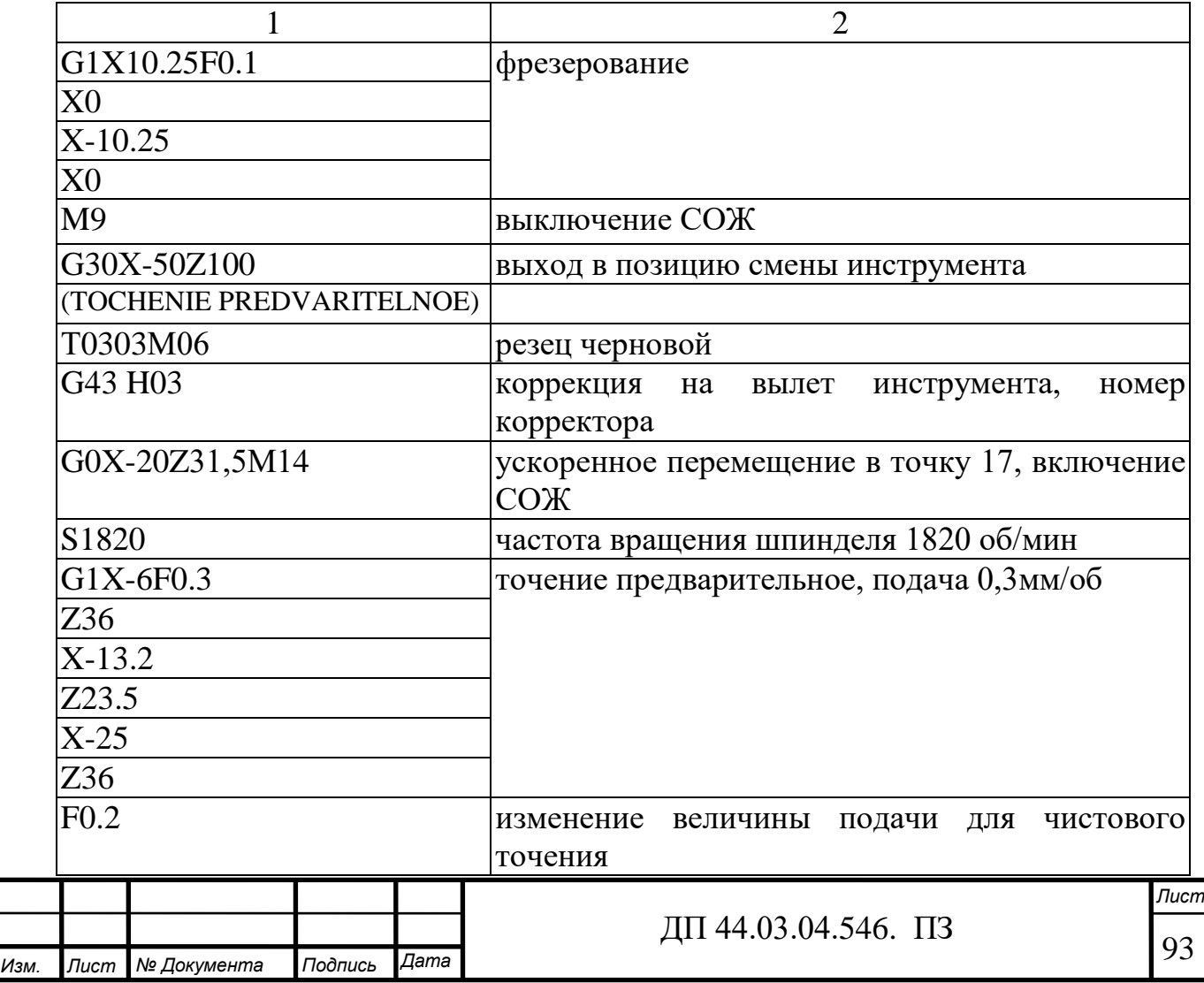

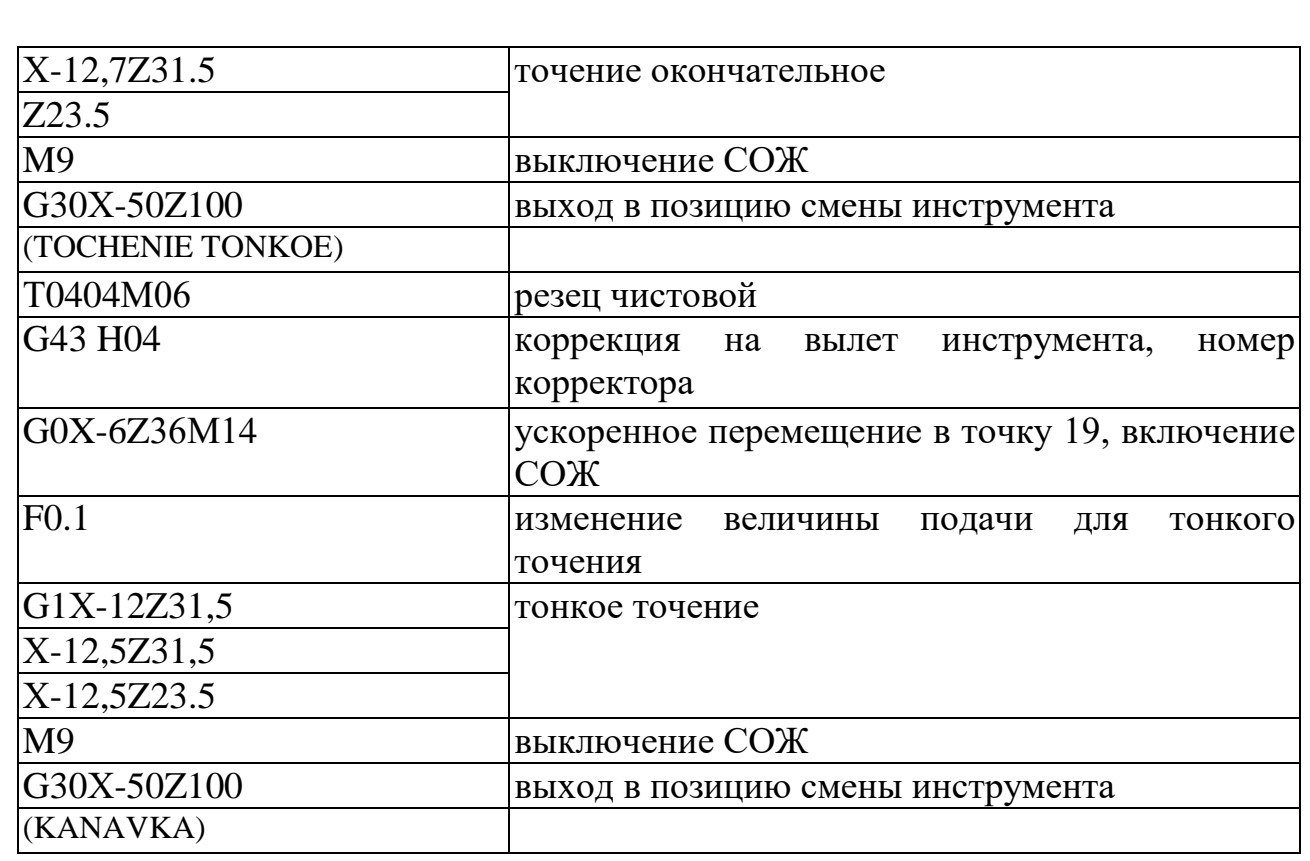

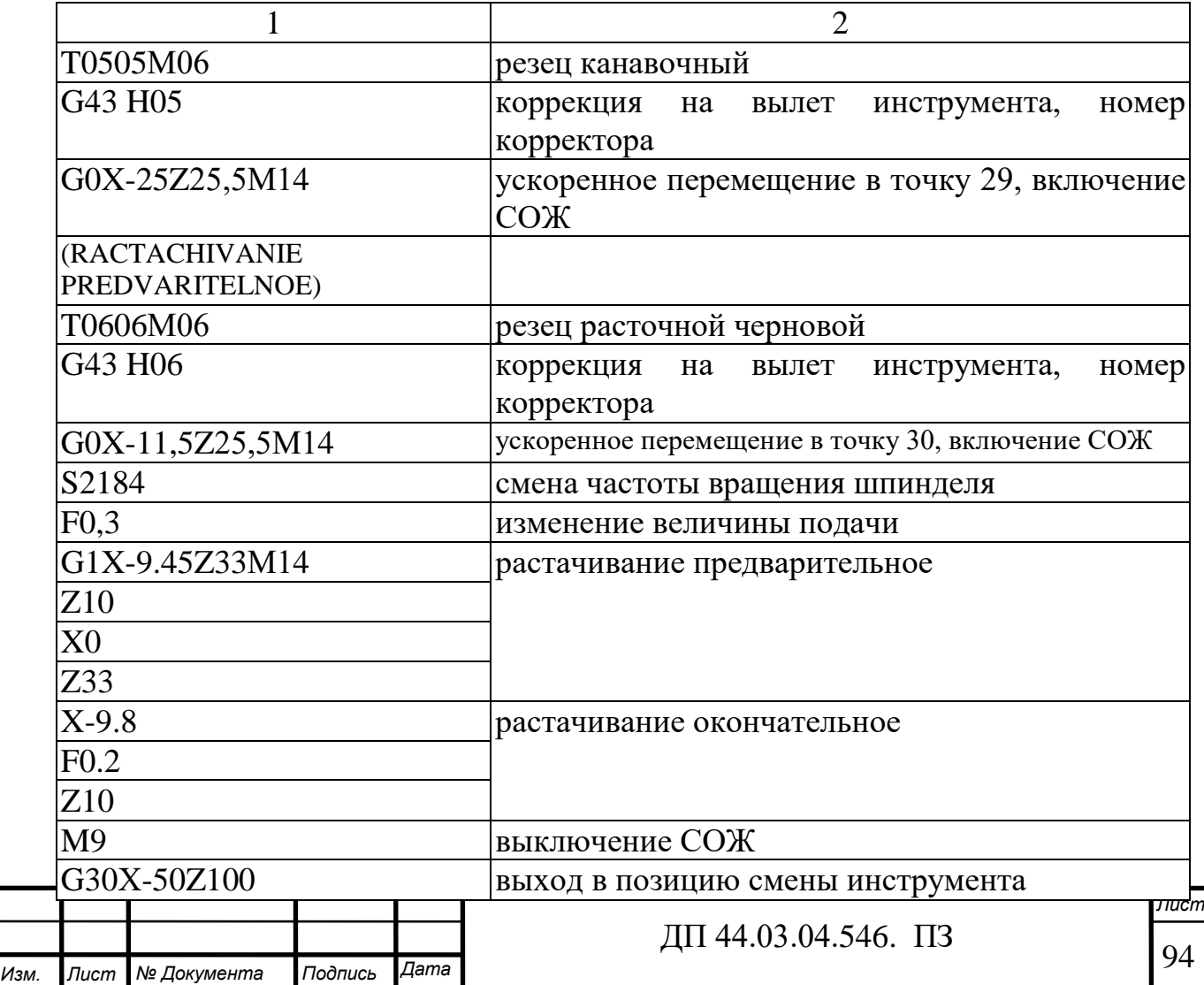

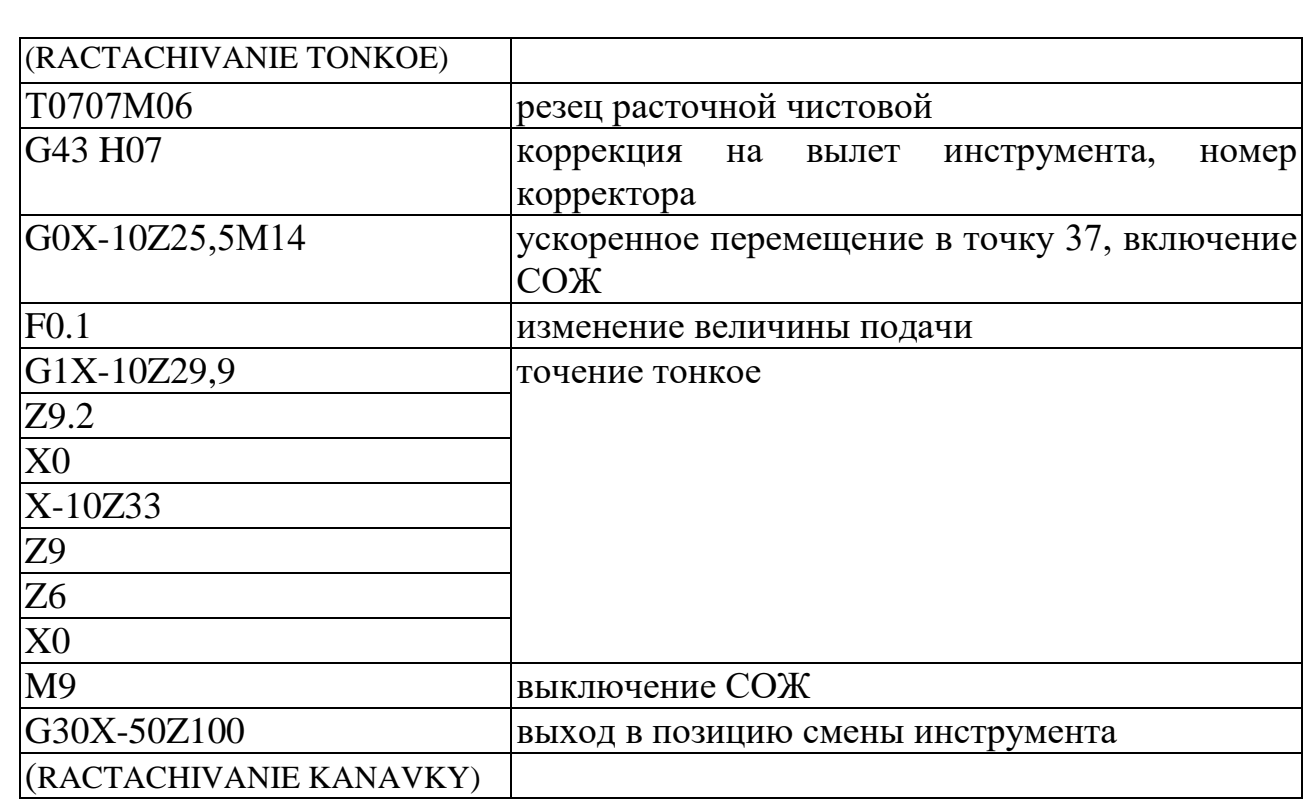

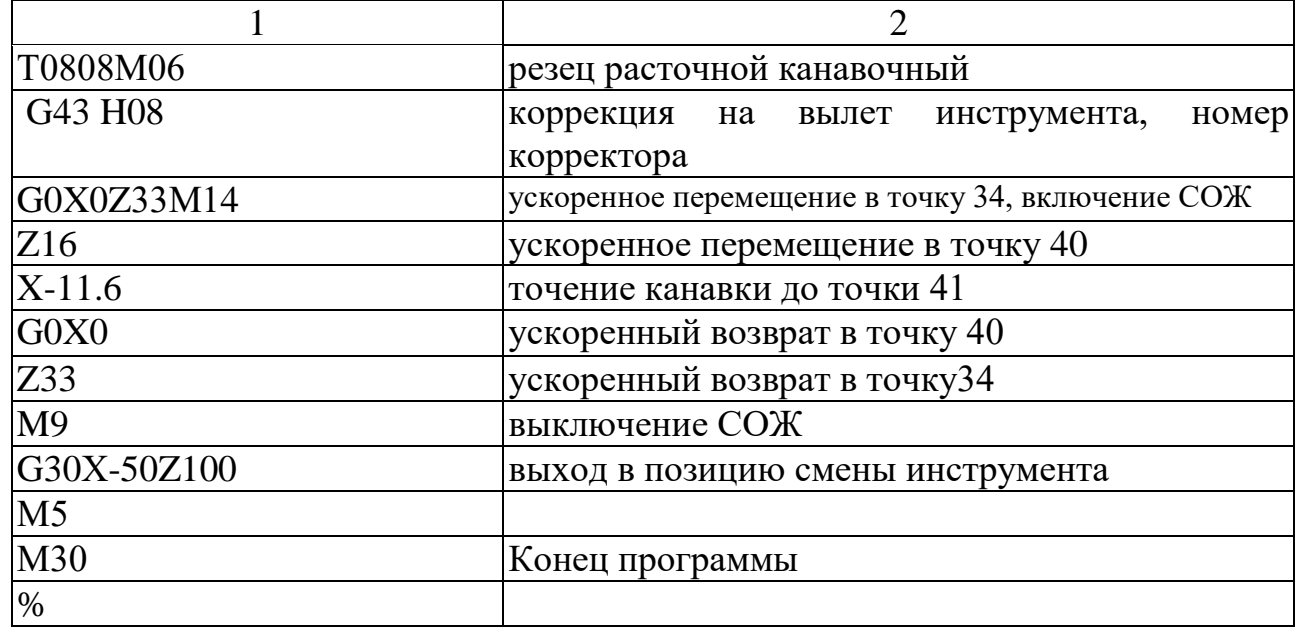

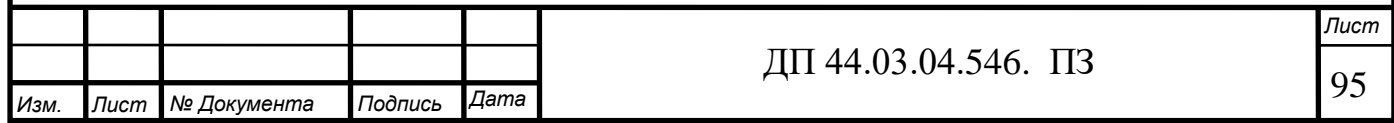

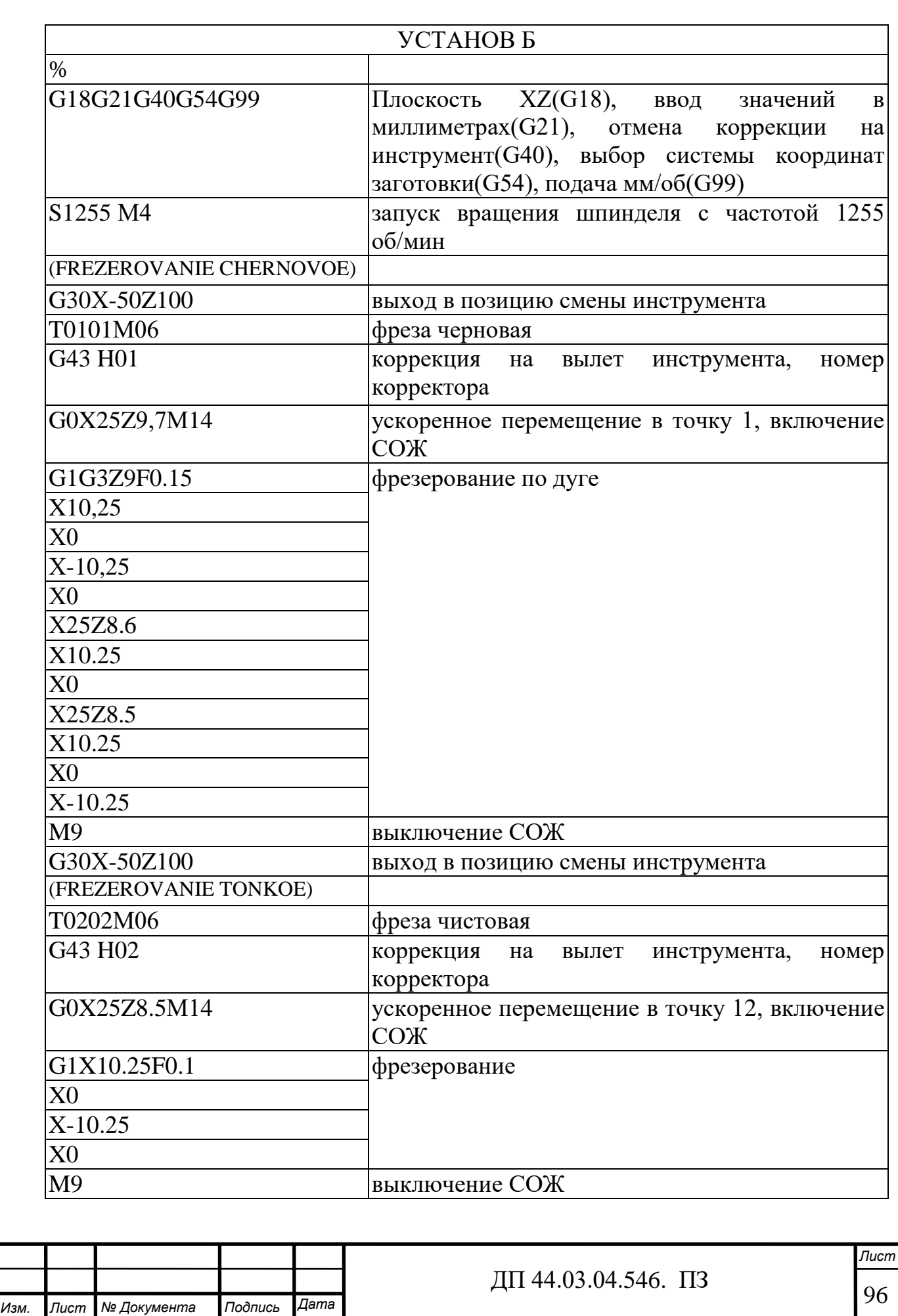

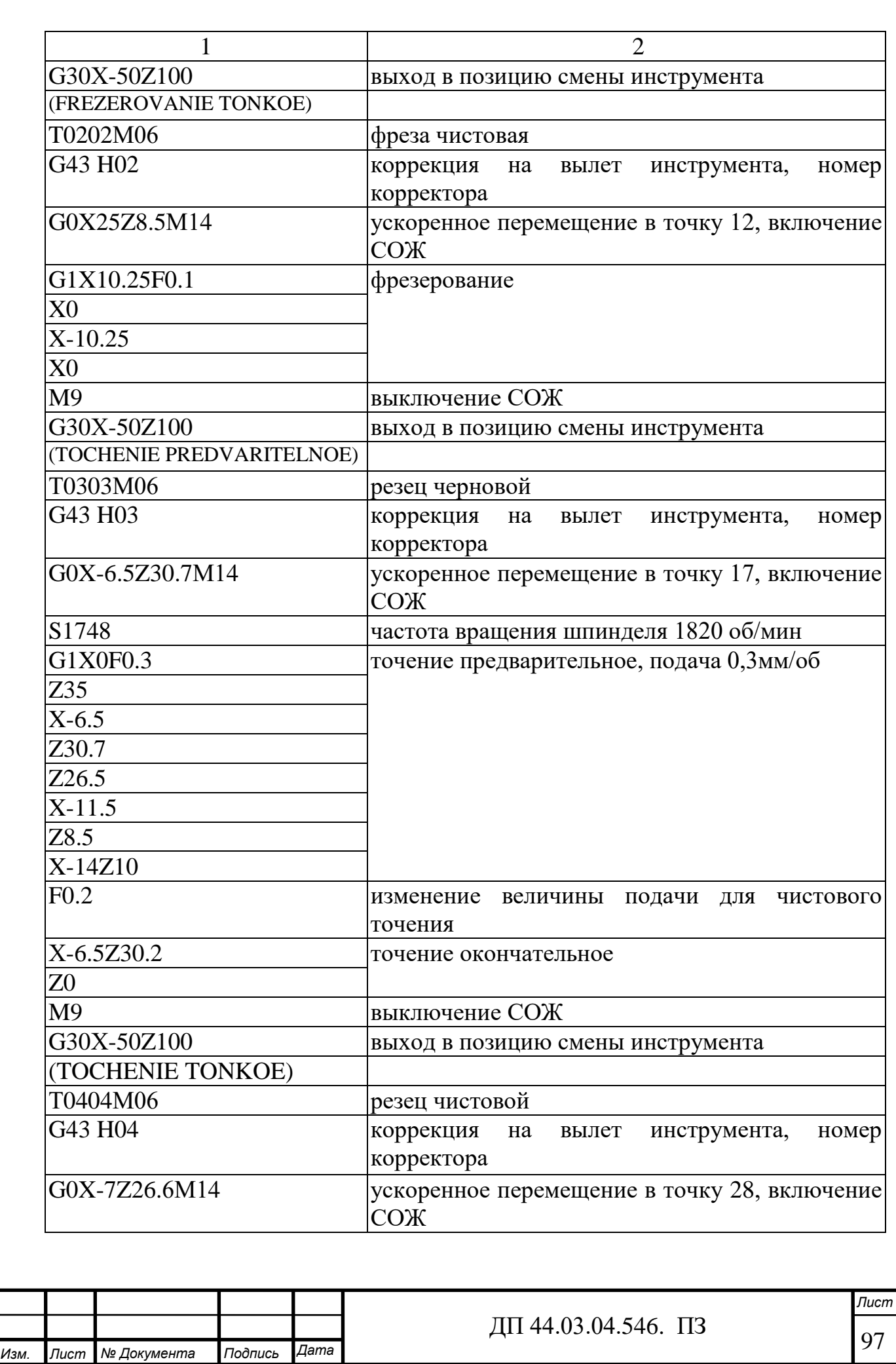

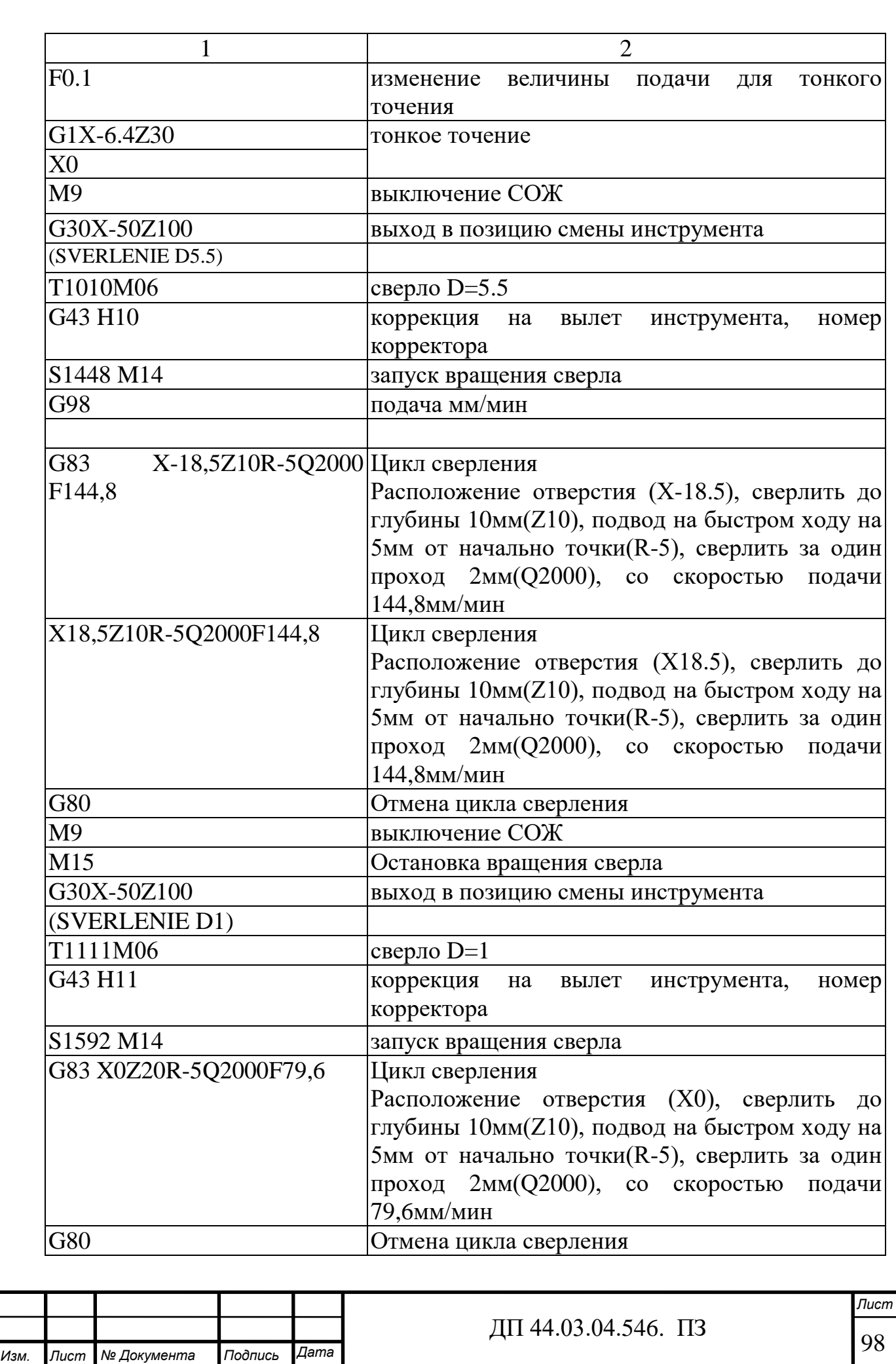

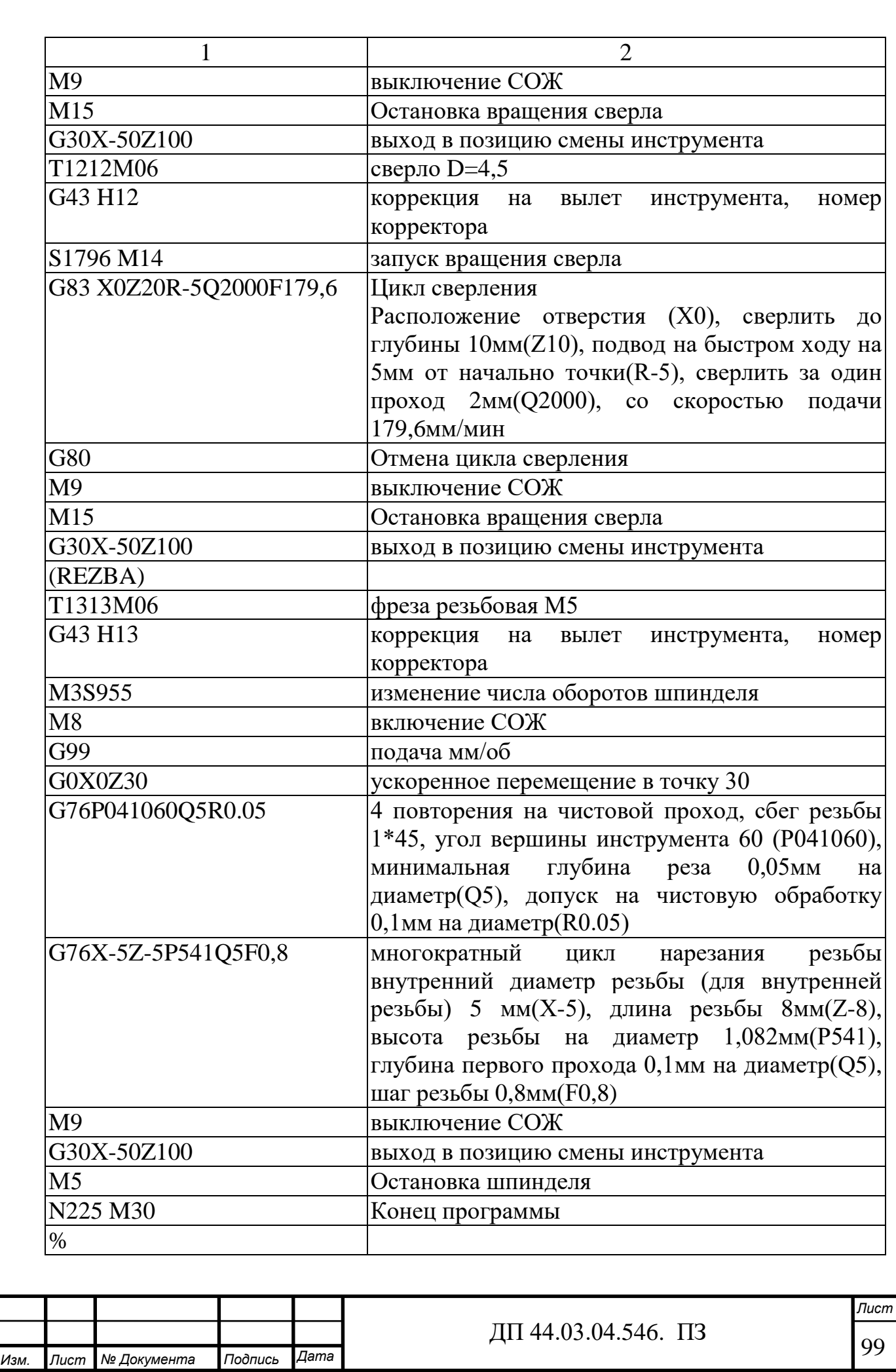

#### ПРИЛОЖЕНИЕ В

#### **Конспект урока (с использованием презентации)**

Тема урока: «Скоростная обработка. Определяющие принципы, особенности оборудования и оснастки. Оборудование с ПУ для высокоскоростной обработки на ПАО «Агрегат»». (Слайд 1).

1. Особенности и принцип работы станков с ПУ.

Один из главных принципов – концентрация процесса обработки, определяющая эффективность обработки на станках с ЧПУ. Его смысл – справиться с предстоящей обработкой посредством единственной операции или нескольких, их число должно быть минимальным. (Слайд 2).

Использование для станков многопозиционных револьверных головок со сменой инструментов в автоматическом режиме, содействует созданию таких систем наладки, что получается обрабатывать детали на станке посредством 1-2 операций. Это касается мощных обрабатывающих программируемых центров. (Слайд 3).

2. Подготовка станков к работе.

Основное достоинство оборудования с числовым и программным управлением – наличие управляющей программы. Обрабатывая каждую конкретную заготовку, задают алгоритм работы станка – передаются закодированные команды при помощи языка программирования, понятные программируемому модулю. (Слайд 4).

Информация вводится в специальное программное устройство станка (или же хранится в его памяти), задавая законы движения приводов подач, вспомогательных устройств, благодаря которым обеспечивается технология изготовления деталей на станках с ЧПУ. (Слайд 5).

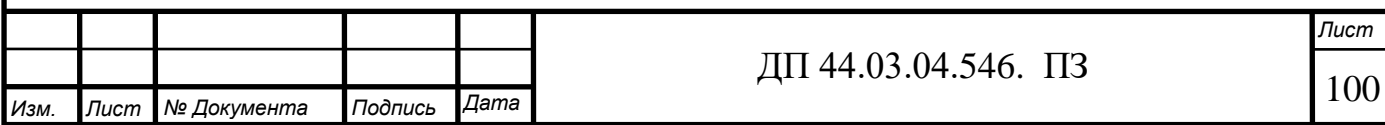

Оператор лишь вводит через пульт управления исходные данные о геометрии детали, применяемом материале и нужной точности обработки, а система управления самостоятельно рассчитывает режим обработки, траекторию движений, подбирает необходимый инструмент, содействуя изготовлению продукции. (Слайд 6).

3. Обзор оборудования с программным управлением.

Примеры оборудования с ПУ, используемого на предприятии, представлены на следующих слайдах.

## **1. Токарное оборудование с ЧПУ Milltronics SL и ML (США)**

Станки токарные с ЧПУ серии ML предназначены для мелкосерийного и среднесерийного производства. Серия SL для мелкосерийного и крупносерийного производства.

Станки позволяют обрабатывать наружные и внутренние поверхности деталей типа тел вращения, нарезания резьб, для различных токарных работ: обтачивания, растачивания цилиндрических и конических поверхностей, а также сверления, зенкерования, развертывания и др. (Слайд 7).

# **2. Вертикальные фрезерные обрабатывающие центры с ЧПУ Milltronics (США)**

Вертикальный обрабатывающий центр с ЧПУ — это машина для точной и производительной сверлильно-фрезерной обработки заготовок из различных материалов, включая металлы повышенной твердости и прочности, отвечающая современным требованиям металлообработки. Литая чугунная станина, изготовлена с дополнительными ребрами, которые придают конструкции повышенную жесткость. Фрезерные станки с ЧПУ могут оснащаться двигателями различной мощности. Передача вращения от двигателя к шпинделю осуществляется с помощью прямого привода, ременной передачи или редуктора.

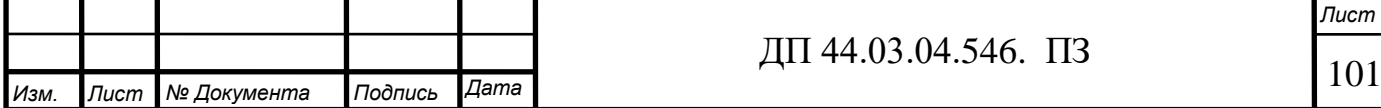

На станках установлены линейные шариковые или роликовые направляющие по всем 3-м осям.

Дополнительно на станке можно устанавливать поворотный стол для обработки заготовки в 4й и 5й осях. (Слайд 8).

**3. Двухпалетный вертикальный обрабатывающий центр Milltronics (США)**

Вертикальный обрабатывающий центр, оснащенный двойным комплексом поддонов, предназначен для работы в безостановочном режиме.

Оптимизирует производительность, эффективность и безопасность работы на станке. Одна паллета доступна для загрузки или разгрузки заготовки, а другая находиться в рабочей зоне. Размеры паллет от  $610\times610$  мм до 2032×1420 мм, в зависимости от модели станка. (Слайд 9).

#### **4. Горизонтальные обрабатывающие центры Milltronics (США)**

Фрезерные обрабатывающие центры с горизонтальным расположением шпинделя. Основное применение обработка корпусных деталей.

Оснащение четвертой осью позволяет производить многопозиционною обработку за одну установку, что существенно увеличивает производительность и качество обработки. Станки выпускаются с размерами стола 854×510 мм, 1500×660 мм, 1200×1500 мм. (Слайд 10).

# **5. Двухшпиндельные обрабатывающие центры с ЧПУ ACCUVAY (Тайвань)**

Токарный обрабатывающий центр с ЧПУ модели UT-200SМ предназначен для комплексной обработки деталей типа тел вращения.

Токарные центры UT-200SM – это центры с противошпинделем и приводным инструментом, позволяющие выполнять высокопроизводительную обработку сложных деталей типа «тело вращения» для нужд машиностроительного производства различных отраслей промышленности – автомобильной, аэрокосмической, приборной, медицинской, энергетической, нефтегазовой и т.д.

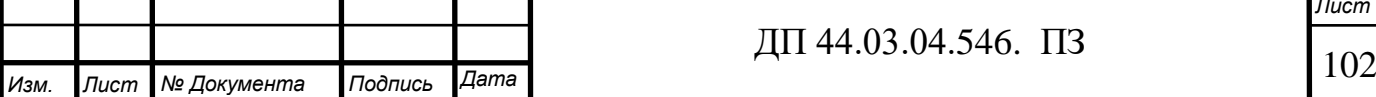